Einsteigen - Verstehen - Beherrschen

DM 3,80 6S 30 sfr 3,80

MANARASHE RANCHARE

FRANKING / PERMINIST

C ATARACTIC CARACTE

IF NEWHAT HE SUN

Programmier.service

Ein wöchentliches Sammelwerk

**SAMI** 

 $\mathbf{a}$ 

**EUROPEAN AND READER** 

Marchines Record

SE

E  $\bf 8$ 

32

IVEN

 $\bullet$ 

**NUMBER** 

14462

JULIUS!

Die IC-Architektur Selbstbau: MIDI-Interface **Fließkommaroutinen** mth a way up us for

Heft

**Computersprache C kommt** 

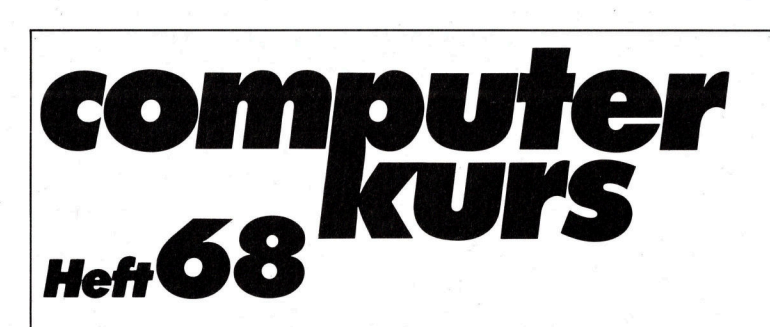

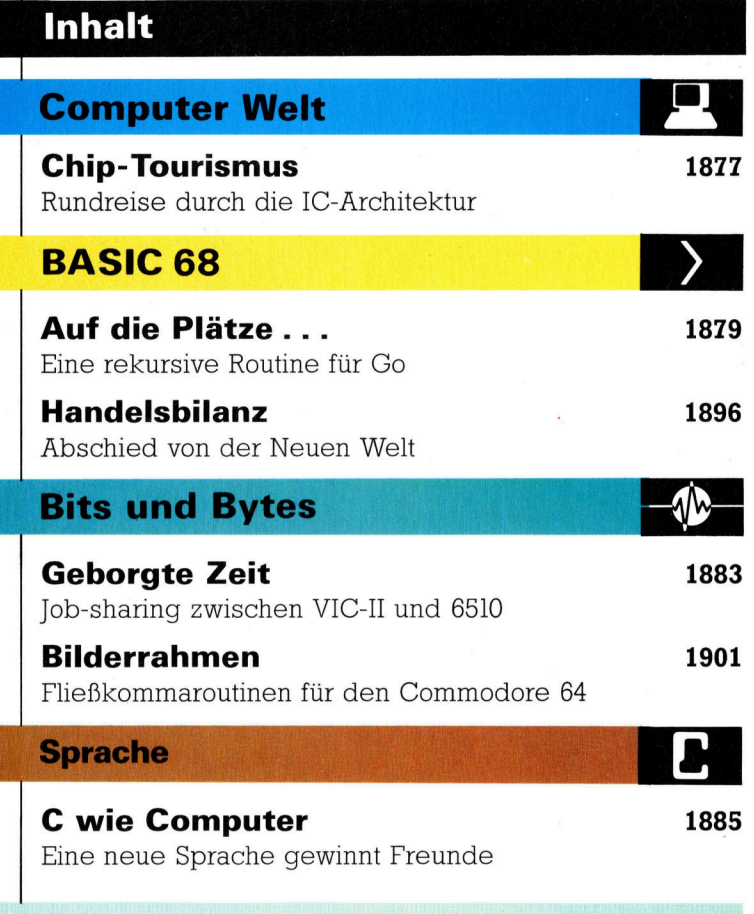

# Programmier-Service

# Computerhilfe in Geldfragen 1887

Nutzliche Programme <sup>f</sup>i<sup>r</sup> <sup>d</sup>i<sup>e</sup> Haushaltsbuchfuhrung

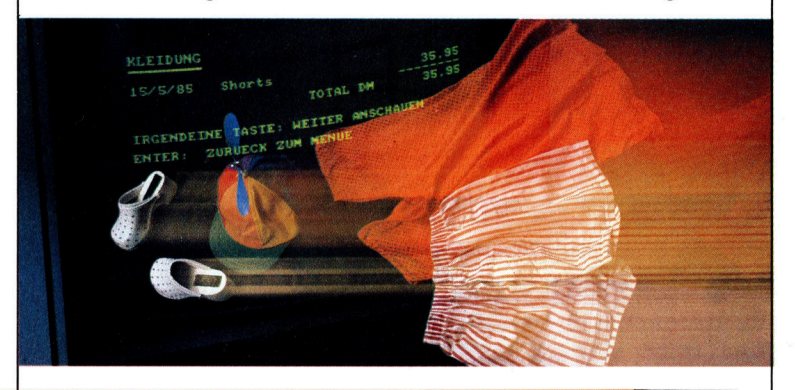

# **Tips für die Praxis**

# MIDI-Rock <sup>1</sup>89<sup>8</sup>

selbstbauprojekt <sup>f</sup>ü<sup>r</sup> den guten Ton

Fachwörter von A-Z

# WIE <sup>S</sup>I<sup>E</sup> JEDE WOCHE <sup>I</sup>H<sup>R</sup> HEFT BEKOMMEN

Computer Kurs ist <sup>e</sup>i<sup>n</sup> wöchentlich erscheinendes Sammelwerk. <sup>D</sup>i<sup>e</sup> Gesamt<sup>z</sup>ah<sup>l</sup> der Hefte ergibt <sup>e</sup>i<sup>n</sup> vollständiges Computer-Nachschlagewerk. Damit <sup>S</sup>i<sup>e</sup> jede Woche Ihr Heft erhalten, <sup>b</sup>itte<sup>n</sup> <sup>S</sup>i<sup>e</sup> <sup>I</sup>hre<sup>n</sup> Zeitschriftenhändler, Computer Kurs für Sie zu reservieren.

### Zurückliegende Hefte

Ihr Zeitschriftenhändler besorgt Ihnen gerne zurückliegende Hefte. Sie können sie aber auch direkt beim Verlag bestellen.

Deutschland: Das einzelne Heft kostet DM 3,80. Bitte füllen Sie eine Postzahlkarte aus <sup>a</sup>n: Marshall Cavendish <sup>I</sup>nt. <sup>L</sup>td. (MCI), Sammelwerk-Service, Postgiroamt Hamburg 48064-202, Postfach 105703, 2000 Hamburg 1, Kennwort: Computer Kurs

Österreich: Das einzelne Heft kostet öS 30. Bitte füllen Sie eine Zahlkarte aus <sup>a</sup>n: Computer Kurs, Wollzeile <sup>11</sup>, <sup>1</sup>0<sup>11</sup> Wien, Postscheckkonto Wien 7857201 oder legen <sup>S</sup>i<sup>e</sup> <sup>I</sup>hre<sup>r</sup> Bestellung einen Verrechnungsscheck <sup>b</sup>ei. Kennwort: Computer Kurs.

Schweiz: Das einzelne Heft kostet sfr 3,80. Bitte wenden Sie sich an Ihren Kiosk; dort werden <sup>S</sup>i<sup>e</sup> jederzeit <sup>d</sup>i<sup>e</sup> gewünschten Exemplare erhalten.

#### Abonnement

<sup>S</sup>i<sup>e</sup> können Computer Kurs auch <sup>a</sup>ll<sup>e</sup> <sup>2</sup> Wochen (j<sup>e</sup> <sup>2</sup> Ausgaben) <sup>p</sup>e<sup>r</sup> Post zum gleichen <sup>P</sup>rei<sup>s</sup> <sup>i</sup><sup>m</sup> Abonnement beziehen. Der Abopreis für 12 Ausgaben <sup>b</sup>eträgt DM 45,60 inkl. Mwst., den wir Ihnen nach Eingang der Bestellung <sup>b</sup>erechnen. Bitte senden Sie Ihre Bestellung an: Marshall Cavendish Int. Ltd.<br>(MCI), Sammelwerk Service, Postgiroamt Hamburg 86853-201, Postfach 105703,<br>2000 Hamburg 1, Kennwort: Abo Computer Kurs. Bitte geben Sie an, ab wel<sup>c</sup>he<sup>r</sup> Nummer <sup>d</sup>a<sup>s</sup> Abo beginnen soll und <sup>o</sup><sup>b</sup> <sup>S</sup>i<sup>e</sup> regelmäßig für <sup>j</sup>eweil<sup>s</sup> 12 Folgen einen Sammelordner wünschen.

WICHTIG: <sup>B</sup>e<sup>i</sup> Ihren Bestellungen muß der linke Abschnitt der Zahlkarte Ihre vollständige Adresse enthalten, damit Sie <sup>d</sup>i<sup>e</sup> Hefte schnell und sicher erhalten. Uberweisen Sie durch Ihre Bank, so muß die Uberweisungskopie Ihre vollständige Anschrift gut leserlich enthalten.

#### SAMMELORDNER

<sup>S</sup>i<sup>e</sup> können <sup>d</sup>i<sup>e</sup> Sammelordner entweder direkt <sup>b</sup>e<sup>i</sup> Ihrem Zeitschriftenhändler kaufen (fall<sup>s</sup> nicht vorrätig, bestellt <sup>e</sup><sup>r</sup> sie gerne für Sie) oder aber Sie bestellen <sup>d</sup>i<sup>e</sup> Sammelordner <sup>f</sup>ü<sup>r</sup> den gleichen <sup>P</sup>rei<sup>s</sup> beim Verlag wie <sup>f</sup>olgt:

Deutschland: Der Sammelordner kostet DM 12. Bitte füllen Sie eine Zahlkarte aus an: Marshall Cavendish International Ltd. (MCI), Sammelwerk-Ser-<sup>v</sup>ice, Postgiroamt Hamburg 48064-202, Postfach 105703, 2000 Hamburg <sup>1</sup>, Kennwort: Sammelordner Computer <sup>K</sup>urs.

Österreich: Der Sammelordner kostet öS 98. Bitte füllen Sie eine Zahlkarte aus <sup>a</sup>n: Computer Kurs Wollzeile <sup>11</sup>, <sup>1</sup>0<sup>11</sup> Wien, Postscheckkonto Wien 7857201 oder legen <sup>S</sup>i<sup>e</sup> <sup>I</sup>hre<sup>r</sup> Bestellung einen Verrechnungsscheck <sup>b</sup>ei. Kennwort: Sammelordner Computer <sup>K</sup>urs.

Schweiz: Der Sammelordner kostet sfr 15. Bitte wenden Sie sich an Ihren Kiosk; dort werden <sup>S</sup>i<sup>e</sup> jederzeit <sup>d</sup>i<sup>e</sup> gewünschten Exemplare erhalten.

#### INHALTSVERZEICHNIS

<sup>A</sup>ll<sup>e</sup> <sup>1</sup><sup>2</sup> Hefte erscheint <sup>e</sup>i<sup>n</sup> Teilindex. Die <sup>l</sup>etzt<sup>e</sup> Ausgabe von Computer Kurs enthält den Gesamtindex - darin einbezogen sind Kreuzverweise auf die Artikel, <sup>d</sup>i<sup>e</sup> mit dem gesuchten Stichwort <sup>i</sup><sup>n</sup> Verbindung stehen.

Redaktion: Winfried Schmidt (verantw. f. d. Inhalt), Peter Aldick, Holger Neuhaus, Uta Brandl (Layout), Sammelwerk Redaktions-Service GmbH, Paul-straßße <sup>3</sup>, 2000 Hamburg <sup>1</sup>

Vertrieb: Marshall Cavendish International Ltd., Heidenkampsweg 74, 2000 Hamburg <sup>1</sup>

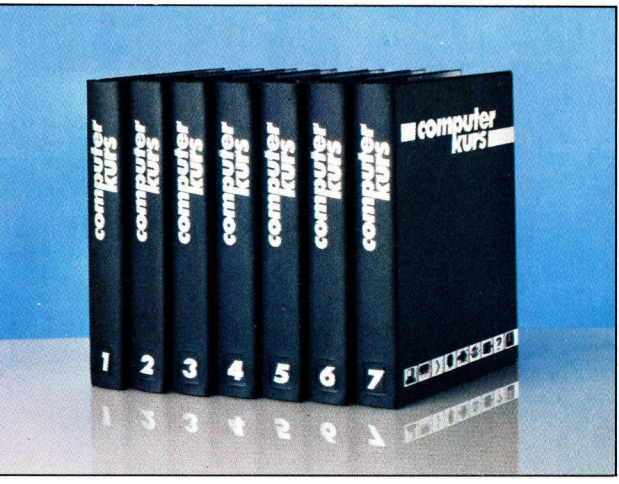

© APSIF, Copenhagen, 1982, 1983; © Orbis Publishing <sup>L</sup>td., 1982, 1983; © Marshall Cavendish <sup>L</sup>td., 1984, 1985, 1986: Druck: <sup>E</sup>. Schwend GmbH, Schmollerstraße 31, 7170 Schwäbisch Hall

# **Chip** Tourismus

Das komplizierte Zusammenwirken der verschiedenen Komponenten eines Microcomputers <sup>i</sup>s<sup>t</sup> nicht ganz leicht zu verstehen. Eine Platinen-,,Rundreise< soll die Funktion der einzelnen Bauteile und ihr Wechselspiel erklären.

nter dem Mikroskop sind auf einem Microprozessorchip typische Strukturen zu erkennen: Die internen Register erscheinen als charakteristische Gitterfelder, die Logikgatter <sup>a</sup>l<sup>s</sup> unregelmäßig gemusterte Bereiche, und die quadratischen Metallplattchen am Rande sind für die Kontaktierung, also die Verbindung mit der Außenwelt zuständig. Außerdem fallen Gruppen paralleler Leitungen <sup>a</sup>uf, <sup>d</sup>i<sup>e</sup> derinternen Kommunikation zwischen den Funktionselementen dienen.

Jede CPU-Anweisung <sup>s</sup>etz<sup>t</sup> eine ganze Kette

Fotografie zeigt stark vergrößert den Zilog-Prozessor Z80. Die circa 25 internen Register sind als rechtwinklige Gittermuster zu erkennen. Langs des Randes befinden sich 40 Kontaktierungsflachen für die Busanschlüsse. Sie werden später über dünne Drähte mit ' dem Kunststoffgehäuse verbunden, das dann auf die Leiterplatte gesteckt wird. **A** 

Diese

o

von elektronischen Elementarschritten <sup>i</sup><sup>n</sup> Gang, die jenseits der Software-Zuständigkeit ablaufen. Zur Illustration wollen wir beschreiben, wie auf einen ADD-Befehl hin die Addi<sup>t</sup>io<sup>n</sup> einer Zahl zum Akkumulatorinhalt mit Rückschreiben <sup>d</sup>e<sup>r</sup> Summe <sup>a</sup>bläuft.

Das untenstehende Diagramm <sup>z</sup>eig<sup>t</sup> in <sup>v</sup>ereinfachter Form die typische CPU-Architektur. Alle Register kommunizieren über einen internen Datenbus und hängen außerdem zur Synchronisation des Datenverkehrs über Steuerleitungen an einer zentralen Steuerlogik.

Die Abbildung veranschaulicht den Aufbau eines typischen 8-Bit-Prozessors. Die Funktionsgruppen kommunizieren miteinander über interne Datenbus- und Steuerleitungen. Über Steuersignale und den externen Daten- und Adreßbus hat <sup>d</sup>i<sup>e</sup> CPU Verbindung mit dem Arbeitsspeicher und der Peripherie.

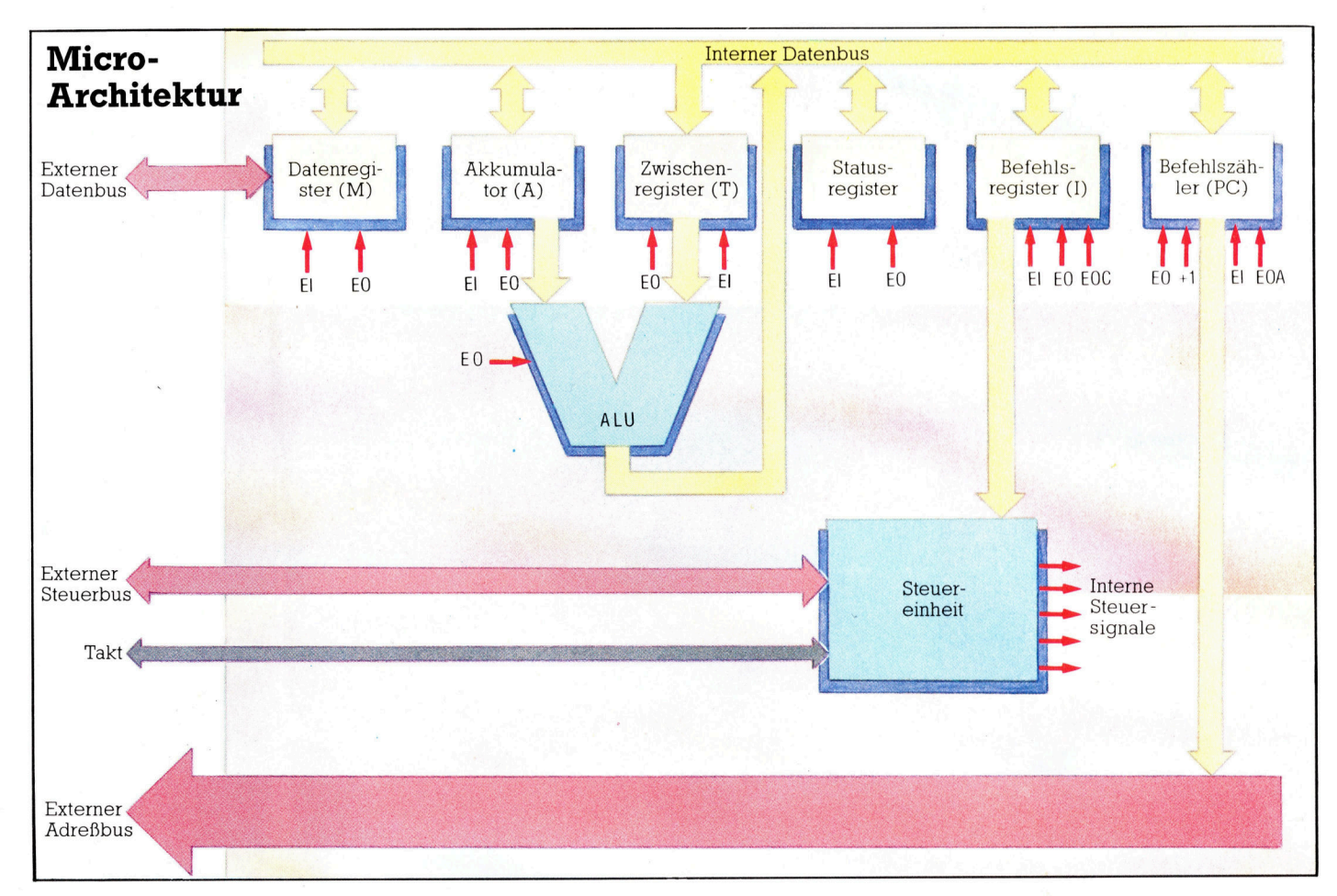

# **Computer Welt**

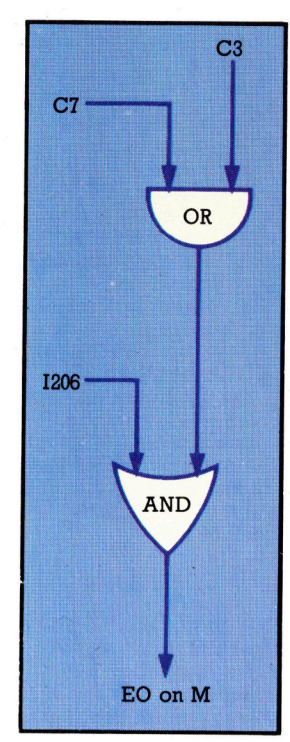

Fur den ADD-Befehl muf <sup>i</sup><sup>n</sup> den Schritten <sup>3</sup> und 7 des Befehlszyklus das Steuersignal >Enable Output< (EO) an das Datenregister (M) gesendet werden. Diese Gatter verknüp<sup>f</sup>e<sup>n</sup> <sup>d</sup>i<sup>e</sup> Leitungen C2 und C3 des Takt-Decoders so mit dem Befehlsdekoder-Ausgang 1206, daß zum richtigen Zeitpunkt das EO-Signal am M-Register ansteht.

### Der erwähnte ADD-Befehl steht vorerst <sup>i</sup><sup>n</sup> mehreren aufeinanderfolgenden Bytes innerhalb eines längeren Programms <sup>i</sup><sup>m</sup> Speicher des Rechners. Das erste Byte enthält dabei den Operationsteil, das zweite die zu addierende Zahl. Der Prozessor <sup>r</sup>uf<sup>t</sup> nun zunächst das Byte mit dem Opcode aus dem Arbeitsspeicher ins Befehlsregister ab ("Fetch"-Zyklus) und führt dann die Anweisung aus (,,Execute"-Zyklus). Die Adresse des Befehlsbytes steht schon vorher im Befehiszahler (Programm Counter = PC) bereit. Beim Fetch-Execute-Zyklus <sup>i</sup>s<sup>t</sup> von besonderem Interesse, wie die Steuereinheit den Datenaustausch zwischen den Registern organisiert  $-$  das jewei<sup>l</sup>ig<sup>e</sup> Register muß <sup>i</sup><sup>m</sup> richtigen Moment <sup>e</sup>i<sup>n</sup> Freigabe(Enable)-Signal bekommen. Für diese Signale sind folgende Abkürzungenzweckmäßig:

<sup>E</sup><sup>I</sup> (= Enable Input) gibt ein Register <sup>f</sup>ü<sup>r</sup> das Beschreiben vom internen Datenbus aus <sup>f</sup>rei,  $EO (= Enable Output) veranlaßt das Auslesen$ eines Registers auf den Datenbus,

 $EOC$  (= EO to Control Unit) bewirkt die Ausgabe des Registerinhalts an die Steuerlogik,  $EOA$  (= EO to Address Bus) das Auslesen des Registers auf den Adreßbus. Der Fetch-Zyklus umfaßt vier Schritte:

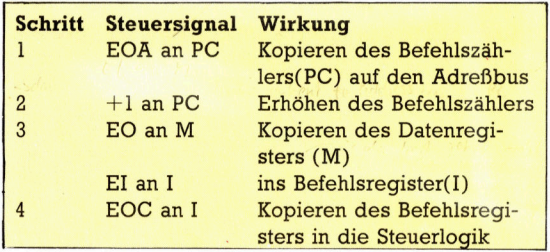

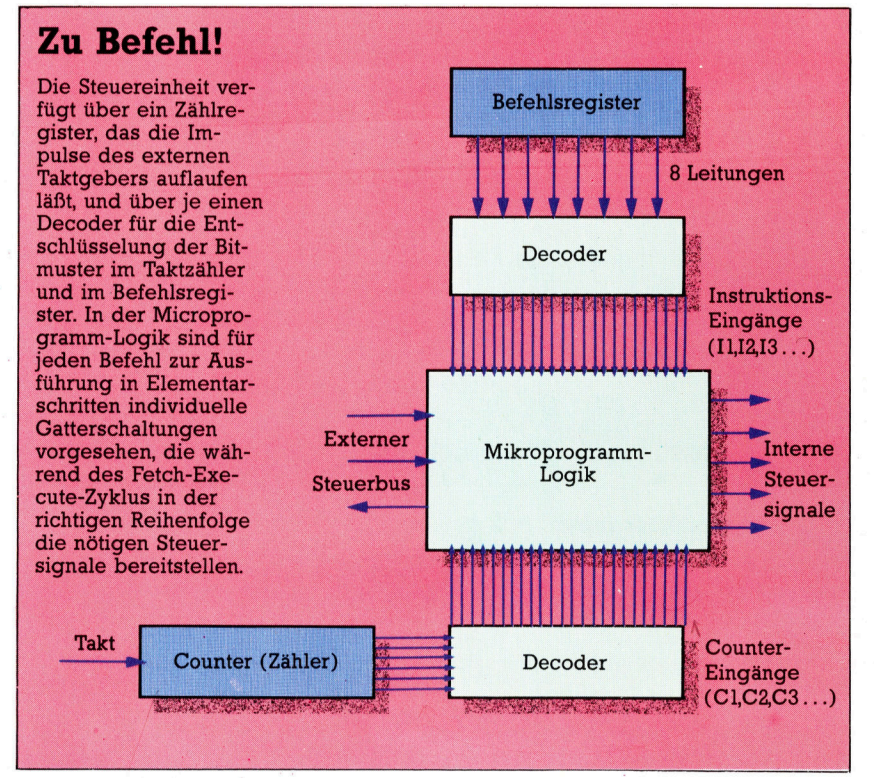

Mit dem vierten Schritt ist endlich der ADD-Befehl in die Steuerlogik gebracht, und der Befehlszahler enthalt die Adresse des Bytes mit der Konstanten, die addiert werden <sup>s</sup>oll. Vor der Erklarung des Execute-Zyklus <sup>i</sup>s<sup>t</sup> noch ein Blick auf die Steuereinheit angebracht.

# Geordnetes Hin und Her

<sup>S</sup>i<sup>e</sup> enthält <sup>e</sup>i<sup>n</sup> Register <sup>f</sup>ü<sup>r</sup> <sup>d</sup>i<sup>e</sup> Aufnahme des aktuellen Opcodes und einen Decoder, der entsprechend dem 8-Bit-Muster des Befehls eine von 256 Ausgangsleitungen aktiviert  $$ wenn nicht <sup>a</sup>ll<sup>e</sup> möglichen Opcodes genutzt werden, sind es weniger <sup>a</sup>l<sup>s</sup> 256 Leitungen. Darüber werden nun in der "Microprogrammlogik< individuelle Gatterschaltungen angewählt, durch <sup>d</sup>i<sup>e</sup> <sup>i</sup><sup>m</sup> Zusammenspiel <sup>m</sup>i<sup>t</sup> einem Taktzähler-Register (Counter) und einem weiteren Decorder die verschiedenen Steuersignale bereitgestellt werden. Dabei läuft hardwaremäßig ein "Microprogramm" ab; in unserem Beispiel liefern die Taktschritte während der fünf Taktschritte des Execute-Zyklus folgende Signale:

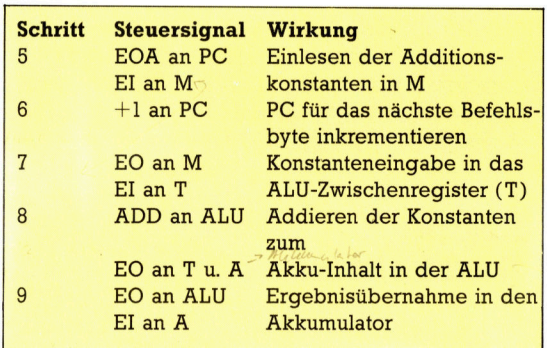

Während der Fetch-Zyklus <sup>f</sup>ü<sup>r</sup> <sup>a</sup>ll<sup>e</sup> Befehle gleich bleibt, muß der Execute-Zyklus genau <sup>a</sup>u<sup>f</sup> <sup>d</sup>i<sup>e</sup> jeweilige Anweisung zugeschnitten sein – hier auf das Laden der Konstanten und ihre Addition zum Akku-Inhalt. Deshalb erfordert jeder Opcode ein individuelles Microprogramm, das heißt eine eigene Gatterschaltung. Wie damit die Steuersignale erzeugt werden, läßt sich am besten an einem konkreten Beispiel erklären: Das Ausgabesignal für das Datenregister (EO an M) muß bei Schritt <sup>3</sup> und <sup>7</sup> des Befehlszyklus aktiviert werden. Der Opcode für die Konstantenaddition ist 1100, 1110, dezimal also 206. Sie brauchen nun nur die Leitungen C3 und CY vom Taktregister-Dekoder durch ein OR-Gatter zu verknüpfen und das Ergebnis mit der Leitung 1206 vom Befehlsdekoder zu ANDen - schon erhält man die gewünschten EO-Signale. Das M-Register muß natürlich auch noch durch andere Microprogramme ansprechbar <sup>s</sup>ein, aber das <sup>l</sup>äß<sup>t</sup> <sup>s</sup>ic<sup>h</sup> einfach durch OR-Verknüpfungen sämtlicher EO-Signale erreichen.

Näheres über diese "Microprogrammierung< werden wir Ihnen berichten.

# Auf die Plätze...

Nachdem <sup>d</sup>i<sup>e</sup> allgemeinen Regeln und Listings <sup>f</sup>ü<sup>r</sup> <sup>d</sup>i<sup>e</sup> E/A-Routinen von Go ausgearbeitet sind, müssen nun noch einige kleinere Routinen integriert werden, die die Datenstruktur organisieren.

ür <sup>e</sup>i<sup>n</sup> Go-Programm werden einige <sup>a</sup>llgemeine Routinen benötigt. Dazu zählen Prozeduren zur Aktualisierung der Spielbrettdarstellung, eine Zugkontrolle usw. Anstelle vieler spezieller Routinen implementieren wir hierfür eine allgemeine Routine, die vielfältig einge<sup>s</sup>etz<sup>t</sup> werden kann. Anschließend werden <sup>d</sup>i<sup>e</sup> Bedeutungen der Ergebnisse bewertet.

Die Haupt-Prozedur <sup>f</sup>ü<sup>r</sup> diese Aufgabe heißt in der Acorn-B-Version PROCsearch. <sup>I</sup>h<sup>r</sup> werden zwei Parameter übergeben: die Position jedes Steines in einer Gruppe, die wir bewerten wollen (P%), und <sup>d</sup>i<sup>e</sup> Farbe der Gruppe (C%). <sup>D</sup>i<sup>e</sup> Prozedur addiert dann <sup>1</sup> <sup>z</sup><sup>u</sup> CSTN% (Steinanzahl einer Gruppe) und untersucht die <sup>v</sup>ie<sup>r</sup> angrenzenden Steine. Für jeden dieser Steine erfolgt derselbe Vorgang, vorausgesetzt <sup>e</sup><sup>r</sup> wurde noch nicht gezählt. Als Struktur der Such-Routine ergibt sich:

SEARCH (von-Position, für-Farbe)

- <sup>I</sup><sup>F</sup> von-Position <sup>i</sup>s<sup>t</sup> auf dem <sup>B</sup>rett
	- AND von-Position enthält einen Stein von für-Farbe
	- AND <sup>w</sup>i<sup>r</sup> haben von-Position noch nicht gezählt

#### THEN

markiere von-Position, um erneutes Zählen zu verhindern; addiere 1 zu CSTN% (unsere Zählvariable)

- SEARCH (nördlich von von-Position, für-Farbe)
- SEARCH (östlic<sup>h</sup> von von-Position, für-Farbe)
- SEARCH (südlich von von-Position, für-Farbe)
- SEARCH (westlich von von-Position, für-Farbe)

# ENDIF

END SEARCH

Beachten <sup>S</sup>ie, daß die rekursiven Aufrufe mit \_ vier separaten Anweisungen gehandhabt werden. Durch dieses Verfahren lassen sich Probleme bei verschachteiten Rekursionen sehr leicht vermeiden.

Wenn <sup>d</sup>i<sup>e</sup> Routine <sup>s</sup>ic<sup>h</sup> selbst <sup>a</sup>ufruft, wird der "von-Position"-Parameter durch die neue von-Position ersetzt (in einer der vier Richtungen), und die Routine läuft weiter. Die neue von-Position kann die Such-Routine auch rekursiv aufrufen, wobei wiederum eine neue von-Position-Variable angelegt wird. Irgendwann wird eine der IF-Konditionen FALSCH sein, so daß dieser bestimmte Aufruf abgebrochen <sup>w</sup>ird, ohne über <sup>d</sup>i<sup>e</sup> THEN-Anweisungen einen rekursiven Aufruf auszuführen. Immer wenn die Rekursion an einen solchen Punkt kommt, wird der vorherige Wert der von-Position wiederhergestellt.

Diese "Stack"-Datenstruktur kann man sich wie einen Plattenstapel vorstellen. Wenn <sup>d</sup>i<sup>e</sup> Routine rekursiv aufgerufen wird, wird eine neue Platte auf den Stapel gelegt. Beim Abbruch dieses Arbeitsvorgangs muß dieselbe <sup>P</sup>latt<sup>e</sup> jedoch wieder vom <sup>S</sup>tape<sup>l</sup> genommen werden (und der gleiche Vanablenwert wird wiederhergestellt). Diese Vorgehensweise <sup>i</sup>s<sup>t</sup> bekannt <sup>a</sup>l<sup>s</sup> LIFO (Last <sup>I</sup><sup>n</sup> <sup>F</sup>irs<sup>t</sup> Out)-Struktur.

# Simulierte Prozeduren

Im Gegensatz zum Acom-B-BASIC, das Rekursion durch PROCedure-Parameterübergabe und lokale Variablen unterstützt, verfügen der C64, Spectrum und Schneider CPC 464/664 nicht über diese Möglichkeiten. Entsprechend finden <sup>S</sup>i<sup>e</sup> in den jeweiligen Routinen <sup>d</sup>i<sup>e</sup> Array-Bezeichnungen SK%() oder <sup>s</sup>(), <sup>i</sup><sup>n</sup> denen die benötigten Werte zur weiteren Verwendung abgelegt werden.

Dies geschieht durch einen Zeiger (belspielsweise <sup>m</sup>i<sup>t</sup> der Bezeichnung STACK%), der die oberste Position auf dem Stack markiert. Jedesmal, wenn etwas auf dem Stack abgelegt wird, erhöht sich der Zeiger. Die jewellige Variable wird dann auf den obersten Wert des Stack gesetzt.

Ein Nebeneffekt der Suchroutine <sup>i</sup>st, daß die Rekursion immer am Rand der bearbeiteten Gruppe endet. Wenn diese Ränder erreicht

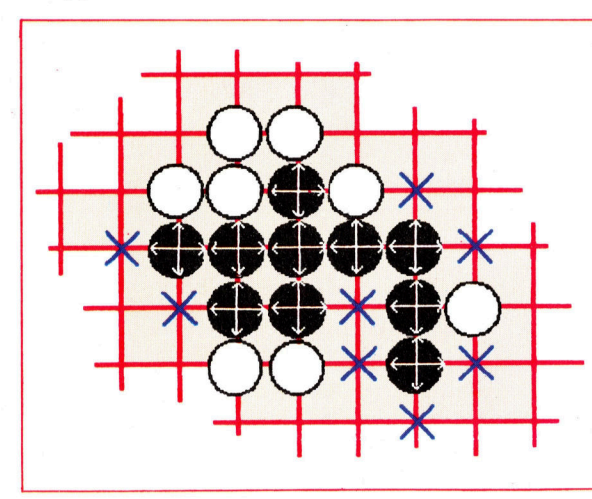

# Steine bewerten

Die Such-Routine, die zur Ermittlung des Sta<sup>t</sup>u<sup>s</sup> von Gruppen <sup>a</sup>u<sup>f</sup> dem Spielbrett verwendet wird, enthält rekursive Prozeduren und sucht von jedem Stein <sup>i</sup><sup>n</sup> der Gruppe <sup>i</sup><sup>n</sup> <sup>a</sup>ll<sup>e</sup> vier Richtungen. Die Routine bricht <sup>a</sup>b, wenn ein Freifeld oder ein gegnerischer Stein erreicht wird.

werden, kann man überprüfen, ob es sich um die Ecke des Spielbrettes oder um einen gegnerischen Stein handelt. Ist keine dieser Bedingungen wahr, muf <sup>e</sup><sup>s</sup> sich um ein Freifeld handeln. Konsequenterweise zahlt der zweite Teil der Routine die mit der Gruppe verbundenen Freifelder. Auch diese Positionen miissen markiert werden, da <sup>s</sup>i<sup>e</sup> sonst zweimal gezählt würden.

 $Zv$ 

Zum Zählen einer Gruppe wird immer die Routine PROCcount aufgerufen, <sup>d</sup>i<sup>e</sup> wiederum PROCsearch <sup>a</sup>ktiviert. Hierbei werden <sup>d</sup>i<sup>e</sup> Zählvariablen initialisiert und die Markierungen nach Ablauf der Such-Routine gelöscht.

Dazu wird die Routine PROCclear verwen<sup>d</sup>et, <sup>d</sup>i<sup>e</sup> mittels des logischen Operators AND <sup>d</sup>i<sup>e</sup> entsprechenden Bytes <sup>m</sup>i<sup>t</sup> dem Wert 3 <sup>v</sup>erknüpft. Da die Farben in den beiden niederwertigen Bits jedes Brett-Bytes, die Stein- und Freifeld-Markierungen aber im dritten und vierten <sup>B</sup>i<sup>t</sup> gespeichert werden, <sup>i</sup>s<sup>t</sup> der Aufruf von PROCclear(3) ideal:

<sup>B</sup>yte: ABCDEFGH <sup>M</sup>aske: 00000011 Ergebnis: 000000GH

Die Spectrum Version sieht etwas anders <sup>a</sup>us, da der AND-Befehl <sup>i</sup><sup>m</sup> Spectrum-BASIC <sup>n</sup>u<sup>r</sup> <sup>f</sup>ü<sup>r</sup> WAHR/FALSCH-Ergebnisse in Ausdrücken wie "IF  $X < 3$  AND  $Y = 3$  THEN ... " verwendet werden kann. Daher müssen <sup>w</sup>i<sup>r</sup> eine normale arithmetische Subtraktion durchfüh<sup>r</sup>en, um <sup>B</sup>i<sup>t</sup> <sup>2</sup> (der Spectrum Version) dieser Routine zu löschen.

# Allroundroutine

Nachdem diese allgemeine Löschroutine definiert <sup>i</sup>st, kann <sup>s</sup>i<sup>e</sup> auch zum Löschen des Bretts vor Spielbeginn verwendet werden, indem <sup>s</sup>i<sup>e</sup> mit einem 0-Parameter aufgerufen wird (siehe Zeile 1400).

Jetzt <sup>i</sup>s<sup>t</sup> nur noch eine Spiel-Prozedur nötig, bevor wir die Routinen zur Ausführung von Spielzügen schreiben können. Dabei handelt es sich um den Programmteil, der bei Programmstart das Spielbrett mit den entsprechenden Handicap-Steinen <sup>e</sup>rstellt. Bei Go darf der schwächere Spieler (der immer Schwarz hat) beim ersten Zug zwischen zwei und neun Steinen auf das Brett setzen. Diese Steine gehören auf spezielle Positionen (siehe Handicap-Routine Zeilen <sup>6</sup><sup>00</sup> <sup>b</sup>i<sup>s</sup> <sup>7</sup>50). Wenn <sup>S</sup>i<sup>e</sup> den bereits bekannten ersten Programmteil einmal gestartet haben, wird Ihnen aufgefallen sein, daß Sie am Ende der "title screen"-Routine zur Eingabe einer Handicap-Zahl aufgefordert werden. Durch Hinzufügen von Zeile 1580 und der Routine von Zeile 1630 <sup>b</sup>i<sup>s</sup> 1690 werden die Handicap-Steine nun korrekt gesetzt. <sup>I</sup><sup>n</sup> den DATA-Anweisungen zwischen den Zeilen <sup>6</sup>7<sup>0</sup> und 740 werden die richtigen Brett-Positionen angegeben, wobei jede Anweisung einer bestimmten Anzahl von Handicap-Steinen entspricht.

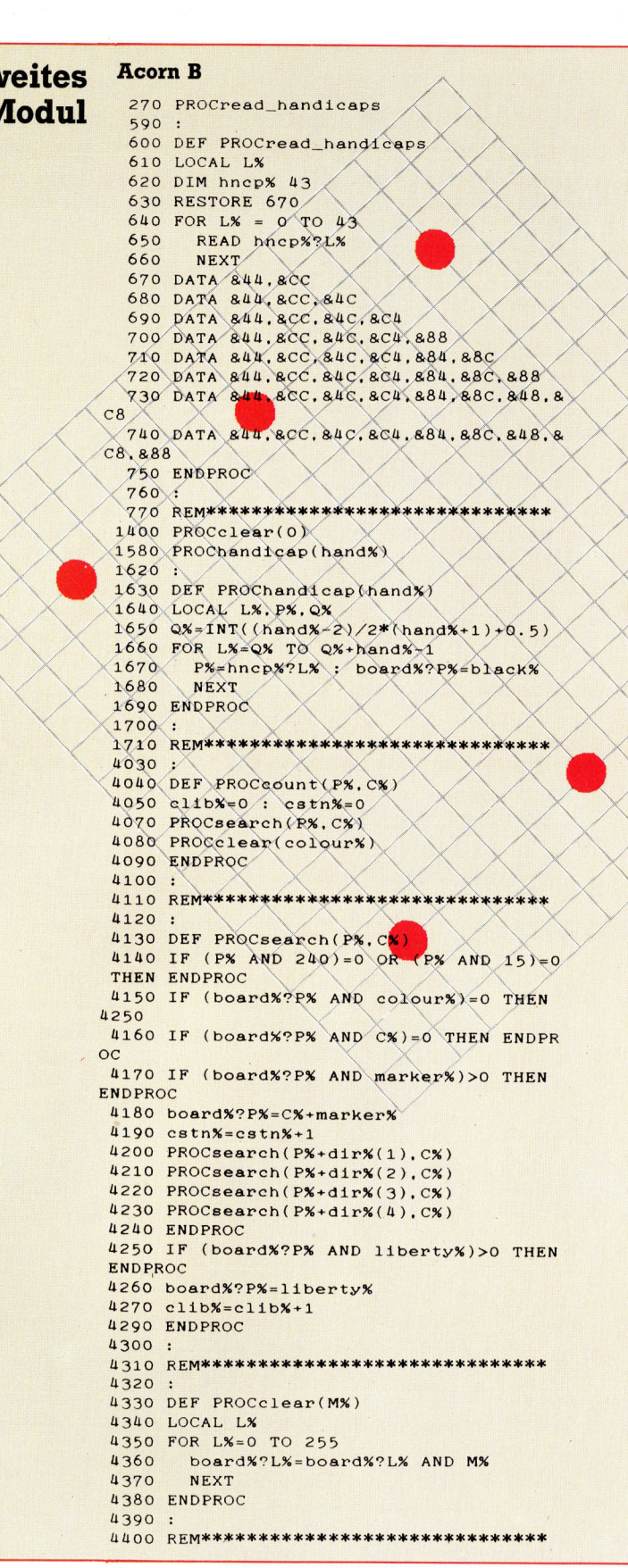

#### Commodore 64

**COMMODORE 64**<br>320 GOSUB 600 .<br>590 : 590 :<br>600 REM READ-HANDICAPS ROUTINE 620 HNCP=BOARD+512  $640$  FOR L=0 TO 43 650 <sup>R</sup>EA<sup>D</sup> <sup>H</sup>%: <sup>P</sup>OK<sup>E</sup> <sup>H</sup>NCP+L,H% 660 NEXT <sup>|</sup> 870 DATA 68,204 <sup>|</sup> 660 DATA 68,204, 76 <sup>|</sup> 690 DATA 68,204, 76,196 700 DATA 68.204. 76.196.136 710 DATA 68,204, 76,196,132,140 720 DATA 68.204, 76.196.132.140.136 740 DATA 68.208. 76,196,132,140, 72,200 740 DATA 68,204, 76,196,132,140, 72,200  $.136$ 750 RETURN 760 :<br>770 REM\*\*\*\*\*\*\*\*\*\*\*\*\*\*\*\*\*\*\*\*\*\*\*\*\*\*\*\*\*\*\*\*\*\*\* 1400 MSK%=0:GOSUB 4330 1580 GOSUB 1630 1620:<br>
1630 REM HANDICAP ROUTINE<br>
1650 REM HANDICAP ROUTINE<br>
1650 QX=INT((HNDX-2)/2\*(HNDX-1)+0.5)<br>
1660 POR L=QX TO QX+HNDX-1<br>
1670 PX=PEEK(HNCP+L):POKE BOARD+PX,BLACK X<br>
1690 RETURN<br>
170 :<br>
170 REM\*\*\*\*\*\*\*\*\*\*\*\*\*\*\*\*\*\*\*\*\*\*\* 1630 REM HANDICAP ROUTINE  $1650. Q$ %= INT((HND%-2)/2\*(HND%+1)+0.5) 1660 FOR L=Q% TO Q%+HND%-1 670 P%=PEEK(HNCP+L): POKE BOARD+P%, BLACK % **680 NEXT** 690 RETURN  $1700$  :  $4030 :$ 4040 REM COUNT ROUTINE :4050 CLIB%=0: CSTN%=0 4070 SPX=CP%: SCX=CC%:GOSUB 4130 4080 MSK%=COLOUR%:GOSUB 4330 4090 RETURN O THEN RETURN<br>4150 IF (PEEK(BOARD+SP%) AND COLOUR%)=0 GOTO 4250 \  $4160$  IF (PEEK(BOARD+SP%) AND SC%)=0 THEN \_ RETURN 4170 IF (PEEK(BOARD+SP%) AND MARKER%)>0 THEN RETURN Hioo ; 4110 REM\*\*\*\*\*\*\*\*\*\*\*\*\*\*\*\*\*\*\*\*\*\*\*\*\*\*\*\*\*\*\*\* 4120 : 4130 REM SEARCH, ROUTINE 4130 REM SEARCH ROUTINE<br>4140 IF (SPX AND 240)=0 OR (SPX AND 15)=<br>4180 POKE BOARD+SPX.SCX+MARKERX 4180 POKE BOARD+SP%. SC%+MARKER% 4190 CSTN%=CSTN%+1 4195 SK%(STACK%) <sup>=</sup> SP%t STACK%= STACKK+1 4200 SP%=SK% (STACK%-1)+DIR% (1): GOSUB 413  $\Omega$  , and the set of  $\Omega$  is a set of  $\Omega$  , and  $\Omega$  is a set of  $\Omega$  is a set of  $\Omega$  is a set of  $\Omega$  is a set of  $\Omega$  is a set of  $\Omega$  is a set of  $\Omega$  is a set of  $\Omega$  is a set of  $\Omega$  is a set of  $\Omega$  is a set of 4210 SP%=SK% (STACK%-1) + DIR% (2): GOSUB 413  $\Omega$  . The set of the set of the set of the set of the set of the set of the set of the set of the set of the set of the set of the set of the set of the set of the set of the set of the set of the set of the set of the s 4220 SP%=SK%(STACK%-1)+DIR%(3): GOSUB 41 0<br>4230 SP%=SK%(STACK%-1)+DIR%(4):GOSUB 41<br>0 4235 STACKK= STACKX-1: SP%= SKK (STACKS) 4240 RETURN 4250 IF (PEEK(BOARD+SP%) AND LIBERTY%)>0 THEN RETURN 4260 POKE BOARD+SP%, LIBERTY% 4270 CLIB¥=CLIB%+1 4290 RETURN 4300: 4310 REM\*\*\*\*\*\*\*\*\*\*\*\*\*\*\*\*\*\*\*\*\*\*\*\*\*\*\*\*\*\*\*\* 4320 : 4330 REM CLEAR ROUTINE 4350 FOR L=0 TO 255 : 4360 POKE BOARD+L, PEEK(BOARD+L) AND MSK% 4370 NEXT 4380 RETURN 4390 UUOO REM <sup>3</sup> <sup>a</sup><sup>k</sup> <sup>a</sup><sup>e</sup> <sup>a</sup>l<sup>e</sup> <sup>a</sup><sup>e</sup> <sup>a</sup><sup>e</sup> <sup>a</sup><sup>k</sup> <sup>a</sup><sup>e</sup> <sup>a</sup>l<sup>e</sup> <sup>a</sup> <sup>a</sup><sup>k</sup> <sup>a</sup><sup>e</sup> IOI <sup>I</sup><sup>O</sup> I ICICI <sup>I</sup>C<sup>I</sup> <sup>a</sup><sup>e</sup> <sup>l</sup><sup>c</sup> <sup>a</sup><sup>k</sup> <sup>a</sup><sup>K</sup>

#### 4220 spx=s(stackx-1)  $\frac{d}{dx}$ Nox (3) :GOSUB 4130<br>4230 spx=s(stackx-1) +dyrx(4) :GOSUB 4130  $4235$  spx=ststackx.-1.5px=ststackX.<br>4235 stackX=stackX-1:spX=ststackX.<br>4240 RETURN 4300 :<br>4310 REM \*\*\*\*\*\*\*\*\*\*\*\*\*\*\*\*\*\* 4320 : 4330 REM clear routine Schneider CPC 464/664 270 GOSUE 600:REM read handicaps 590 : \$00 REM read handicaps routine £20 hncp=board+&200 é30 RESTORE 670 640 FOR I%=o TO 43 , 650 READ h%:POKE(hncp+1%),h% 660 NEXT 1% 670 DATA &44,&cc 680 DATA &44,&cc, &4c 690 DATA &44,&cc,&4c,&c4 880 DATA &44,&cc,&4c<br>890 DATA &44,&cc,&4c,&c4,&88<br>700 DATA &44,&cc,&4c,&c4,&88<br>810 DATA &44,&cc,&4c,&c4,&84,&8c<br>720 DATA &44,&cc,&4c,&c4,&84,&8c<br>730 DATA &44,&cc,&4c,&c4,&84,&8c 710 DATA &44,&cc,&4c,&c4,&84,&8c<br>720 DATA &44,&cc,&4c,&c4,&84,&8c,&88 0 1 1 2 2 4 , 200 , 200 , 200 , 200 , 200 , 200 , 200 , 200 , 200 , 200 , 200 , 200 , 200 , 200 , 200 , 200 ,<br>DATA & 44 , &cc ,&4c ,&c4 ,&84 ,&8c ,&48 ,&c{<br>DATA & 44 ,&cc ,&4c ,&c4 ,&84 ,&8c ,&48 ,&c{ "Jj O. CS & ON) = CM Op coco eSce Moo eo Ot SG & 1580 GOSUB 1630:REM hahdi<br>1620 :<br>1630 REM handicap routine 65%,848 ,849 ,850 ,849 ,854 ,850 ,848 ,868 ,869 ,868<br>240 DATA &44 ,&cc ,&4c ,&c4 ,&84 ,&86 ,&48 ,&c8 ,&88<br>750 RETURN<br>760 : 770 REM \*\*\*\*\*\*\*\*\*\* 1400 mask%=0:GOSUB 4330:REM clear routine 1580 GOSUB 1630:REM hahdicap routine<br>1620 : 1650. q%=INT((hand%-2)/2\*(hand%+1)+0.5) 1660 FOR 1%=q% TO gX+hand%-1 1670 LE  $,b$ *lack<sup>7</sup>.* <sup>T</sup> <sup>N</sup> en :18530 NEX 1690 RETURI  $1700$  : 1710 REM \*\*\*\*\*\*\*\*\*\*\*\*\*\*\*\*\*\*\*\*\* 40 30 2040 REM count routine  $4050\times11b$ %=0:cstn%=0  $4060 \text{ cloc} \times (1) = 0 : \text{cloc} \times (2) = 0$ 4070 sp%=cp%:sc%=cc%:GOSUB 4130:REM search ON ae a <sup>4</sup>320: <sup>R</sup>E<sup>M</sup> <sup>c</sup>lea<sup>r</sup> \ <sup>J</sup>AI<sup>N</sup> <sup>R</sup>E<sup>M</sup> ne ee 4070 RETURN 4110 REM \*\*\*\*\*\*\*\*\*\*\*\*\*\*\*\*\*\*\*\*\*\*\*<br>4120 : 4130 REM search routine 4110 REPLACEMENT CONTRACT SUBMISSION 0 THEN RETURN<br>4150 LE (REEK(board+sp/)AND colour%)=0. T **HEN 4250** HEN 4250<br>
4180 IF (PEEK(board+sp)) AND sc) =0 THEN<br>
RETURN IF (PEEK(board+sp)) AND marker) RETURN<br>41.70 IF (PEEK(board+sp%)AND marker%) 4180 POKE(board+sp%), sc%+marker% 4190 cstn<sup>y</sup>=cstn<sup>y</sup>+1 4195 s(stack) = splistackl=stackl+1 4200. px =sistack¥=1)+dir%(1):GOSUB 4130 4210 epyes(stack? -D+dir<(Z):GOSUB 4130 r%(4):GOSUB 4130 4250 KETURN<br>4250 IF (PEEK(board+sp) AND 1) berty) > 0<br>THEN RETURN THEN RETURN<br>4260 POKE(board+sp%), liberty%  $4270$  clib<sub>2</sub>= clib2+1 4290 RETURN 4300 4350 A360 POKE(board+1%), (PEEK(board+1%) AND mask<sup>%</sup> 4370 NEXT 1% 4380 RETURN 4390 :

4400 REM \*\*\*\*\*\*\*\*\*\*\*\*\*\*\*\*\*\*\*\*

**Sinclair Spectrum** 270 GO SUB 600 590: 600 REM read-handicaps routine 620 LET hncp=board+512 630 RESTORE 670 640 FOR  $1=0$  TO 43 650 READ h: POKE hncp+1.h 660 NEXT 1 670 DATA 68,204 68,204, 76,196 680 DATA 690 DATA 700 DATA 68,204, 76,196,136<br>710 DATA 68,204, 76,196,132,140 720 DATA 68.204. 76.196.132.14  $0.136$ 730 DATA 68.204. 76.196.132.14  $0, 72, 200$ 740 DATA 68.204. 76.196.132.14 0, 72, 200, 136 750 RETURN 760: 770 REM \*\*\*\*\*\*\*\*\*\*\*\*\*\*\*\*\*\*\*\*\*\*\*\* 1400 LET mask=0: GO SUB 4330 1580 GO SUB 1630  $1620:$ 1630 REM handicap routine 1650 LET  $q=INT$  ((hand-2)/2\*(hand  $+1)+0.5)$ 1660 FOR 1=q TO q+hand-1<br>1670 LET p=PEEK (hncp+1): POKE b oard+p.black 1680 NEXT 1 1690 RETURN 1700: 1710 REM \*\*\*\*\*\*\*\*\*\*\*\*\*\*\*\*\*\*\*\*\*\*\*\* 4030: 4040 REM count routine 4050 LET clib=0: LET cstn=0 4070 LET sp=cp: LET sc=cc: GO SU B 4130 4080 LET mask=colour: GO SUB 4330 4090 RETURN 4100: 4110 REM \*\*\*\*\*\*\*\*\*\*\*\*\*\*\*\*\*\*\*\*\*\*\*\* 4120: 4130 REM search routine 4140 IF INT  $(sp/16)=0$  OR  $sp-16*I$ NT (sp/16)=0 THEN RETURN<br>4150 IF PEEK (board+sp)=liberty OR PEEK (board+sp)=0 THEN GO TO 4250 4160 IF PEEK (board+sp)=colour-s C THEN RETURN 4170 IF PEEK (board+sp)>colour T HEN RETURN 4180 POKE board+sp, sc+marker 4190 LET cstn=cstn+1 4195 LET s(stack)=sp: LET stack=  $stack+1$ 4200 LET  $sp=s(stack-1)+d(1)$ : GO **SUB 4130** 4230 LET  $sp=s(s \text{tack}-1)+d(4)$ : GO **SUB 4130** 4235 LET stack=stack-1: LET sp=s  $(\texttt{stack})$ 4240 RETURN 4250 IF PEEK (board+sp)>colour T HEN RETURN 4260 POKE board+sp. liberty 4270 LET clib=clib+1 4290 RETURN 4300: 4310 REM \*\*\*\*\*\*\*\*\*\*\*\*\*\*\*\*\*\*\*\*\*\*\*\* 4320: 4330 REM clear routine 4350 FOR 1=0 TO 255 4360 IF PEEK (board+1)>mask THEN POKE (board+1), PEEK (board+1)mask-1: GO TO 4360 4370 NEXT 1 4380 RETURN 4390: 4400 REM \*\*\*\*\*\*\*\*\*\*\*\*\*\*\*\*\*\*\*\*\*\*\*\*

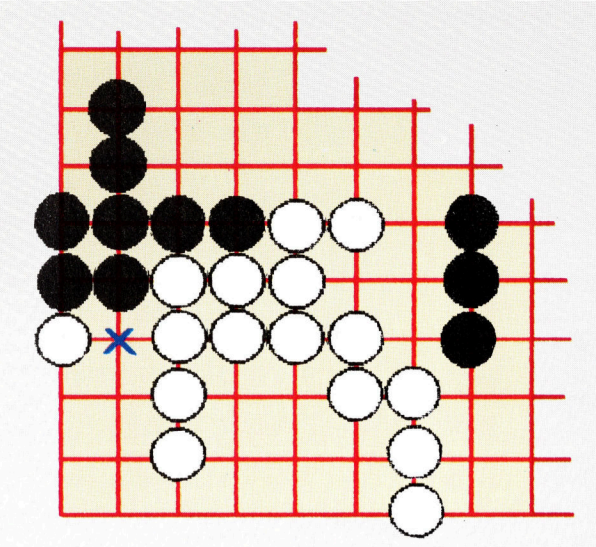

#### Raumvorteil

In dieser Situation hat Weiß die untere linke Ecke des Spielbrettes eingeschlossen. Trotzdem ist das Gebiet noch nicht vollständig sicher. Das Schlüsselfeld ist mit einem Kreuz markiert.

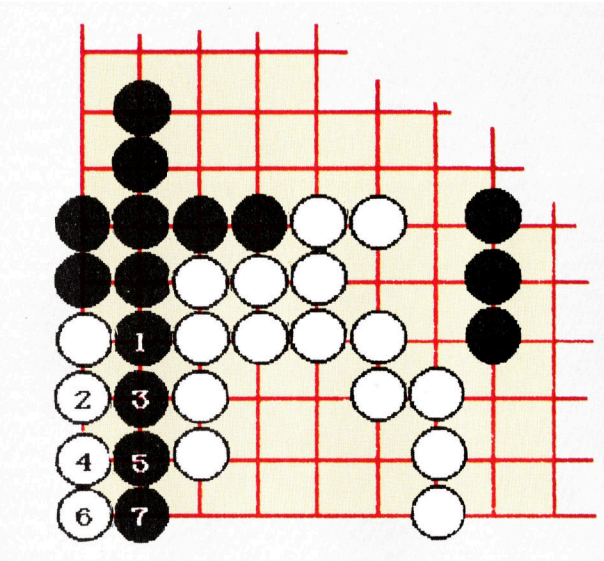

#### **Wettlauf am Rand**

Wird Schwarz gestattet, auf dieses Schlüsselfeld zu setzen, so wird dieser Zug als "Atari" auf den weißen Stein in der Ecke des Spielbrettes bezeichnet. Weiß kann versuchen, in die Ecke zu "laufen", kann jedoch den Angriff durch Schwarz nicht verhindern.

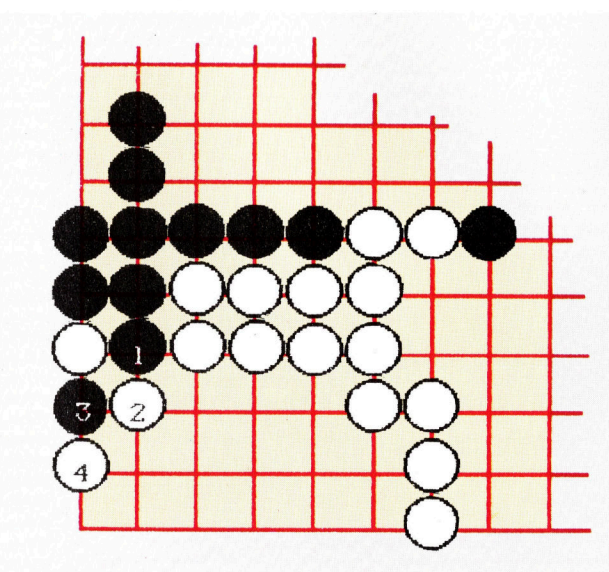

#### **Alternatives Spiel**

Anstatt in die Ecke zu laufen, sollte Weiß den Stein in der Ecke vergessen und lieber den<br>Vorstoß von Schwarz in das eigene Gebiet stoppen. Die entsprechende Spielweise sehen Sie in der Abbildung links.

# Geborgte Zeit

Im zweiten <sup>T</sup>ei<sup>l</sup> über <sup>d</sup>i<sup>e</sup> Grafiktalente <sup>d</sup>e<sup>s</sup> Commodore <sup>6</sup><sup>4</sup> sehen <sup>w</sup>ir, wie der VIC-II Chip <sup>f</sup>ü<sup>r</sup> seine Bildschirmanzeige Zeit vom 6510 "borgt". Das Beispielprogramm "Splitscreen" teilt den Bildschirm und aktiviert zwei unterschiedliche Grafikmodi gleichzeitig.

m Bildschirmdaten überhaupt anzeigen zu können, muß der VIC-II Informationen aus dem Speicher holen. Ihm stehen dazu einige Adreßleitungen und alle Leitungen des Datenbusses <sup>z</sup>u<sup>r</sup> Verfügung. Den Zugang <sup>z</sup><sup>u</sup> ROM und RAM (di<sup>e</sup> er <sup>s</sup>ic<sup>h</sup> <sup>m</sup>i<sup>t</sup> dem <sup>6</sup>51<sup>0</sup> teilt) <sup>v</sup>erschafft sich der VIC-II mit der Technik des "direkten Speicherzugriffs" ( $\text{DMA}$  – direct memory access). Im Idealfall würde nun der VIC-II die Adreß- und Datenleitungen nur nutzen, wenn der 6510 <sup>s</sup>i<sup>e</sup> nicht belegt. Die Abläufe der beiden Prozessoren wären dann "transparent". Doch leider ist der 6510 ein recht einfacher Prozessor mit nur wenigen Registern.

Der VIC-II muß aber, besonders bei mehreren Sprites, viele Daten lesen und hat nicht genug Zeit <sup>f</sup>u<sup>r</sup> eine transparente Arbeitsweise. Mit einer speziellen Steuerleitung ( $BA - Bus$ available) sendet <sup>e</sup><sup>r</sup> dem 6510 <sup>e</sup>i<sup>n</sup> Wartesignal und verschafft sich <sup>s</sup><sup>o</sup> ausreichend Zeit zum Lesen der Bildschirmdaten.

Wenn der Video-Chip Zeit von dem 6510 benötigt, setzt er die BA-Leitung auf "low". Der 6510 kann dann gerade noch den aktuellen Befehl beenden, bevor der VIC-II die AEC-Leitung (Adress Enable Control) herunterschaltet und die Bustreiber des 6510 deaktiviert. Dieser Vorgang kommt einer "Betäubung" des 6510

# "Splitscreen" für den Commodore 64

### Ladeprogramm <sup>i</sup><sup>n</sup> BASIC

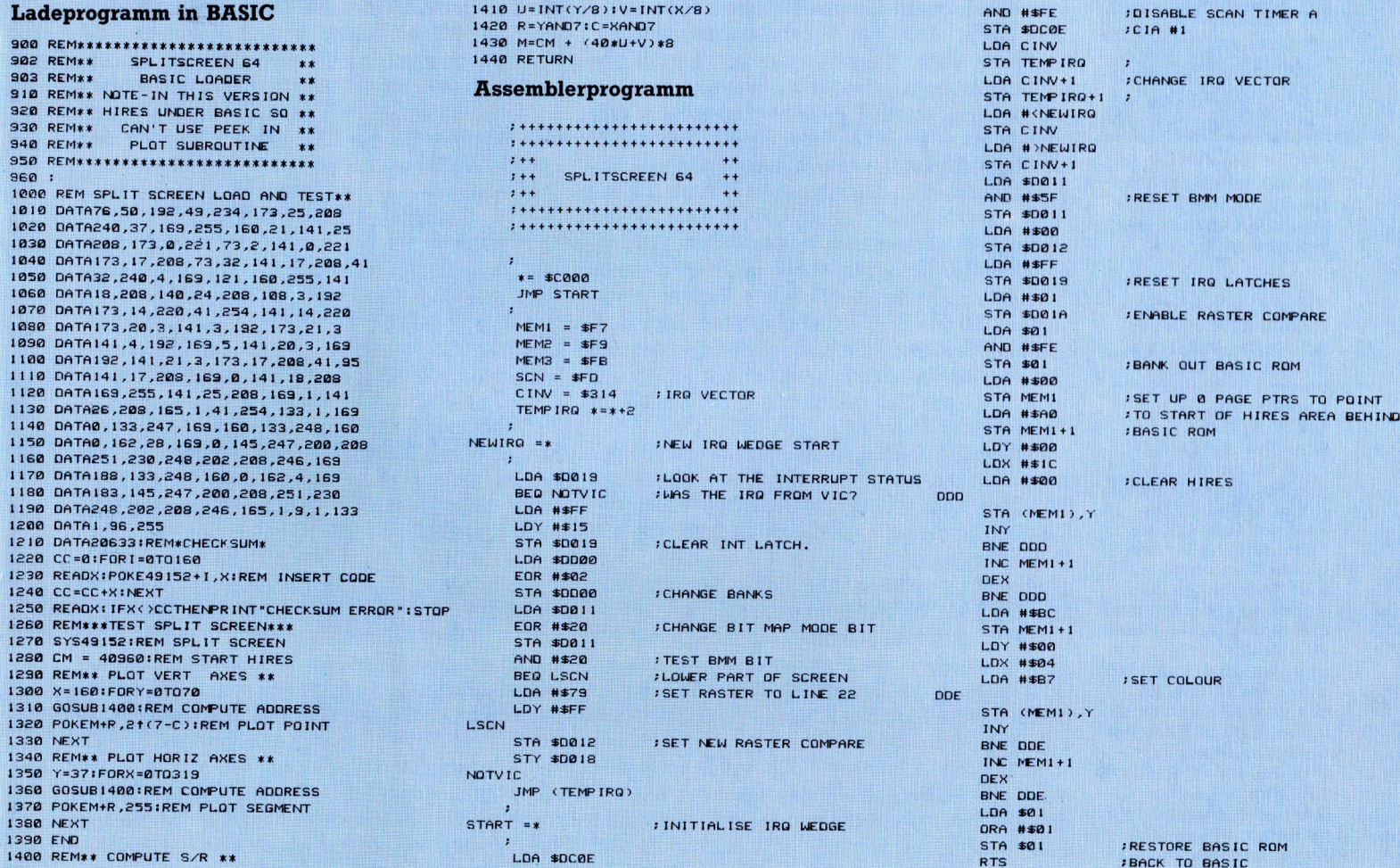

o KAN

> gleich, der überhaupt nicht merkt, daß <sup>e</sup><sup>r</sup> nicht mehr im Spiel ist.

> Der VIC-II "stiehlt" dem 6510 eine ganze Menge <sup>Z</sup>eit. <sup>S</sup><sup>o</sup> müssen beispielsweise nach Darstellung jeder achten Rasterzeile die Pointeradressen der Zeichen (die aus acht Pixelzeilen bestehen) geholt werden. Da <sup>i</sup><sup>n</sup> einer Bildschirmzeile 40 Zeichen Platz haben, werden auch 40 Pointeradressen gebraucht. Beim <sup>~</sup> PAL-System erneuert der Video-Chip etwa 25mal pro Sekunde jede zweite Rasterlinie des 625zeiligen Fernsehschirms. Das amerikanische NTSC-System arbeitet <sup>m</sup>i<sup>t</sup> <sup>5</sup>2<sup>4</sup> Zeilen, <sup>d</sup>i<sup>e</sup> pro Sekunde 30mal erneuert werden. Diese Abläufe verlangsamen <sup>d</sup>i<sup>e</sup> Arbeit des 6510 um <sup>1</sup><sup>5</sup> bis 20 Prozent.

### Unterschiedlich aufgelöst

<sup>D</sup>i<sup>e</sup> DMAs scheinen zunächst keinen <sup>E</sup>influ<sup>ß</sup> auf die internen Maschinenvorgänge zu haben, doch zeigt <sup>s</sup>ich, daß das vorübergehende "Abschalten" des 6510 bei der Ein- und Ausgabe Probleme verursacht - beispielsweise beim Zugriff auf Cassettendateien. Dabei kann es sogar nötig werden, den Bildschirm während der E/A (mi<sup>t</sup> POKE 53265,11) <sup>z</sup><sup>u</sup> löschen und danach (mit POKE 53265,27) wieder anzuschalten. Ob der unmittelbare Speicherzugniff des VIC-II während der E/A Schwierigkeiten verursacht, hängt im wesentlichen vom externen Gerät und der Datenübertragungsmethode ab. Beim Diskettenzugriff braucht der Bildschirm nicht gelöscht zu werden.

Der Commodore 64 kann  $-$  umsichtig programmiert <sup>4</sup> zwei Grafikmodi mit hoher und niedriger Auflösung gleichzeitig auf dem Bildschirm darstellen. Damit lassen sich im oberen <sup>T</sup>ei<sup>l</sup> beispielsweise Diagramme oder Grafik darstellen, während im unteren Teil Text erscheint oder Eingaben vorgenommen werden.

Unser Splitscreen-Programm richtet hinter dem ROM des BASIC-Interpreters einen Bildschirmspeicher <sup>f</sup>ü<sup>r</sup> die hohe Auflösung ein und zeigt dessen Inhalt im oberen Bildschirmdrittel an. Der untere Teil des Schirms bleibt im normalen Textmodus.

In einem früheren Artikel wurde bereits ge<sup>z</sup>eigt, wie <sup>d</sup>i<sup>e</sup> RAM-Vektoren des Commodore <sup>6</sup><sup>4</sup> eingesetzt werden. Über den Inhalt der Zwei-Byte-Pointer hatten wir den Ablauf von Betriebssystemroutinen auf unseren Programmcode geleitet. Mit dieser Technik lenken wir nun die IRQ-Routine um.

<sup>E</sup><sup>s</sup> gibt mehrere Möglichkeiten, IRQs <sup>f</sup>ü<sup>r</sup> den 6510 auszulösen. Im Normalfall setzt einer der CIA-Timer jede Sechzigstelsekunde ein <sup>B</sup>i<sup>t</sup> des Interrupt Flag Registers (IFR) bei Adresse 53273 (SDO19). Damit wird eine IRQ-Bearbeitungsroutine ausgelöst, die unter anderem über die Matrix der Tastaturschalter abfragt, ob eine Taste gedrückt wurde. <sup>B</sup>e<sup>i</sup> bestimmten Ereignissen werden die IFR-Bits auch vom VIC-II Chip gesetzt - beispielsweise beim Zu-

sammenstoß zweier Sprites oder wenn der Rasterzähler einen vorbestimmten Wert erreicht. Ein weiteres Register, das "Interrupt Enable Register" (IER) bei Adresse 53274 (SDOIA), dient als "Schalter" für die IRQ-Leitung des 6510. Wenn <sup>i</sup><sup>m</sup> IER bestimmte Bits gesetzt werden, lösen die gesetzten <sup>B</sup>it<sup>s</sup> des IFR im 6510 ein Interrupt aus.

Hier der Aufbau von "Splitscreen":

1) Wenn am oberen Bildschirmrand <sup>e</sup>i<sup>n</sup> Raster-Interrupt eintritt, wird der Bit-Map-Modus <sup>e</sup>ingeschaltet und ein Raster-Interrupt auf die Bildschirmmitte gesetzt. Ein RTI gibt die Steuerung an das OS zurück.

<sup>2</sup>) Das Interrupt <sup>i</sup><sup>n</sup> der Bildschirmmitte schaltet wieder <sup>1</sup><sup>n</sup> die niedrige Auflösung, setzt den nächsten Taster-Interrupt auf den oberen Bildschirmrand und geht anschließend <sup>i</sup>n<sup>s</sup> OS.

Bei diesem Aufbau wird der Teil des normalen Bildschirmspeichers, der dem oberen Bildschirmdrittel entspricht, für die Farbinforma<sup>t</sup>io<sup>n</sup> des hohen Auflösungsmodus eingesetzt, während die restlichen zwei Drittel die normalen Zeichen enthalten.

Das Programm hat jedoch einen Haken. Raster-Interrupts treten <sup>a</sup>ll<sup>e</sup> Fünfzigstelsekunden <sup>e</sup>i<sup>n</sup> und müssen sofort bearbeitet werden, da der Rasterstrahl sonst weiterwandert und falsche Daten anzeigt. Im Normalfall würde die IRQ-Bearbeitungsroutine jede Sechzigstelsekunde ausgelöst. Da die Routine jedoch recht lang <sup>i</sup>st, würde unser Programmkeil nur <sup>m</sup>i<sup>t</sup> Verzögerung ausgeführt, wenn die Routine unmittelbar <sup>v</sup>o<sup>r</sup> dem Raster-Interrupt aufgerufen wird. Diese Situation muß unbedingt vermieden werden, da die Grenzlinie zwischen den beiden Auflösungsarten sonst flackert.

#### Beschleunigtes BASIC

Wir lösen das Problem, indem wir die Ausführung der IRQ-Bearbeitungsroutine unmittelbar hinter den Programmkeil verlegen. Der Sechzigstelsekunden-Timer wird ausgeschaltet und <sup>s</sup><sup>o</sup> die normale IRQ-Auslösung verhindert. Sofort nach Ausführung unseres Programmkeils springen wir dann auf die IRQ-Bearbeitungsroutine. Dieser Vorgang sychronisiert die beiden Codes. Zwar wird nun die Tastatur seltener abgefragt, doch <sup>l</sup>äuf<sup>t</sup> dafür das BASIC auch merklich schneller.

Da der Bildschirmspeicher für hohe Auflösung nun <sup>h</sup>inte<sup>r</sup> dem ROM des BASIC-Interpre<sup>t</sup>er<sup>s</sup> <sup>l</sup>iegt, wird das PLOTten in BASIC kompli<sup>z</sup>ierter: Die Sprache kann den RAM-Bereich <sup>h</sup>inte<sup>r</sup> dem BASIC-ROM <sup>n</sup>ich<sup>t</sup> ansprechen und hat so keinen Zugang zu AND- und OR-Befeh<sup>l</sup>en, <sup>d</sup>i<sup>e</sup> unter anderem <sup>f</sup>ü<sup>r</sup> das Setzen der Pixel nötig sind..POKE umgeht jedoch das BASIC-ROM, spricht den dahinterliegenden RAM-Bereich unmittelbar an und macht so das PLOTten vom BASIC aus <sup>e</sup>rs<sup>t</sup> möglich. Bei reinen Maschinencodeprogrammen kann das BASIC-ROM völlig abgeschaltet werden.

Der erste Raster-Interrupt schaltet auf hohe Bildschirmauflösung.

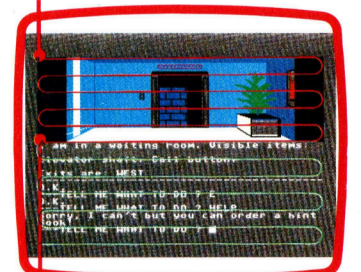

Der zweite Raster-Interrupt veranlaßt das Zurückschalten <sup>i</sup><sup>n</sup> den Textmodus.

Viele Abenteuerspiele für den C 64 arbeiten mit Raster-Interrupts, um hochauflösende Bilder und Text gleichzei<sup>t</sup>i<sup>g</sup> darzustellen. Der von Scott Adams entwickelte "Spiderman" zeigt im oberen Bildschirmdrittel die Spielszene, während der Rest der Anzeige die Beschreibung im normalen Textmodus enthält. Der Rasterlauf wurde <sup>s</sup><sup>o</sup> programmiert, daß er bei jedem Abtasten des Bildschirms zwei Interrupts auslöst: einen am oberen Bildschirmrand und den anderen etwa <sup>i</sup><sup>n</sup> Höhe des ersten Bildschirmdrittels. Bei jedem Raster-Interrupt wird eine Routine aufgerufen, die zwischen den beiden Darstellungsmodi umschaltet.

# <sup>C</sup> wie Computer

Programmiersprachen lassen sich <sup>i</sup><sup>n</sup> zwei Hauptgruppen unterteilen: Hochsprachen wie BASIC oder PASCAL und maschinennahe Sprachen. Die Sprache <sup>C</sup> überbrückt die Kluft zwischen beiden Gruppen.

r den <sup>l</sup>etzte<sup>n</sup> <sup>J</sup>ahre<sup>n</sup> wurde <sup>m</sup>i<sup>t</sup> <sup>v</sup>ie<sup>l</sup> Energie <sup>a</sup><sup>n</sup> Programmiersprachen gearbeitet, <sup>d</sup>i<sup>e</sup> menschliche Denkvorgänge imitieren und -den Programmierer von den Eingrenzungen der Hardware freihalten sollten. Trotz aller Anstrengungen ist aber immer noch <sup>v</sup>ie<sup>l</sup> Programmierarbeit nötig, wenn Hardware direkt gesteuert werden muf, damit kleine und relativ langsame Maschinen maximale Leistung erzielen können.

Anpassungen dieser Art werden üblicherweise in der Assemblersprache vorgenommen. Gelegentlich finden auch Sprachen Anwendung (zum Beispiel FORTRAN), <sup>d</sup>i<sup>e</sup> <sup>a</sup>u<sup>f</sup> eine bestimmte Hardware abgestimmt <sup>s</sup>ind. Assemblersprachen erreichen zwar (geschickt programmiert) maximale Wirkung, sind aber nur auf einen Maschinentyp ausgerichtet. <sup>E</sup><sup>s</sup> bestand daher schon <sup>s</sup>ei<sup>t</sup> langem der Bedarf für eine einfache Programmiersprache <sup>a</sup>u<sup>f</sup> re<sup>l</sup>ati<sup>v</sup> niedriger Ebene, die auf einem breiten Maschinenspektrum <sup>l</sup>äuf<sup>t</sup> und <sup>d</sup>i<sup>e</sup> Strukturen und Vorteile der Hochsprachen mit der direk<sup>t</sup>e<sup>n</sup> Hardwaresteuerung verbindet.

BCPL war die erste Sprache, die diesen Anforderungen entsprach. <sup>S</sup>i<sup>e</sup> wurde von Martin Richards an der Cambridge University entwik<sup>k</sup>elt. <sup>A</sup>l<sup>s</sup> Ken Thompson und seine Mitarbeiter <sup>i</sup><sup>n</sup> den Bell Laboratorien am Betriebssystem Unix arbeiteten, suchten sie dafür eine Hochsprache und übernahmen <sup>v</sup>iel<sup>e</sup> Konzepte von BCPL <sup>i</sup><sup>n</sup> eine Sprache namens <sup>B</sup>. Kernighan und Ritchie entwickelten aus <sup>B</sup> schließlich C und veröffentlichten die Sprachdefinition 1978 in dem Buch "The C Programming Language", das als Standard für C-Anwendungen gilt  $-$  bis letztlich ein neuer internationaler Standard entwickelt wird.

<sup>C</sup> und Unix standen immer in enger Verbindung. Von den <sup>1</sup><sup>3</sup> 000 Codezeilen, aus denen die Kernroutinen von Unix bestehen, wurden nur etwa 800 Zeilen <sup>i</sup><sup>n</sup> Assembler entwickelt, der Rest entstand <sup>i</sup><sup>n</sup> <sup>C</sup>. Durch ihren geringen Befehlsumfang ist <sup>C</sup> leicht erlernbar. <sup>S</sup>i<sup>e</sup> <sup>v</sup>ereinfacht außerdem die Erstellung von Compilern und läßt sich damit leicht auf viele verschiedene Maschinentypen anpassen. Da <sup>C</sup> sehr maschinennah ist, ist auch <sup>i</sup>h<sup>r</sup> Code kompakt und schnell. <sup>E</sup><sup>s</sup> wurden damit nicht nur Unix und Unix-Anwendungen geschrieben, sondern auch größere <sup>T</sup>eil<sup>e</sup> von MS-DOS und CP/M erstellt.

C-Compiler gibt <sup>e</sup><sup>s</sup> <sup>f</sup>ü<sup>r</sup> <sup>f</sup>as<sup>t</sup> <sup>a</sup>ll<sup>e</sup> Micros und

auch für viele Maschinen der Groß-EDV. Softwarehäuser können unter C erstellte Programme <sup>l</sup>eich<sup>t</sup> <sup>a</sup>u<sup>f</sup> <sup>v</sup>ölli<sup>g</sup> verschiedenartige Geräte wie den Apple Macintosh und IBM PC übertragen. <sup>I</sup><sup>n</sup> dieser Sene halten wir uns an die Version von Kernighan und Ritchie und setzen – beispielsweise bei vorgefertigten Funktionen – das Betriebssystem Unix voraus.

C-Programme werden aus anwenderdefinierten Funktionen aufgebaut, die eine Reihe von Argumenten, Werten oder Pointer auf Werte annehmen können und Werte oder Poin<sup>t</sup>e<sup>r</sup> zurückliefern (die weiterverarbeitet oder ignoriert werden können). Jede Funktion wird über 1hren Namen aufgerufen.

# Die Funktion "main"

Alle C-Programme beginnen mit der Ausführung der Funktion "main". Die äußerste Programmebene muß daher <sup>e</sup>in<sup>e</sup> Definition dieser Funktion <sup>s</sup>ein. Das folgende Programm <sup>i</sup>s<sup>t</sup> zwar sehr einfach, aber dennoch vollständig: main()

#### printf("hallo Welt/n");

 $\sim$ 

Es zeigt einige wichtige Eigenschaften der Sprache. Die Definition einer Funktion besteht aus einem Funktionsnamen, gefolgt von einer <sup>i</sup><sup>n</sup> Klammern stehenden Argumentenliste. <sup>I</sup><sup>n</sup> diesem Beispiel hat main zwar keine Argumente, muß aber Klammern enthalten.

Der Hauptteil der Funktionsdefinition be<sup>s</sup>teh<sup>t</sup> aus einer Folge von Anweisungen (in <sup>d</sup>iesem <sup>F</sup>all <sup>g</sup>ib<sup>t</sup> <sup>e</sup><sup>s</sup> nur <sup>e</sup>ine), <sup>d</sup>i<sup>e</sup> von Klammern ([J) umschlossen sind und <sup>m</sup>i<sup>t</sup> einem Semiko<sup>l</sup>o<sup>n</sup> enden. Die Klammern ähneln dem >Begin...End< von PASCAL. <sup>S</sup>i<sup>e</sup> umschließen eine beliebige Folge von Befehlen oder Deklarationen, die nun wie einzelne Befehle eingesetzt werden können. Der Gebrauch des Semikolons ist jedoch einfacher als PASCAL – jede vollständige Anweisung wird durch ein Semikolon abgeschlossen. Unser Programm enthält nur eine einzige Anweisung - die Standardfunktion printf.

Die <sup>E</sup>in- und Ausgabe wurde <sup>i</sup><sup>n</sup> <sup>C</sup> nicht <sup>f</sup>es<sup>t</sup> definiert, da sie von Gerät zu Gerät stark variieren kann. Statt dessen liefert jede Anwendung einen eigenen Satz von E/A-Funktionen, die dem Sprachstandard entsprechen müssen. Der von printf zurückgelieferte Wert hat keine

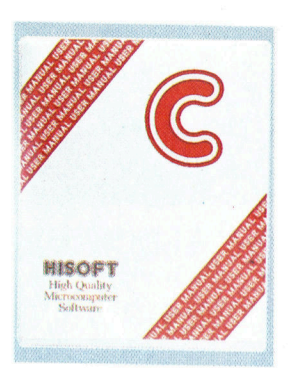

Hisoft-C lauft auf Schneider und Spectrum Computern. Die Version halt sich eng an den Standard, verfügt jedoch nicht über das Fließkommaformat. Hisoft hat jedoch eine Fließkommaversion angekündigt, die <sup>i</sup><sup>n</sup> Kürze herauskommen <sup>s</sup>oll. Der einzige andere Nachteil ist das Handbuch. Es ist zwar umfassend angelegt, aber so unübersichtlich, daß <sup>e</sup><sup>s</sup> sich <sup>f</sup>ü<sup>r</sup> Anfänger nicht eignet. Wenn <sup>S</sup>i<sup>e</sup> jedoch schon Erfahrungen mit der Sprache haben oder über ein ande<sup>r</sup>e<sup>s</sup> Lehrbuch verfügen, <sup>i</sup>s<sup>t</sup> dieses Paket sehr brauchbar.

# **Escape-Zeichen**

- $/n$  Neue Zeile
- /t Horizontales Tab /b Rückwärtsschritt
- $\sqrt{r}$  Return
- $\angle f$ Seitenvorschub
- Gibt ein Apostroph aus (wird als Zeichenbegrenzung einge-
- setzt) /" Gibt ein Anführungszeichen aus (wird als Stringbegrenzung eingesetzt)

/d d ist eine Oktalstelle; gibt das Zeichen mit dem entsprechenden ASCII-Code aus

- $\angle$ xh h ist eine Hexadezimalstelle; gibt das Zeichen mit entsprechendem ASCII-Code aus
- /e Escape
- v Vertikales Tab

# **Format**umwandlung

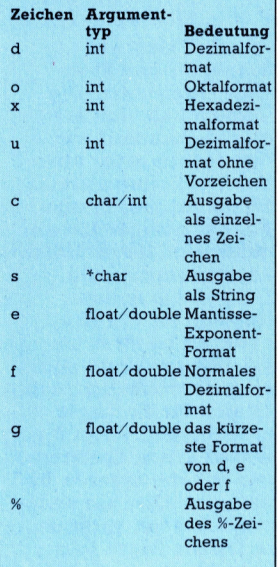

Bedeutung und wird ignoriert. printf kann eine beliebige Anzahl von Argumenten haben: numerische, Zeichenvariablen oder Strings (siehe oben). Auch gibt printf nicht automatisch ein Return aus, sondern nur auf Änweisung. C hat dafür spezielle Stuersymbole, die mit dem ,Backslash" (/) beginnen. Das Symbol für Return ist /n (siehe Tabelle der Escape-Steuerzeichen).

Das folgende Programm erzeugt das gleiche Ergebnis wie unser erstes Beispiel:

main()

### printf("hallo"); printf("Welt"); printf("/n");

C arbeitet mit Typen – das heißt, der Typ jeder Vaniable muß deklariert werden. Folgende Typen sind ständig vorhanden:

char - Zeichen, die ein Byte belegen

short - kurze Ganzzahlen

int - normale Ganzzahlen

 $long -$  ganze Ganzzahlen

<sup>f</sup>loa<sup>t</sup> <sup>4</sup> reelle Zahlen im Fließkommaformat

double 4 Zahlen 1m Fließkommaformat mit doppelter Genauigkeit

Varlablendeklarationen bestehen aus einem Typennamen, gefolgt von einer Liste sämtlicher Variablennamen dieses Typs. Alle Variablen müssen deklariert werden, wobei sich <sup>d</sup>i<sup>e</sup> Deklarationen an einer beliebigen stelle des Programms befinden können. Variablennamen dürfen beliebig lang <sup>s</sup>ein, jedoch werden nur die ersten acht Stellen verarbeitet.

Wie auch in anderen Sprachen, dürfen Varlablennamen <sup>i</sup><sup>n</sup> <sup>C</sup> keine Leerzeichen enthalten, wohl aber das Zeichen <sup>f</sup>ü<sup>r</sup> Unterstreichung (Underline). <sup>D</sup>i<sup>e</sup> Namen dürfen weiterhin <sup>n</sup>ich<sup>t</sup> mit einer Zahl oder einem Underline beginnen. Groß- und Kleinbuchstaben werden unterschieden: A <sup>i</sup>s<sup>t</sup> eine andere Variable <sup>a</sup>l<sup>s</sup> <sup>a</sup>. Die Bytezahl der numerischen Typen ist nicht <sup>f</sup>estgelegt und kann <sup>j</sup><sup>e</sup> nach Anwendung varieren. Eine Ganzzahl vom Typ "short" hat normalerweise acht Bits, "int" 16 Bits und "long" 32 Bits.

Zuordnungen und mathematischen Abläufe folgen den üblichen Regeln, wobei das Gleichheitszeichen (=) die Rolle des Zuordnungsoperators <sup>s</sup>pielt. Mit % eingesetzt, ergeben die arithmetischen Operatoren  $+$ ,  $-$ ,  $*$  und  $\prime$  den Modulowert:

# int X,y,Z

#### $z=x\%y$

Ausdrücke und Zuordnungen können beliebig viele numerische Typen und "char" enthalten, wobei char hierbei <sup>a</sup>l<sup>s</sup> Ein-Byte-Ganzzahl (mit dem ASCII-Code eines Zeichens) angesehen <sup>w</sup>ird. <sup>C</sup> <sup>f</sup>ühr<sup>t</sup> <sup>a</sup>ll<sup>e</sup> Typenumwandlungen von "niedrigen" in "höhere" Typen automatisch aus. Hierbei ist interessant, daß normalerweise <sup>a</sup>ll<sup>e</sup> Operationen <sup>i</sup><sup>m</sup> Fließkommaformat in doppelter Genauigkeit ausgeführt werden, selbst

wenn alle Operanden nur vom Typ "float" sind. Typenänderungen lassen sich aber auch forcieren, indem der neue Typ in Klammern vor dem Variablennamen aufgeführt wird:

int n;

float <sup>f</sup>;

#### f=sart((double)n);

übernimmt eine Kopie des Wertes n in doppel<sup>t</sup>e<sup>r</sup> Genauigkeit, da die Quadratwurzelfunktion <sup>a</sup>l<sup>s</sup> Argument den Type double erwartet. Der Inhalt von <sup>n</sup> bleibt dabei unverändert.

Mit  $++$  und  $--$  besitzt C zwei weitere praktische Zusatzoperationen für die In- und Dekrementierung. ++a inkrementiert den Wert <sup>a</sup> und, --a dekrementiert ihn, bevor der aktuelle Befehl ausgeführt wird. Bei  $a++$  und  $a-$ geschieht <sup>d</sup>i<sup>e</sup> <sup>I</sup>n- und Dekrementierung <sup>e</sup>rs<sup>t</sup> nach Beendigung des aktuellen Befehls.

int a,b

#### $b=1$ ;

 $a=b++$ ; /\*ergibt 1 in a und 2 in  $b*/$ während

 $h=1$ 

# $a=++b$ ;/\* die 2 sowohl in a und b ergibt \*/

Da diese Zuordnung <sup>a</sup>l<sup>s</sup> Funktion behandelt wird, liefert <sup>s</sup>i<sup>e</sup> auch ein Ergebnis zurück: den zugeordneten Wert. Dieser Wert <sup>l</sup>äß<sup>t</sup> sich nun <sup>i</sup><sup>n</sup> einem anderen Ausdruck wie

#### $x=y=7$

welterverarbeiten. Das Beispiel ordnet <sup>x</sup> und <sup>y</sup> den Wert von <sup>z</sup> <sup>z</sup>u.

Wir hatten bereits erwähnt, daß Ein- und Ausgabe von standardfunktionen ausgeführt werden, <sup>d</sup>i<sup>e</sup> je nach Anwendung variieren können. Da <sup>e</sup><sup>s</sup> jedoch schwierig <sup>i</sup>st, Programme ohne <sup>e</sup>i<sup>n</sup> E/A-Format <sup>z</sup><sup>u</sup> schreiben, gehen wir am Ende dieser Folge noch kurz auf die beiden Hauptfunktionen der Terminal-E/A <sup>e</sup>in. Fine kennen wir bereits: printf formatiert Werte der verschiedensten Typen und sendet <sup>s</sup>i<sup>e</sup> an das Standard-Ausgabegerat (normalerweise den Bildschirm). Das vollstandige Format sieht SO aus:

#### printf(control-string, arg1; arg2, .....);

Argumente können Strings oder Variablen der grundlegenden Datentypen <sup>s</sup>ein.

Der "Control-string" kann normale Zeichenfolgen enthalten, die ohne Veränderung ausgegeben werden. <sup>E</sup><sup>r</sup> <sup>h</sup>a<sup>t</sup> jedoch auch spezielle Formatierungsangaben für jedes der Argumente und legt auch die Anzahl der Argumente <sup>f</sup>est. Formatierungsangaben beginnen <sup>m</sup>i<sup>t</sup> % und enden <sup>m</sup>i<sup>t</sup> einem der Umwandlungszeichen (siehe Tabelle). Zwischen diesen beiden Zeichen bestimmt das Zeichen "-" die Linksbündigkeit des Ausgabefeldes, eine Zahl jedoch die Feldbreite einer Zahlenausgabe. Ein Punkt gefolgt von einer weiteren Zahl legt (bei einem String) die Anzahl der anzuzeigenden Zeichen fest oder (bei Zahlen vom Typ float oder double precision) die Zahl der Nachkommastellen.

# **Computerhilfe** <sup>i</sup><sup>n</sup> Geldfragen

Computer haben viele niitzliche Seiten. In regelmäßiger Folge wollen wir Sie mit einigen davon bekannt machen und Ihnen zeigen, wie <sup>S</sup>i<sup>e</sup> <sup>s</sup>i<sup>e</sup> nutzen. Den Anfang macht ein Kostenkalkulator <sup>f</sup>ü<sup>r</sup> die meist gängigen Computer systeme, der Sie bei der Haushaltsbuchführung unterstützen kann und überdies eine große Hilfe für die Erstellung Ihrer Steuererklärung darstellt.

<sup>|</sup> N <sup>i</sup> 4

 $\frac{6}{5}$ 

### **Programmier-Service**

o bleibt nur das ganze Haushaltsgeld? Die Ubersicht uber Einnahmen und Ausgaben zu behalten, <sup>i</sup>s<sup>t</sup> ein Problem, das jeder nur allzu gut kennt. Doch wie ein Geschäftscomputer kann auch Ihr Microrechner Finanzdaten speichern und verarbeiten. Hier ist ein einfaches Programm, das Ihnen gute Übersicht über Einnahmen und Ausgaben ermöglicht.

Der "Kostenkalkulator" wurde geschrieben, um diese Aufgabe etwas leichter <sup>z</sup><sup>u</sup> machen. Das Programm läuft auf den Atari-Modellen 400, 800, 600XL, 800XL und IS0XE, auf dem <sup>S</sup>inclai<sup>r</sup> Spectrum, Commodore <sup>1</sup>2<sup>8</sup> und <sup>6</sup><sup>4</sup> sowie Schneider CPC 464. Auf dem VC20 muß die Bildschirmausgabe der kürzeren Zeile angepaßt werden.

Um eine Bilanz <sup>z</sup><sup>u</sup> aktualisieren, füttern Sie einmal im Monat (oder wann immer <sup>S</sup>i<sup>e</sup> <sup>Z</sup>ei<sup>t</sup> haben) den Rechner mit Einzelposten ihres Einkommens, etwa Gehalt oder Taschengeld und den Ausgaben anhand von Kontoauszügen und Scheckbüchern. So gibt der Rechner jederzeit einen Überblick darüber, wann und wo Geld ausgegeben wurde und wie Einnahmen zu Ausgaben stehen.

### Ausgaberubriken

Das Programm <sup>i</sup>s<sup>t</sup> ziemlich <sup>l</sup>ang. <sup>I</sup>s<sup>t</sup> <sup>e</sup><sup>s</sup> aber einmal eingegeben und auf Cassette gespeichert, kann es immer wieder <sup>i</sup><sup>n</sup> den Rechner geladen werden und steht somit ständig zur Verfügung.

Das Programm <sup>s</sup>tell<sup>t</sup> eine Spalte <sup>f</sup>ü<sup>r</sup> das Einkommen und sieben <sup>f</sup>ü<sup>r</sup> <sup>d</sup>i<sup>e</sup> Ausgaben unter verschiedenen Rubriken zur Verfügung. Die Rubriken können den persönlichen Bedürfnissen angepaßt und verändert werden: Al<sup>l</sup>es, was Sie dazu tun müssen, <sup>I</sup>st, den Wortlaut in den DATA-Zeilen des Programms <sup>z</sup><sup>u</sup> ändern, bevor <sup>e</sup><sup>s</sup> gestartet <sup>w</sup>ird. Das Einkommen muß <sup>d</sup>i<sup>e</sup> <sup>l</sup>etzt<sup>e</sup> Eingabe <sup>s</sup>ein, und <sup>S</sup>i<sup>e</sup> müssen acht spalten festlegen. Sonst kann es nicht so einfach funktionieren.

Das Programm wird in zwei <sup>s</sup>chritten abgespeichert: zunächst das Programm <sup>s</sup>elbst, dann alle Informationen, mit denen es beim letzten Benutzen "gefüttert" wurde. Das bedeutet, daß Sie zwei Programmnamen benöti-

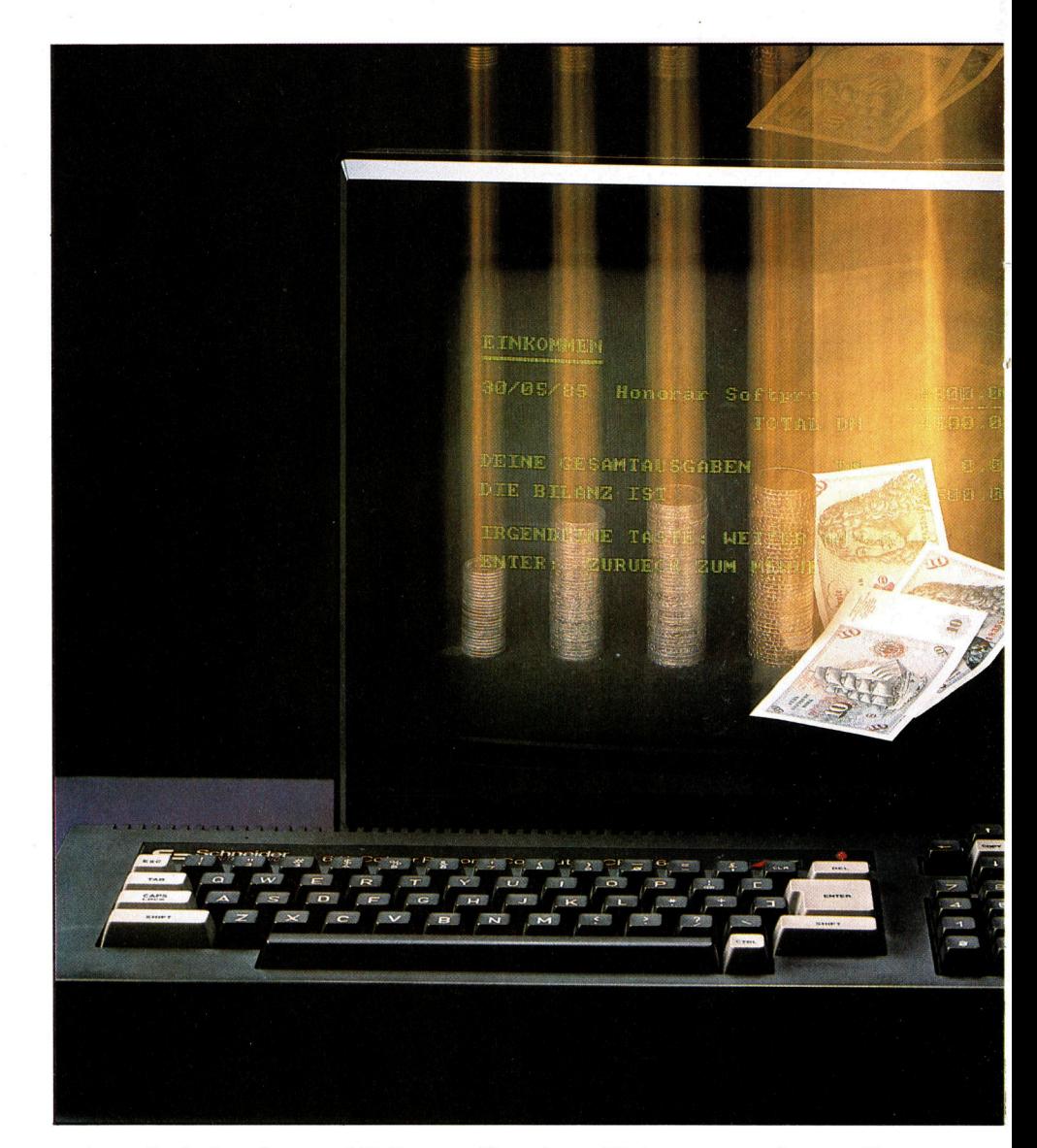

gen, einen für jeden der zwei Teile.

Um das Programm <sup>z</sup><sup>u</sup> speichern, folgen Sie der normalen "Speicher-Prozedur" <sup>f</sup>ü<sup>r</sup> den Computer <sup>s</sup>o, wie <sup>s</sup>i<sup>e</sup> <sup>i</sup><sup>m</sup> Handbuch beschrieben <sup>i</sup>st.

Um das Programm <sup>z</sup><sup>u</sup> laden, folgen <sup>s</sup>i<sup>e</sup> der ublichen Ladeprozedur, die <sup>S</sup>l<sup>e</sup> von eigenen Programmen kennen.

Anweisungen <sup>f</sup>ü<sup>r</sup> das Laden und speichern der DATAs werden etwas später gegeben. Wenn das Programm startet, <sup>b</sup>iete<sup>t</sup> das Hauptmenü immer<sup>h</sup>i<sup>n</sup> sieben Auswahlmöglichkeiten:

- 1. Daten eingeben
- . Daten abfragen  $2.3.4.5.6.7$
- . Daten speichern
- . Daten laden
- . Drucken ja/nein
- . Daten ändern
- 7. Programm beenden

Um einen Eintrag <sup>z</sup><sup>u</sup> machen, sollten Sie die Taste 1 betätigen, wenn das Hauptprogramm erscheint. Nicht ENTER oder RETURN in diesem Stadium drücken. Der Computer wird der Reihe nach die verschiedenen Einzelinformationen abfragen. <sup>E</sup><sup>r</sup> erkundigt sich nach Datum, Buchungstext (hier kann eingetragen werden, was gekauft wurde oder welcher Art das Einkommen <sup>i</sup>st), <sup>B</sup>etrag, Rubrik (ein<sup>e</sup> <sup>d</sup>e<sup>r</sup> Rubriken, die in die DATA-Zeilen eingetragen wurden). Am Schluf jeder <sup>i</sup><sup>n</sup> dieser Reihenfolge eingegebenen Informationen dient <sup>d</sup>i<sup>e</sup> ENTER- oder RETURN-Taste <sup>z</sup>u<sup>r</sup> Bestatigung.

Wenn Sie die Einträge beendet haben, warten <sup>S</sup>ie, <sup>b</sup>i<sup>s</sup> der Computer nach neuen Daten <sup>f</sup>ragt. ENTER oder RETURN führen <sup>S</sup>i<sup>e</sup> schnell zurück zum Hauptmenü.

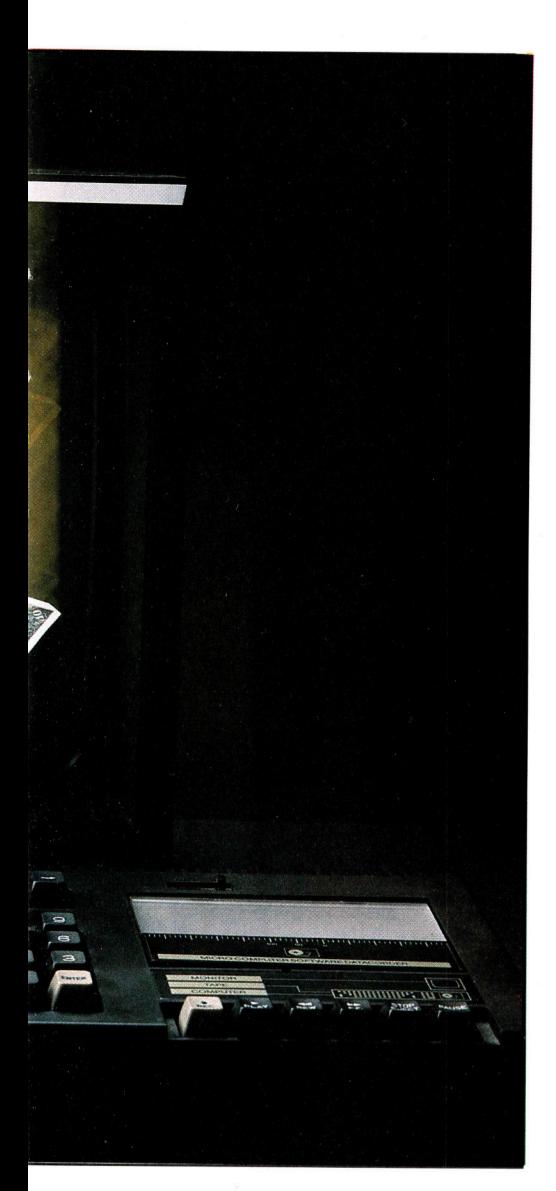

Um dann einen oder mehrere Einträge anzusehen, wählen Sie Menüpunkt 2, wenn das Hauptmenü <sup>e</sup>rscheint. Auf keinen Fall die ENTERoder RETURN-Taste drücken.

# Bilanzieren

Der Computer zeigt eine Anzahl von verschiedenen Rubriken: sieben Ausgabeposten, einen Einkommensposten. Um eine Rubrik <sup>z</sup><sup>u</sup> wählen, <sup>i</sup>s<sup>t</sup> <sup>d</sup>i<sup>e</sup> passende Nummer (wiederum nicht ENTER oder RETURN) einzugeben. Der Computer wird <sup>a</sup>ll<sup>e</sup> Posten auswerten, die <sup>e</sup><sup>r</sup> <sup>i</sup><sup>n</sup> dieser Kategorie gespeichert hat, <sup>m</sup>i<sup>t</sup> dem Gesamtbetrag am Ende.

Auf dem Bildschirm des Spectrum wird die Frage "scroll?" angezeigt, wenn der Bildschirm <sup>z</sup><sup>u</sup> klein <sup>f</sup>ü<sup>r</sup> <sup>a</sup>ll<sup>e</sup>

gleichzeitig anzuzeigenden Einträge ist. Nicht die Taste N <sup>i</sup><sup>n</sup> diesem <sup>S</sup>tadium des Programms betätigen; <sup>e</sup><sup>s</sup> muß der Reihenfolge nach durch die Liste gehen.

sobald <sup>S</sup>i<sup>e</sup> <sup>f</sup>erti<sup>g</sup> sind, können <sup>S</sup>i<sup>e</sup> mit ENTER oder RETURN zum Hauptmenü zurückkehren. Wenn Rubrik <sup>8</sup> gewählt wurde, wird nicht nur das genaue Gesamteinkommen, sondern auch die Posten sämtlicher Ausgabe-Rubriken plus einer Bilanz des Einkommens und der Ausgaben angezeigt.

Wenn <sup>S</sup>i<sup>e</sup> Taste <sup>6</sup> drücken, um einen Eintrag zu ändern, wird der Computer eine Liste von allen gemachten Einträgen anzeigen, unabhängig von der entsprechenden angewählten Rubrik.

Sobald nach einer Änderung EN-TER oder RETURN gegeben <sup>w</sup>ird, bringt <sup>S</sup>i<sup>e</sup> der Computer automatisch <sup>i</sup>n<sup>s</sup> Hauptmenü zurück. Um eine zweite Änderung <sup>z</sup><sup>u</sup> machen, sollten <sup>S</sup>i<sup>e</sup> nochmals Punkt <sup>6</sup> anwählen.

# Speichern

Wenn der Menüpunkt <sup>5</sup> (ohne ENTER oder RETURN) <sup>i</sup><sup>m</sup> Hauptprogramm angesprochen wird, fragt der Computer mit J/N, ob der Drucker eingesetzt werden <sup>s</sup>oll. Mit <sup>J</sup>] kann man zum Hauptmenü zurückkehren. <sup>A</sup>ll<sup>e</sup> Informationen, die normalerweise der Bildschirm anzeigt, werden statt dessen ausgedruckt, wenn der Menüpunkt <sup>2</sup> angewählt <sup>i</sup>st. Wollen Sie nichts mehr ausdrucken, kehren <sup>S</sup>i<sup>e</sup> <sup>z</sup><sup>u</sup> Menüpunkt <sup>5</sup> zurück und schalten den Drucker aus.

Seien <sup>S</sup>i<sup>e</sup> vorsichtig, wenn <sup>S</sup>i<sup>e</sup> <sup>J</sup> . driicken und der Drucker nicht angeschlossen <sup>i</sup>st. Der Spectrum und der Atari werden den Befehl ignorieren, aber auf jedem der anderen Compu<sup>t</sup>e<sup>r</sup> können <sup>S</sup>i<sup>e</sup> leicht Daten verlieren.

Die wichtigsten Schritte zum Speichern und Laden sehen <sup>s</sup><sup>o</sup> <sup>a</sup>us: Um die Finanzdaten <sup>z</sup><sup>u</sup> speichern, tippen <sup>S</sup>i<sup>e</sup> Menüpunkt <sup>3</sup> (ohne ENTER oder RETURN). Jetzt geben Sie einen Namen für die Datei, z.B. "Gelddatei", <sup>e</sup>in. Dann <sup>i</sup>s<sup>t</sup> <sup>n</sup>u<sup>r</sup> noch RETURN oder ENTER und <sup>d</sup>i<sup>e</sup> "RECORD"-Taste <sup>a</sup>u<sup>f</sup> dem Cassettenrecorder <sup>z</sup><sup>u</sup> betätigen. sind <sup>a</sup>ll<sup>e</sup> Daten gespeichert, können <sup>s</sup>i<sup>e</sup> zum Hauptmenü zurückkehren, von wo Menüpunkt 7 angewählt werden kann, um nunmehr das Programm <sup>z</sup><sup>u</sup> beenden.

Um die Informationen, die zuvor gespeichert wurden, in das System zu laden, wählen <sup>S</sup>i<sup>e</sup> Punkt 4 im Hauptmenü. Jetzt den Dateinamen einge<sup>b</sup>en, RETURN oder ENTER und anschließend die "Play"-Taste auf dem Cassettenrecorder drücken, und schon ist Ihre persönliche Finanzübersicht abrufbereit.

50 sind Sie ständig auf dem Laufenden, was den Verbleib Ihres Geldes angeht.

Mit dieser Haushaltsbuchführung kann <sup>I</sup>h<sup>r</sup> Heimcomputer eine sinnvolle Aufgabe übernehmen und erweist sich so als nützlicher Helfer.

#### **Schneider**

<sup>1</sup><sup>0</sup> <sup>I</sup>N<sup>K</sup> <sup>0</sup>,0: <sup>I</sup>N<sup>K</sup> <sup>1</sup>,24: BORDER @: ZONE <sup>1</sup>0: MODE <sup>1</sup>

- 20 n = 0:  $w = 0$ : pay = 0: spent = 0:
- DIM a\$(300),a(300),d\$(300),k\$(7)
- 50 FOR  $t=$  0 TO 7: READ k\$ $(t)$ : NEXT
- <sup>6</sup><sup>0</sup> GOSUB 660 <sup>9</sup> HAUPTMENUE
- <sup>7</sup><sup>0</sup> ON <sup>a</sup> GOSUB 160,560,800,850,920,970, 90
- 80 IF  $a <$  > 7 THEN 60
- 90 PRINT: PRINT "Bist Du sicher ?"
- 100 b\$ = INKEY\$: IF b\$ = "" THEN 100 ELSE IF LOWER\$ $(b5) = 'j'$ <sup>THEN</sup> CLS: END
- 110 GOTO 60
- <sup>1</sup>6<sup>0</sup> '\*\*\* EINGABE \*\*\*
- 170  $z=6$ : CLS
- 180 <sup>I</sup><sup>F</sup> n> 299 THEN PRINT: PRINT: PRINT "OSOPOEOIOCOHOEOR  $\square \square \square \vee \square 0 \square \square \square \square \square \square \cdots$ : SOUND 1,
- 
- 30,50,15: CALL &BB18: RETURN
- 190 PRINT: PRINT "Mit RETURN im DATUM-Feld zum MENUE"
- 200 PRINT: PRINT "DATUM **IL LIL IL IL** BUCHUNGSTEXT $\square \square \square \square$ BETRAG  $\square \square \square$ RUBR"
- 220 LOCATE 1,z: INPUT "",d\$(n + 1): IF  $d\$(n+1) =$  \*\*\*\* THEN 350
- 230 LOCATE 11,z: INPUT  $\cdot \cdot \cdot$ ,a\$(n + 1): LOCATE 27,z: INPUT  $``$  a(n + 1): LOCATE 36,z: INPUT ",ca\$
- 240  $d\$(n+1) = LEFT$(d\$(n+1),8)$ : a\$
- $(n + 1) =$  LEFT\$(a\$ $(n + 1),16$ ) 250 GOTO 270
- 260 LOCATE 36,z: PRINT " $\square$  $\square$  $\square$  $\square$ ": LOCATE 36,z: INPUT "",ca\$
- 270  $x = \emptyset$ : FOR  $t = \emptyset$  TO 7: IF INSTR(k\$(t),  $UPPER$(ca$)) = 1$  THEN  $x = x + 1: y = t$ 280 NEXT
- 
- 290 IF  $x < 1$  THEN 260
- $300 a\$(n+1) = \text{CHR}\$(y) + a\$(n+1)$
- 310 IF  $y=1$  THEN pay = pay + a(n + 1) ELSE

# **Programmier-Service**

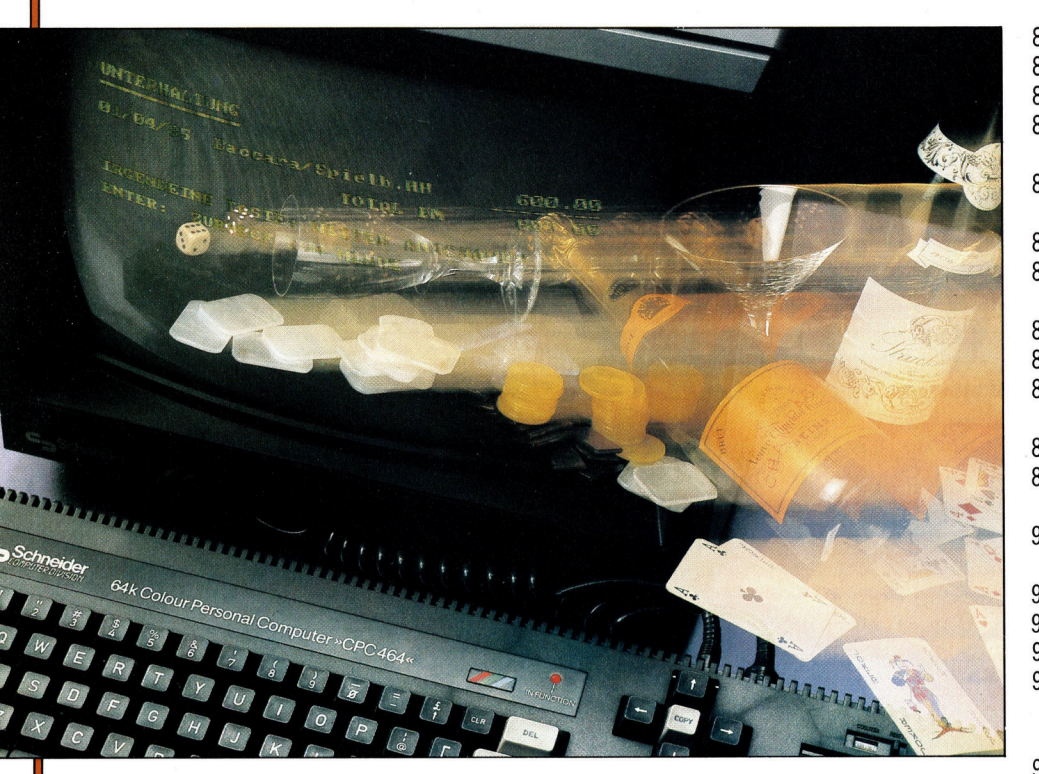

spent = spent +  $a(n + 1)$  $320 z = z + 1$ : n = n + 1 330 IF  $z > 19$  THEN  $z = 0$ : CLS 340 GOTO 220 350 RETURN 360 '\*\*\* RUBRIKEN ZEIGEN \*\*\* 370 CLS: sum  $= 0$ 380 PRINT  $\# w$ : PRINT  $\# w, k\$ eta(c): PRINT  $#w, STRING$$ (LEN(k\$(c)),154) 400 FOR  $t = 1$  TO n 410 IF n = 0 THEN 460 420  $s\$  = RIGHT\$( $a\$ {f}(t),1) 430 IF ASC(LEFT\$(a\$(t),1)) < > c THEN 460 440 PRINT  $\# w$ : PRINT  $\# w$ , d\$(t); TAB(11); RIGHT\$(a\$(t), LEN(a\$(t)) - 1); TAB(31); USING "######.##";a(t) 450 sum = sum +  $a(t)$ **460 NEXT** 470 PRINT  $\# w$ , TAB(32); " - - - - -480 PRINT # w, TAB(21); "TOTAL DM", USING " # # # # # # . # # ";sum 490 IF c < > 7 THEN 520 500 PRINT  $# w$ : PRINT  $# w$ : PRINT # w, "DEINE GESAMTAUSGABEN DM ", USING "######.##";spent 510 PRINT  $# w$ : PRINT  $# w$ , "DIE BILANZ IST";SPC(12); "DM□", USING " # # # # # # . # # ";pay - spent 520  $w = 0$ 540 PRINT: PRINT: PRINT "IRGENDEINE TASTE: WEITER ANSCHAUEN": PRINT: PRINT "ENTER: ZURUECK ZUM MENUE" 550 b\$ = INKEY\$: IF b\$ = "" THEN 550 ELSE

 $g = ASC(b$): RETURN$ 560 ' \*\*\* ANSCHAUEN \*\*\* 570 CLS: PRINT 580 FOR  $t = 0$  TO 7: PRINT: PRINT TAB(10); DEC\$((t + 1, " # "); "□ □ ";k\$(t): NEXT 590 PRINT: PRINT: PRINT "WELCHE RUBRIK NUMMER ?" 600 b\$ =  $INKEY$ + "": c = ASC(b$) - 49$ 610 IF  $c = -36$  THEN RETURN 620 IF  $c < 0$  OR  $c > 7$  THEN 600 630 GOSUB 360 'RUBRIKEN ZEIGEN 640 IF  $g = 13$  THEN 650 ELSE 570 650 RETURN 660 ' \*\*\* MENUE \*\*\* 670 CLS 680 LOCATE 10.2: PRINT "HAUPT MENUE" 690 LOCATE 10,5: PRINT "1 - Daten eingeben' 700 LOCATE 10,7: PRINT "2 - "Daten abfragen' 710 LOCATE 10,9: PRINT "3 - Daten speichern" 720 LOCATE 10,11: PRINT "4 - Daten laden" 730 LOCATE 10.13: PRINT "5 - Drucker ja/nein" 740 LOCATE 10,15: PRINT "6 - Daten aendern" 750 LOCATE 10,17: PRINT "7 - Programm beenden" 760 LOCATE 10,20: PRINT "Deine Wahl ?" 770 b\$ = INKEY\$ + " $\Box$ ": a = ASC(b\$) - 48 780 IF a < 1 OR a > 7 THEN 770 790 RETURN

800 ' \*\*\* SAVE \*\*\* 810 INPUT "Name: ",d\$ 815 IF  $d\mathsf{S} = ``$ " THEN RETURN 817 PRINT "REC und PLAY - dann eine Taste druecken" 820 CALL &BB18: PRINT "Daten werden abgespeichert" 830 OPENOUT "!" + d\$: PRINT #9,n 840 FOR t = 1 TO n: WRITE  $\#9, d\$(t), a\$(t),$ a(t): NEXT: CLOSEOUT: RETURN 850<sup>'\*\*\*</sup> LOAD \*\*\* 860 PRINT: INPUT "Name: ",d\$ 870 PRINT "PLAY druecken - Daten werden geladen" 880 OPENIN "!" + d\$: INPUT #9,n 890 FOR t = 1 TO n: INPUT  $\# 9, d\$(t), a\$(t),$  $a(t)$ 900 IF ASC( $a\$(t)$ ) = 7 THEN pay = pay + a(t) ELSE spent = spent +  $a(t)$ 910 NEXT: CLOSEIN: RETURN 920 '\*\*\* DRUCKEN \*\*\* 930 PRINT: PRINT "Printer ? (j\n)" 940 b\$ = INKEY\$: IF b\$ = "" THEN 940 ELSE IF LOWER\$(b\$) = "j" THEN  $w = 8$ : GOTO 960 950 IF LOWER\$(b\$)  $\lt$  > "n" THEN 940 ELSE  $w = \emptyset$ 960 RETURN 970 '\*\*\* AENDERN \*\*\* 980 CLS:  $t = 1$ 990 IF n = 0 THEN RETURN 1000 WHILE ( $b$ < > "$  "AND  $b\$  5 < CHR\$(13)) 1010 CLS: PRINT: PRINT: PRINT "EINTRAG NUMMER";STR\$(t),k\$(ASC(a\$(t))): PRINT 1015 PRINT d\$(t), RIGHT\$(a\$(t), LEN(a\$(t))  $-1$ ;TAB(25);"DM";TAB(31);USING "# # # # # # .# # ";a(t): PRINT: PRINT 1020 PRINT: PRINT: PRINT "V(orwaerts) Z(urueck)": PRINT: PRINT"Aendern mit Leertaste' 1025 PRINT: PRINT "Mit RETURN zurueck zum Menue" 1030 b\$ = INKEY\$: IF b\$ = "" THEN 1030 1040 IF LOWER\$(b\$) = "z" THEN  $t = t - 1$ : IF  $t$  < 1 THEN  $t = 1$ 1050 IF LOWER\$(b\$) = "v" THEN t = t + 1: IF  $t > n$  THEN  $t = n$ 1060 WEND 1070 IF  $b$ = CHR$(13)$  THEN RETURN 1080  $e = t$ : PRINT: PRINT "DATEN AENDERN !"  $1090 \text{ caS} = \text{CHRS}(ASC(a\$(e)))$ 1100 IF ASC( $a\$(e)$ ) = 7 THEN pay = pay  $a(e)$  ELSE spent = spent -  $a(e)$ 1110 INPUT "DATUM $\Box$ ", q\$: IF q\$ < > "" THEN  $d\mathfrak{S}(e) = q\mathfrak{S}$ 1120 INPUT "BUCHUNGSTEXT□ ",q\$: IF  $q$ < >$  "" THEN  $a$(e) = q$$  ELSE  $a$(e) =$ 

1130 INPUT "BETRAG \",q\$: IF q\$ < > "" THEN  $a(e) = VAL(q$)$ 1140 INPUT "RUBRIK ", q\$: IF q\$ < > "" THEN  $ca$ = q$$ 1150 GOTO 1170 1160 INPUT "Neue RUBRIK ",ca\$ 1170  $x = 0$ : FOR  $t = 0$  TO 7 1180 IF INSTR( $k$(t), UPPER$(ca$)) = 1$  THEN  $x = x + 1: y = t$ **1190 NEXT** 1200 IF x < > 1 THEN 1160 1210  $a\$(e) = CHR$(y) + a$(e)$ 1230 PRINT "AENDERUNG BEENDET": CALL **&BB18** 1240 RETURN 1250 DATA HAUSHALT, UNTERHALTUNG, MIETEN und STEUERN, KLEIDUNG, AUTO, FERIEN, VERSCHIEDENES, EINKOMMEN

 $RIGHT$(a$(e),LEN(a$(e)) - 1)$ 

#### **Spectrum**

50 LET mn = 200: IF PEEK 23733 = 127 THEN LET  $mn = 100$ 100 DIM c\$(8,16): DIM a(mn): DIM  $a\$(mn,23)$ 110 LET  $u = 0$ : LET  $v = 1$ 120 FOR  $n = v$  TO 8: READ  $c\$(n)$ : NEXT<sub>n</sub> 130 POKE 23658.8 140 LET k\$ = ".00": FOR n = v TO 7: LET  $k\$  =  $k\$  + CHR\$ 8: NEXT n 190 LET  $p = 2$ : LET tt = u: LET cr = u 200 CLS: PRINT BRIGHT v; PAPER 2; INK 6:AT 2.6;  $H\Box H\Box A\Box U\Box P\Box T$  $\Box M \Box E \Box N \Box U \Box E$ " 210 PRINT BRIGHT v; PAPER 7; AT 5,6; " $\square$ 1:  $\blacksquare$  DATEN EINGEBEN $\square$ "; AT 7,6; " $\square$ 2:  $\blacksquare$  DATEN ABFRAGEN $\square$ "; AT 9,6; " $\square$ 3:  $\blacksquare$  SAVE AUF BAND $\square \square$ ";AT 11,  $6;``\Box 4;$   $\Box$  LADEN VON BAND  $\Box$ ";AT 13,6;"□5: - □DRUCKER J/N  $\Box$   $\Box$   $\Box$  ";AT 15,6;" $\Box$ 6: -  $\Box$  EINTRAG AENDERN □";AT 17,6;" □7: -□PROGRAMM STOP□□" 220 PRINT AT 21,6; INK 3; FLASH v; PAPER 2; INK 7:" $\square$  -  $\square$  Waehle Option.  $\square$  -  $\square$ " 230 IF INKEY\$ = "" THEN GOTO 230 240 LET z\$ = INKEY\$: IF z\$ < "1" OR z\$ > "7" THEN GOTO 230 250 CLS: GOSUB 1000\*VAL z\$ 260 GOTO 200 1000 LET  $c = u$ 1005 LET  $c = c + v$ : IF  $c = mn + v$  THEN **RETURN** 1006 IF  $a\$(c,v) = ``\Box"$  THEN GOTO 1010 1007 GOTO 1005 1010 PRINT AT u,u; BRIGHT v; PAPER 2; INK 7;  $" \Box \Box$   $\Box \Box$   $\Box \Box$   $\Box \Box \Box$   $\Box \Box \Box \Box \Box$ 

 $\square \square \square$ BETRAG $\square$ RUB" 1015 IF  $c = mn + v$  THEN RETURN 1020 INPUT"DATUM?  $\square \square \square \square \square \cdots$ ;LINE  $a\$(c,2]$  TO 9): IF  $a\$(c,2) = ``$  THEN **RETURN** 1030 PRINT TAB u;a\$(c,2 TO 9) 1040 INPUT "ARTIKEL? O O O T"; LINE a\$(c,10 TO 23): IF a\$(c,10) = " $\Box$ " THEN GOTO 1040 1050 PRINT TAB 9;a\$(c,10 TO 21); 1060 INPUT "BETRAG□";a(c): IF  $a(c) = u$  THEN GOTO 1060 1070 LET  $vv = a(c)^*100$ : LET  $v$ = STR$$ vv: PRINT TAB  $27 -$ LEN v\$;a(c); 1080 INPUT "RUBRIK  $\square \square \square$ "; LINE f\$: IF  $f$ \$ = "" THEN GOTO 1080 1090 FOR  $n = v$  TO 8: IF  $f$ \$ = c\$(n,v TO LEN f\$) THEN GOTO 1130 1100 NEXT n: GOTO 1080 1130 IF  $n = 8$  THEN LET  $cr = cr + a(c)$ 1140 IF  $n < 8$  THEN LET  $tt = tt + a(c)$ 1150 PRINT TAB 29;c\$(n,v TO 3) 1160 LET  $a\$(c,v) = CHR\$(48 + n)$ 1200 LET  $c = c + v$ : GOTO 1015 2000 FOR  $n = v$  TO 8: PRINT PAPER v; INK 7;AT n\*2,6;" $\Box$ ";n;":  $-\Box$ ";  $c\$(n):$  NEXT n 2010 PRINT FLASH v; INK 2; AT 19,3; "<sup>"</sup> Waehle Rubrik (1 bis 8) " 2020 IF INKEY\$ = "" THEN GOTO 2020 2030 LET z\$ = INKEY\$: IF z\$ < "1" OR z\$ > "8" THEN GOTO 2020 2040 LET  $t = u$ : LET  $c = u$ 2050 CLS : PRINT  $# p$ ; PAPER 6; BRIGHT v;TAB 10;c\$(VAL z\$); TAB 31; "□"

2055 LET  $c = c + v$ : IF  $c = mn$  THEN GOTO 2500 2060 IF a\$(c,v) = " $\Box$ " THEN GOTO 2500 2070 IF a\$(c,v) < > z\$ THEN GOTO 2055 2080 PRINT  $# p$ ; a\$(c, 2 TO 9); TAB 10; a\$(c,10 TO 23); 2090 LET  $am = a(c)^*100$ : LET  $n$ = STR$$ am: PRINT # p;TAB 29;k\$;TAB 31-LEN  $n$ \$;a(c) 2100 LET  $t = t + a(c)$ 2110 GOTO 2055 2500 PRINT # p; TAB 25; " - - - - - - - ": LET tx = t\*100: LET  $n$ = STR$$  tx: PRINT  $# p$ ; TAB 12; 'TOTAL:  $-\square$ ''; TAB 29; k\$; TAB  $31 -$ LEN n\$;t 2510 IF z\$ < > "8" THEN GOTO 2590 2520 LET  $tz = tt*100$ : LET  $n$ = STR$$ tz: PRINT ' $\# p$ ;" $\square \square \square$ GESAMTAUSGABEN: - D D";TAB 29;k\$; TAB  $31 -$ LEN n\$;tt 2530 LET ba =  $(t - tt)^*100$ : LET n\$ = STR\$ ba: PRINT  $'$  # p; TAB 10; " $\Box$  BILANZ:  $-\Box$ "; TAB 29;k\$; TAB 31  $-$ LEN n\$;ba/100 2590 PRINT PAPER 2; INK 7' "IIII Weiter mit Tastendruck  $\square \square \square \square \square$ " 2600 PAUSE u: IF PEEK 23560 = 13 THEN RETURN 2610 CLS: GOTO 2000 3000 GOSUB 8000: IF re = v THEN RETURN 3010 PRINT PAPER 6;AT 10,u;"□GIB EINEN DATEINAMEN EIN : ': INPUT LINE w\$: IF LEN  $w$>10$  OR LEN  $w$<$ v THEN GOTO

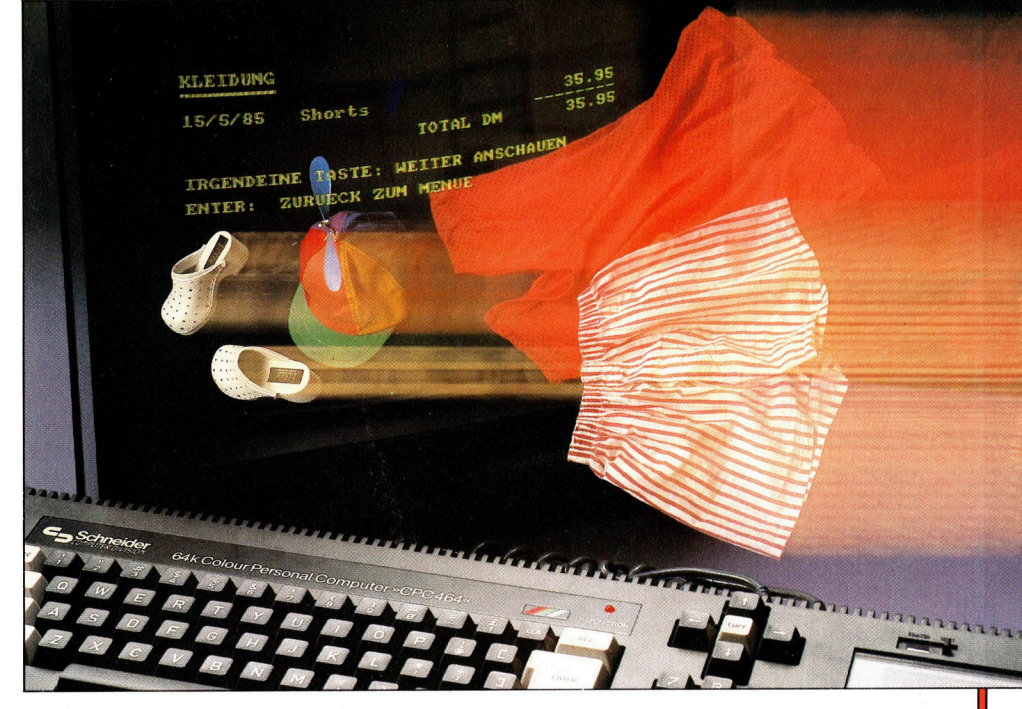

# **Programmier-Service**

3010

3020 CLS: SAVE w\$ DATA a(): SAVE w\$ DATA a\$(): RETURN 4000 GOSUB 8000: IF re = v THEN **RETURN** 4010 PRINT BRIGHT v; AT 10,u; "Name der zu speichernden Daten?": INPUT LINE w\$: IF LEN w\$ > 10 THEN GOTO 4010 4020 PRINT PAPER 3; INK 7:AT 10,u; "Cassette einlegen,""Play druecken 4030 LOAD w\$ DATA a(): LOAD w\$  $DATA a$()$ 4040 LET  $cr = u$ : LET  $tt = u$ : FOR  $n = v$ TO mn: IF  $a\$(n,v) = ``8"$  THEN LET  $cr = cr + a(n)$ 4050 IF  $a\$(n,1)$  < > "8" THEN LET  $tt = tt + a(n)$ 4060 NEXT n: RETURN 5000 PRINT BRIGHT v;AT 10,u; "□Wollen Sie einen Ausdruck J/N?□" 5010 PAUSE u: IF INKEY\$ = "" THEN GOTO 5010  $5020$  LET  $z\$  = INKEY\$ 5030 IF  $z\$  = "N" THEN LET  $p = 2$ : RETURN 5040 IF  $z\$  = "J" THEN LET  $p = 3$ : RETURN 5050 GOTO 5010 6000 LET  $c = v$ : IF  $a(c) = u$  THEN RETURN 6010 PRINT AT u,u; BRIGHT v; PAPER (VAL  $a\$(c,v)) - v$ ; INK 9; " $\Box$  Nummer $\Box$ ";c,c\$(VAL a\$(c,v)) 6015 PRINT PAPER 2; INK 7;""DATUM  $\Box \Box \Box \Box \Box \Box$ BUCHUNGSTEXT  $\Box$   $\Box$  BETRAG": PRINT'a\$(c,2 TO 9), TAB 10;a\$ (c, 10 TO 23); 6020 LET  $am = a(c)^*100$ : LET  $n$ = STR$$ am: PRINT TAB 29;k\$;TAB 31 - LEN  $n\$ ; a(c) 6030 PRINT PAPER 3; INK 7; AT 20, u;  $" \Box A \Box - \Box$  Vorwaerts  $\Box \Box \Box \Box \Box - \Box$ Rueckwaerts  $\Box$  EDIT $\Box$  -Aufzeichnungsaenderung
<sub>[113</sub>] 6040 PAUSE u 6050 IF INKEYS = " $Q$ " AND  $c > v$  THEN LET  $c = c - v$ : GOTO 6010 6060 IF INKEY\$ = "A" AND  $c$  < > mn THEN LET  $c = c + v$ 6070 IF  $a(c) = u$  THEN LET  $c = c - v$ 6080 IF PEEK 23560 = 7 THEN GOTO 6100 6090 GOTO 6010 6100 INPUT BRIGHT v; "Neue Eingabe: Datum □"; LINE a\$(c,2 TO 9): IF  $a\$(c,2) = "$  "THEN GOTO 6100 6110 PRINT AT 5,u;a\$(c,2 TO 9) 6120 INPUT BRIGHT v;"Neuer Buchungstext [273]; LINE a\$(c,10 TO 23): IF a\$  $(c,10) =$  " $\Box$ " THEN GOTO 6120 6130 PRINT AT 5,10;a\$(c,10 TO 23) 6135 IF  $a\$(c,v) = ``8"$  THEN LET

 $cr = cr - a(c)$ 6136 IF a\$(c,v) < > "8" THEN LET  $tt = tt - a(c)$ 6140 INPUT BRIGHT v; "Neuer Betrag: GOTO 6140 6150 LET  $am = a(c)^*100$ : LET  $n$ = STR$$ am: PRINT AT 5,29;k\$;TAB 31 - LEN  $n\$ s; a(c) 6160 INPUT BRIGHT v:"Neue Kategorie: □"; LINE f\$: IF f\$ = "" THEN GOTO 6160 6170 FOR  $n = v$  TO 8: IF  $f$ \$ = c\$(n,v TO LEN f\$) THEN GOTO 6190 6180 NEXT n: GOTO 6160 6190 LET  $a\$(c,v) = \text{CHR}\$(48 + n)$ 6200 IF  $n = 8$  THEN LET  $cr = cr + a(c)$ 6210 IF  $n < 8$  THEN LET  $tt = tt + a(c)$ 6220 RETURN 7000 GOSUB 8000: IF  $re = v$ THEN RETURN 7010 RANDOMIZE USR u 8000 PRINT PAPER 4;AT 10,9;"□Bist du sicher?□" 8010 PAUSE u: LET re = u: IF INKEY\$  $\langle$  > "J" THEN LET re = v 8020 RETURN

9000 DATA "HAUSHALT", "FREIZEIT",<br>"MIETE UND STEUERN", "KLEIDUNG" "AUTOKOSTEN", "FERIEN", "SONSTIGES", "EINKOMMEN"

#### **Commodore**

10 DIM DS(1,400), D(1,400): CO = 0: POKE 53280,0: POKE 53281,0 20 DIM N(8), RS(8): FOR I = 1 TO 8: READ RS(I): NEXT 30 DATA HAUSHALT, FREIZEIT, MIETE UND STEUERN, KLEIDUNG, AUTO 40 DATA URLAUB, VERSCHIEDENES, EINKOMMEN 50 CO = 0: CRS = CHR\$(13): DWS = " $\Box$  $\Box$   $\Box$  DEINE $\Box$  WAHL $\Box$  $?$  $\Box$   $"$ 99 REM\*\*\*\*\*\*\* HAUPTOROGRAMM \*\*\*\*\*\*\*\*\*\*\*\*\* 100 PRINT "[ ] ] ] ] ] ] ] "TAB(10)" ] 102 PRINT TAB(10) "■1. □DATEN EINGEBEN" 104 PRINT TAB(10) "■2. □DATEN ABFRAGEN" 106 PRINT TAB(10) "■3. □ DATEN SPEICHERN" 108 PRINT TAB(10) "ILLE LOATEN LADEN" 110 PRINT TAB(10) " $\overline{3}$ 5. DRUCKEN JA/NEIN" 112 PRINT TAB(1Ø) "■6. OATEN AENDERN" 114 PRINT TAB(1Ø) "ILJ7. □PROGRAMM BEENDEN": PRINT TAB(12) DWS 120 GET AS:K = VAL(A\$): IF K < 1 OR K > 7

**THEN 120** 130 ON K GOTO 800,200,300,400,500,600, 700 199 REM\*\*\*\*\*\* 2. DATEN ABFRAGEN \*\*\*\*\*\*\* 200 GOSUB 950: IF AS = CR\$ THEN 100 210 IF DF = 1 THEN OPEN 4,4: CMD 4 220 GOSUB 1000: PRINT " $=$  - - - ----------------. <u>. . . . . . . . .</u> . .  $---GES.:\Box$   $DM$ "; 230 A =  $n(R)$ : TA = 12: GOSUB 1230:  $PRINT"$   $\blacksquare$  - - - - - - - - - ----<del>-</del>------------— — — — — — — — — — — — <sup>»</sup> 240 IF R  $<$   $>$  8 THEN 260 250 PRINT TAB(7) "IS GESAMTAUSGABEN  $\Box$   $\Box$ :  $\Diamond$  DM";: A = FR: TA = 12: GOSYB 1230:  $A = N(R) - FR$ 260 IF R = 8 THEN PRINT TAB(15) " $\blacksquare$  $B$  BILANZ $\square$  :  $\bigcirc$  DM'';: GOSUB 1230 270 IF DF = 1 THEN PRINT  $\#$  4, CR\$: CLOSE 4 280 GOSUB 900: IF A\$ = CR\$ THEN 100 290 GOTO 200 299 REM\*\*\*\*\*\* 3. DATEM SPEICHERN \*\*\*\*\*\* 300 GOSUB 450: OPEN 1,1,1,A\$: PRINT  $\#$  1, CO: FOR  $I = 1$  TO CO 310 PRINT  $\# 1$ , D\$(0,1) + CR\$ + D\$((1,1) +  $CR$ + STR$ (D(0,1)) + CR$ + STR$ (D(1,1))$ 320 NEXT I: CLOSE 1: GOTO 100 399 REM\*\*\*\*\*\* 4. DATEN LADEN \*\*\*\*\*\*\*\*\*\* 400 GOSUB 450: OPEN 1,1,0,A\$: INPUT  $\#$  1, CO: FOR I = 1 TO CO 410 INPUT  $\# 1, D\$(0,1), D\$(1,1), D(\emptyset,1), D(1,1)$ : NEXT I: CLOSE 1: GOTO 100 449 REM\*\*\*\*\*\* FILENAMEN EINGABE 450 INPUT "[7] 3 3 3 6 6 1B DEN DATEINAMEN EIN: <a>
DATEINAMEN EIN: <a>
F</a>
DATEINAMEN EIN: <a>
F</a>
FEM\*\*\*\*\*\*\* 5. DRUCKEROPTION 500 PRINT "BILE MOECHTEST DU EINEN AUSDRUCK (J/N) ?" 510 GET A\$: IF A\$ < > "J" AND  $AS < >$  "N" THEN 510 520 DF =  $\emptyset$ : IF A\$ = "J" THEN DF = 1 530 RETURN 599 REM\*\*\*\*\*\*\* 6. DATEN AENDERN \*\*\*\*\*\*\*\* 600 IF  $CO = 0$  THEN 100 610  $CO = 1$ : GOTO 1360 699 REM\*\*\*\*\*\* 7. ENDE \*\*\*\*\*\*\*\*\*\*\*\*\*\*\*\*\* 700 PRINT "BIS BIST DU SICHER  $(J/N)$  ? \*\*\*\*\* 710 WAIT 198m 255: GET A\$: IF A\$ < > "J" **THEN 100** 720 PRINT "
<br>
799 REM\*\*\*\*\*\* 1. DATEN EINGEBEN \*\*\*\*\*\*\*\* 800 IF  $CO = 400$  THEN PRINT TAB(10) "IL SPEICHER VOLL !! ": GOSUB 900: GOTO 100 810 CO = CO + 1: D\$ $(0, CO)$  = "": C1 = CO: PRINT"ONSE

820 IF K  $<$  > 6 THEN PRINT " $\square$  MIT

# **Programmier-Service**

'RETURN' IM DATUM-FELD ZUM MENUE" 830 INPUT "IS IS IS IS ATUM: \";D\$(0, C1): IF D\$ $(0, C1) = \cdots$  THEN  $CO = CO - 1$ : GOTO 100 840 INPUT "**BI ENTEXT:** (2)"; D\$(1,C1)<br>850 INPUT "BI ENDERTRAG: (2)" D(0,C1): GOSUB950:  $D(1, C1) = R$ : IF  $AS = CHR$(13) THEN 60$ 860 IF K = 6 THEN 1360 870 GOTO 800 899 REM\*\*\*\*\* WARTEN 900 PRINT "BIBI MEITER MIT TASTE; MIT IRETURNI ZUM MENUE"; 910 WAIT 198,225: GET A\$: RETURN 949 REM\*\*\*\*\* RUBRIK ANGEBEN 950 PRINT" **de Biblio** de Bie ROUDBOROIOKO" 960 FOR I=1 TO 8: PRINT " $\square \square \square$   $\square$  ";!;"  $\square$   $\square$  " + R\$(I): NEXT: PRINT "
<sub>DW\$</sub> 970 WAIT 198,255: GET A\$:  $R = VAL(AB)$ 980 IF (R < 1 OR R > 8) AND  $AS <$  > CR\$ **THEN 970** 999 IF K = 1 AND A\$ = CR\$ THEN 970 995 RETURN 999 REM\*\*\*\*\* TABELLE AUSGEBEN 1000 C1 = 0: PRINT " $\Box$  = ": IF K = 6 THEN PRINT TAB(12) " NEINTRAG NR.:"CQ 1010 PRINT TAB(19 - LEN(R\$(R))/2) R\$(R):  $N(R) = \emptyset$ 1020 PRINT " $\blacksquare$  - - -**1030 PRINT**  $\square \square \square \square \square \blacksquare \square \square$ BETRAG" 1040 PRINT " $-- C$ ":SC = 0 1050 IF K = 6 THEN C1 = CQ: GOSUB 1200: GOTO 1300 1060 C1 = C1 + 1: IF D(1,C1) = R THEN GOSUB 1200: IF DF =  $\theta$  THEN  $SC = SC + 1$ 1070 IF  $SC = 10$  THEN  $SC = 0$ : GOSUB 1280: PRINT "冒围围围围围" 1080 IF C1 = 400 OR D(0,C1) = 0 THEN  $FR = 0$ : GOTO 1100 1090 GOTO 1050 1099 REM\*\*\*\*\* AUSGABEN AUFSUMMIEREN 1100 FOR I = 1 TO CO: IF  $D(1,1) < 8$  THEN  $FR = FR + D(\emptyset, I)$ 1110 NEXT I: RETURN 1199 REM\*\*\*\*\* 3 SPALTEN AUSGEBEN 1200 PRINT LEFT\$(D\$(0,C1) + " $\square$  $\Box \Box \Box \Box \Box",9+``\blacksquare \blacksquare \square"$ 1210 PRINT LEFT\$(D\$(1,C1) + " $\Box$  $\Box$  $\Box$ 

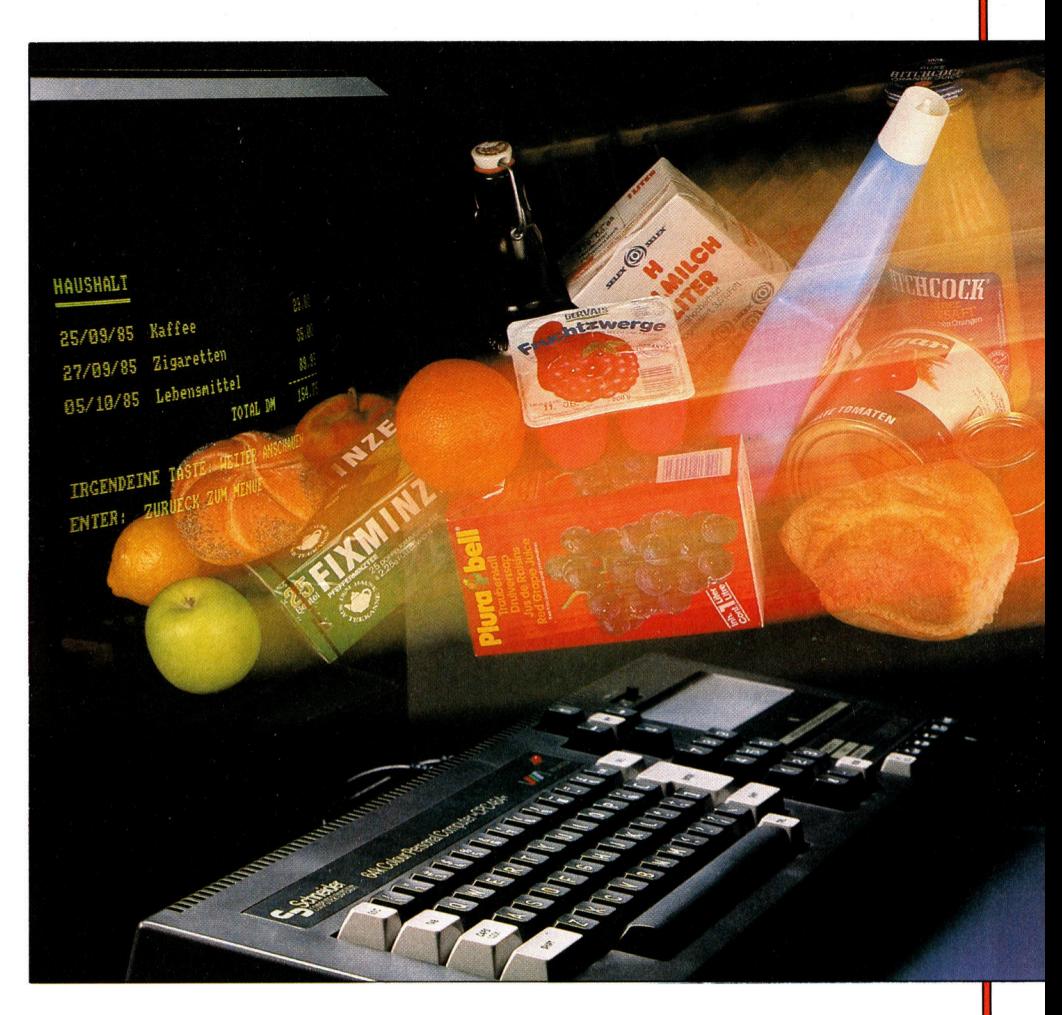

0000000000000  $\Box$ ",18) + " $\blacksquare$   $\blacksquare$   $\blacksquare$ 1220 A =  $D(0, C1)$ : TA = 8:  $N(R) = n(R) + A$ 1230  $AS = STR$(A): IF A - INT(A) = 0 THEN$  $AS = AS + ``.00"$ 1240 IF MID\$(A3, LEN(A\$)  $-1,1$ ) = "." THEN  $AS = AS + "0"$  $\Box \Box \Box \Box \Box \Box \Box \Box \Box \Box \cdots + A \$ **RETURN** 1279 REM\*\*\*\*\* 14 ZEILEN LOESCHEN 1280 GOSUB 900: IF A\$ = CR\$ THEN 100 1290 PRINT "图图图图图图": FOR I=1 TO 14 1295 PRINT "OOOOOOOOOOOO 00000000000000 0000000000000000 NEXT I: RETURN 1299 REM\*\*\*\*\* Wahl BEI (6) 1300 PRINT "BIE (,) - ZURUECK",  $``(.)$  - VORWAERTS" + CR\$ + " (LEERTASTE) - AENDERN" 1310 WAIT 198,255: GET A\$: IF A\$ = CR\$ **THEN 100** 1320 IF A\$ = "□" THEN 820 1330 IF  $AS =$  "." THEN  $CO = CO + 1$ : GOTO 1360

1340 IF AS < > "," THEN 1310 1350  $CQ = CQ - 1$ : IF  $CQ < 1$  THEN  $CQ = CQ$ 1360 IF CQ  $<$  CO THEN CQ  $=$  1 1370 R =  $D(1, CO)$ : GOTO 1000

Variablenbeschreibung: A\$-Hilfs- und Eingabevariable CO-Anzahl an eingegebenen Datensätzen  $D(\emptyset,i)$ -Betrag für Datensatz  $i.0 < i < 400$ D(1,i)-Nummer der Rubrik D\$(Ø,i)-Datum für Datensatz  $i.0400$  $D\$(1,i)$ -Text für jeweilige Eingabe K-Nummer des Menüpunkts N(8)-Summe der Einzahlungen je Rubrik R-Nummer der gewählten Rubrik R\$(8)-Name der jeweiligen Rubrik **Atari** 

100 OPEN #5,4,0,"K":POKE 82,1 110 GOSUB 1680 120 PRINT CHR\$(125); L\$; " Hauptmenue": PRINT: POKE 710,192: CH =  $\emptyset$ 130 PRINT L\$;"1...Daten eingeben"

- 140 PRINT L\$;"2...Daten abfragen"
- 150 PRINT L\$:"3...Daten speichern"
- 160 PRINT L\$;"4...Daten laden"
- 170 PRINT L\$;"5...Drucken Ja/Nein"
- 180 PRINT L\$;"6...Daten aendern"
- 190 PRINT L\$;"7...Programm beenden" 200 PRINT : PRINT "Deine Wahl:":
- $S = 1:GOSUB 430$
- 210 GET  $\# 5$ , T: T = T 48: ON T GOTO 470, 650,970,1070,1160,1230,1650:GOTO 210
- 220 POSITION 2,18:FOR T = 1 TO 4:PRINT CHR\$(156);:NEXT T:RETURN
- 230 GOSUB 220:PRINT "Deine Eingabe ";: **INPUT W\$:RETURN**
- 240 X = PEEK(85): Y = PEEK(84): FOR  $Q = 1$ TO 9: PRINT CHR\$(156);: NEXT Q: RESTORE 1800
- 250 POSITION 1, Y: FOR Q = 1 TO 8: READ W\$: PRINT Q;" - ";W\$:NEXT Q:PRINT
- 260 PRINT "Welche Rubrik ?";
- 270 GET  $\# 5$ , K: KA = K 48: IF KA < 1 OR  $KA > 8$  THEN 270
- 280 POSITION 1.Y:FOR  $Q = 1$  TO 10:PRINT CHR\$(156);:NEXT Q:POSITION X.Y
- 290 RESTORE 1800: FOR Q = 1 TO KA: READ W\$:NEXT Q:RETURN
- 300 GOSUB 220: PRINT "FEHLER "; PEEK (195);" IN ZEILE "; PEEK(186) + 256\* PEEK  $(187)$
- 310 S = 11: GOSUB 420: GOTO 440
- 320  $X\$  = " $\Box$   $\Box$   $\Box$   $\Box$   $\Box$   $\Box$   $\Box$   $\partial\varnothing$ ": BX = INT  $(BX^*100 + 0.5)/100$
- $330 X\$(6) = STR$(BX INT(BX))$ 340 L\$ =  $STR$(INT(BX))$ : $X$(7 - LEN(L$))$ , 7) = L\$: $X$(10) = "$ :GOTO 410 350 X = PEEK(85)  $-1:Y$  = PEEK(84): GOSUB 220: PRINT "Deine Eingabe ?";: POSITION  $X,Y:J=0$ 360 ? CHR\$(31);: IF PEEK(93) = 0 THEN  $X = X + 1$ : POKE 85, X: IF  $X < 17$  THEN 360 370 PRINT CHR\$(31);: $Q = (PEEK(93) = 0)$ 380 IF I AND Q THEN POKE 85,X 390  $I = Q:ONPEEK(764) = 255 GOTO 370$ 400 POSITION 15,18:INPUT W\$:RETURN 410 L\$ = " $\Box$ ":L\$(10) = " $\Box$ ":L\$(2) = L\$: **RETURN** 420 FOR L=1 TO 2:GOSUB 430:NEXT L 430 FOR T = 15 TO Ø STEP  $-$  0.6: SOUND  $0,0 + S^*10,10$ , T: SOUND  $1,1 + S^*10,10$ , T: **NEXT T:RETURN** 440 PRINT "Weiter mit RETURN";: GET  $# 5$ ,T:GOTO 120 450 POSITION 4,8: PRINT "Eingeben:": PRINT "Geraet:Dateiname":INPUT W\$:IF LEN (W\$) THEN RETURN 460 POP : GOTO 120 470 IF LEN(DAT\$)  $+60$  > SP THEN GOSUB 220: PRINT "Speicher voll": S = 25: GOSUB 420:GOTO 120 480 PRINT CHR\$(125): PRINT "Eingabe":  $R\$  = " $\Box$ ": $R\$ (50) =  $R\$ : $R\$ (2) =  $R\$ 490 POSITION 2,4: PRINT "Datum  $\Box \Box \Box \Box \Box \cdots$ 500 GOSUB 230:IF W\$ = "" THEN 120

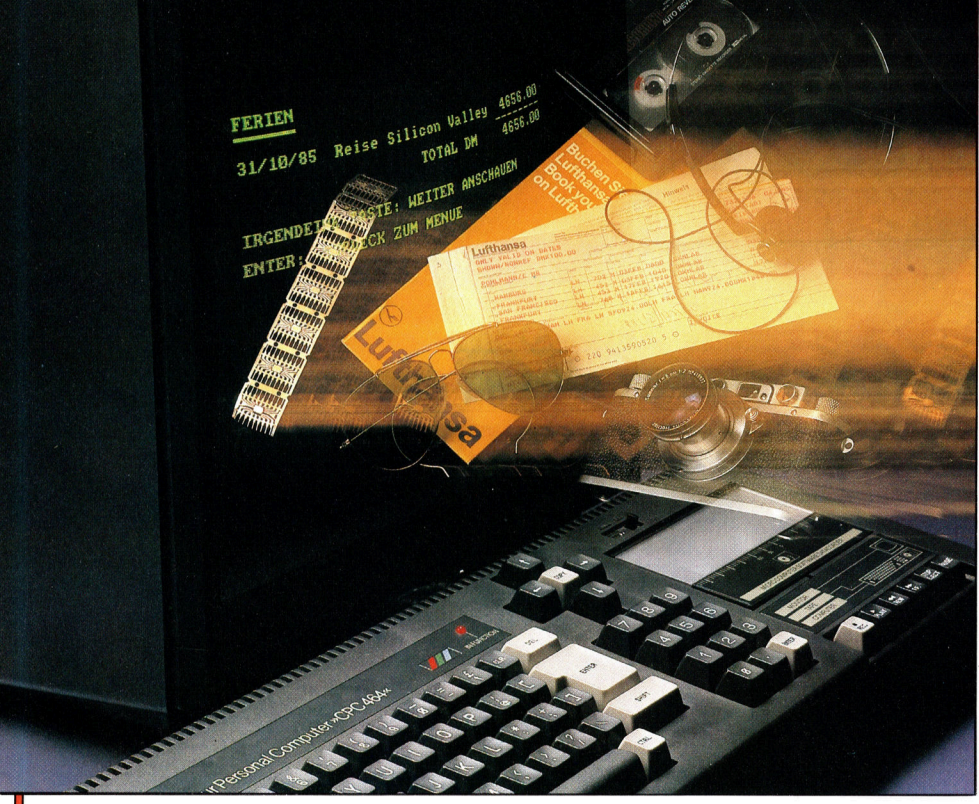

- 510 R\$ $(2,9)$  = W\$:POSITION 14,4: **PRINT R\$(2,9)**
- 520 POSITION 2.6: PRINT "Text  $\Box \Box \Box \Box \Box \Box \cdots$
- 530 GOSUB 230:R\$(17) = W\$:POSITION  $14,6$ :? R\$ $(17)$
- 540 POSITION 2,8: PRINT "Betrag  $\square \square \square \square$ :"
- 550 GOSUB 230:TRAP 550:BX = VAL(W\$): **TRAP 32767**
- 560 IF BX > 9999.99 OR BX < 0 THEN 550
- 570 GOSUB 320:R\$ $(10,16) = X$ \$ $(3)$
- 580 POSITION 14,8: PRINT R\$(10,16)
- 590 POSITION 2,10:GOSUB 240: PRINT "Rubrik  $\square \square \square ::$ ";W\$:R\$ $(1,1) =$ CHR\$  $(KA)$
- 600 GOSUB 220: PRINT "Ist die Eingabe richtig?  $(J/N)$ ";: $S = 1$ :GOSUB 430: GET  $#5,K$
- 620 IF K  $<$  > 74 AND K  $<$  > 106 THEN GOSUB 220: PRINT "DATEN NICHT GESPEICHERT!":S = 25:GOSUB 420:GOTO 470
- 620 DAT\$(LEN(DAT\$) + 1) = CHR\$(LEN  $(R$))$ : DAT\$(LEN(DAT\$) + 1) = R\$ 630 IF  $KA = 8$  THEN  $EIN = EIN + BX:GOTO$
- 470
- 640 AUS =  $AUS + BX:GOTO 470$ 650 IF DAT\$ = "" THEN GOSUB 220:
- PRINT "Keine Daten vorhanden!": S = 25: GOSUB 420:GOTO 120
- 660 PRINT CHR\$(125):GOSUB 240
- 670 W\$ = "E": IF D THEN W\$ = "P": TRAP 1210
- 680 CLOSE #1:OPEN #1,8,0,W\$:TRAP 32767:POKE 710,192
- 690  $N = 1:$ SUM  $= \emptyset$
- 700 RESTORE 1800: FOR I=1 TO KA: READ W\$:NEXT I 710 PRINT  $\#$  1: PRINT  $\#$  1; W\$: W\$(1,1) =
- " ":W\$(2) = W\$:PRINT  $\#$  1;W\$:PRINT  $#1$
- 720 W\$ = " $\Box$ ":W\$(100) = " $\Box$ ":W\$(2) =  $W$:W$ = "Datum":W$(11) = "Text":W$$  $(32 + 25^{\ast}D) =$  "Betrag": PRINT #1;W\$
- 730 W\$(1,1) = " ":W\$(2) = W\$:PRINT  $\#$ 1; **W\$**
- 740 TRAP  $860:X = ASC(DAT$(N)) + 1:KS =$  $ASC(DAT$(N + 1)): TRAP 32767$
- 750 IF KS < > KA THEN 840
- 760 R\$ =  $DATA(N + 1, N + X 1)$ 770 IF NOT D AND PEEK(84) > 18 THEN
- POSITION 1,4: PRINT CHR\$(156);:POSITION 1,18
- 780 W\$ = " $\Box$ ":W\$(100) = W\$:W\$(2) = W\$ 790 W\$ = R\$ $(2,9)$ :W\$ $(11,29 + 25)$ \*D) = R\$
- $(17)$ 800 W\$ $(32 + 25^{\ast}D) = R\$(10,16)$ : PRINT
- $#1:WS$
- $810$  SUM = SUM + VAL(R\$(10,16))
- 820 IF PEEK(764) = 255 THEN 840 830 GET  $\# 5$ , K:ON (K = 27 OR K = 155) GOTO 120:GET #5,K 840  $N = N + X$ 850 GOTO 740 860 IF PEEK(195)  $<$  > 5 THEN CLOSE #1:GOTO 300 870 IF NOT SUM THEN PRINT #1;" KEINE DATEN!": GOTO 950 880 W\$(1,1) = " = ":W\$(2) = W\$:PRINT  $#1;W$$ 890 W\$ $(1,1) =$  " $\Box$ ":W\$ $(2) = W$ \$:W\$ $(23 +$  $25^{\ast}D$ ) = "Summe:" 900 BX = SUM: GOSUB 320: W\$ (30 + 25\*  $D) = X$$ 910 PRINT  $\#$  1; W\$: PRINT  $\#$  1: PRINT  $\#$  1 920 IF  $KA < 8$  THEN 950 930 BX = AUS: GOSUB 320: PRINT  $\#$ 1;  $``\Box\Box$  Deine Gesamtausgaben $\Box\Box\Box$ DM ";X\$ 940 BX = EIN - AUS: GOSUB 320: PRINT  $\#$ 1; " $\square \square \square$  Die Bilanz ist $\square \square \square \square \square \square \square$  $\Box$ DM ";X\$ 950 CLOSE #1:IF NOT D THEN PRINT :GOTO 440 960 GOTO 120 970 POKE 710,16:IF DAT\$ = "" THEN 650 980 PRINT CHR\$(125): PRINT L\$;"Daten speichern" 990 GOSUB 450:IF W\$(1,1) = "D" THEN TRAP 1010:CLOSE #1:OPEN #1,4,0,W\$: **TRAP 32767** 1000 PRINT "Datei ueberschreiben?  $(J/N)$ ":S = 25:GOSUB 430:GET  $\#$  5,K:IF  $K <$  > 74 AND  $K <$  > 106 THEN 990 1010 TRAP 1060:CLOSE #1:OPEN  $\#1,8,0,$ W\$:T = 1 1020 PRINT "Schreibe Datei "; CHR\$(34); W\$ CHR\$(34) 1030 PRINT #1;EIN: PRINT #1;AUS 1040 PRINT  $\#$  1; DAT\$: CLOSE  $\#$  1 1050 TRAP 32767:GOTO 120 1060 PRINT : PRINT : GOSUB 420: CLOSE #1:PRINT "ERROR - ";PEEK(195); " beim Speichern "; W\$: GOTO 440 1070 POKE 710,16: PRINT CHR\$(125): PRINT L\$;"Daten laden": $S = 20$ :GOSUB 430 1080 GOSUB 450:TRAP 1150:CLOSE #1:0PEN #1,4,0,W\$ 1090 PRINT : PRINT "Lade "; W\$: POKE 710,210 1100 INPUT #1, EIN: INPUT #1, AUS 1110  $L = USR(ADR(MLS), 16, 7, ADR(DATS),$ SP): IF NOT L THEN POKE 195,163: GOTO 1150 1120 IF L = SP THEN TRAP 1130:GET #1,A:TRAP 1070:GOTO 1140
- 1130 DAT\$(L) = "":  $S = 9$ : GOSUB 430: GOTO 120
- 1140 GOSUB 220: PRINT "Speicher voll!":?
- "Datei unvollstaendig geladen!": S = 25: GOSUB 420:GOTO 440 1150 POSITION 2,20: PRINT "ERROR - "; PEEK(195);" beim Laden "; W\$: S = 25: GOSUB 420:GOTO 440 1160 GOSUB 220: PRINT "Drucken ? (J/N) ";: **GOSUB 430** 1170 GET  $\# 5, K: D = (K = 74) + (K = 106)$ 1180 GOSUB 220:IF NOT D THEN PRINT "Drucker ausgeschaltet": GOSUB 420: GOTO 120 1190 TRAP 1210:CLOSE #1:OPEN #1,8,0,"P":CLOSE #1 1200 GOSUB 220:PRINT "Drucker eingeschaltet": GOSUB 420: GOTO 120 1210 GOSUB 220:PRINT "... und wo ist der Drucker???":S = 27:GOSUB 420 1220 FOR T = 1 TO 100:NEXT T:D = 0: GOTO 1180 1230 IF DAT\$ = "" THEN GOSUB 220: PRINT "Keine Daten vorhanden!": S = 25: GOSUB 420:GOTO 120 1240  $N = 1:DS = 0:DS1 = N$ 1250 TRAP 1390: OFF = ASC(DAT\$(N)) + 1: **TRAP 32767**  $1260$  R\$ = DAT\$(N + 1,N + OFF - 1):DS =  $DS + 1$ : IF DS < DS1 THEN  $N = N +$  OFF: GOTO 1250 1270 PRINT CHR\$(125): PRINT "□ Datensatz □";DS:POSITION 2,4:PRINT "Datum□□  $\square \square \square$ :  $\square$ ";R\$(2,9) 1280 POSITION 2,6: PRINT "Text□□□□  $\Box$ :  $\Box$ ";:W\$ = R\$(17):IF LEN(W\$) > 20 THEN  $W\$(21) = \cdots$ 1290 ? W\$ 1300 POSITION 2,8:PRINT "Betrag□□□□  $\Box$ ";R\$(10,16) 1310 POSITION 2,10: PRINT "Rubrik □□□  $\square$ : $\square$ "; 1320 KA =  $ASC(DAT$(N + 1))$ : GOSUB 290: PRINT W\$ 1330 GOSUB 220:PRINT "V(orwaerts) Z(urueck) A(endern)":PRINT" [RETURN] - Menue'' 1340 GET #5, K: IF K = 155 THEN 120 1350 IF K = 65 THEN 1410 1360 DS1 = DS1 +  $(K = 86) - (K = 90)$ : IF  $DS1 < 1$  THEN  $DS1 = 1$ 1370 ON  $DS = DS1$  GOTO 1340:N = N + OFF: IF DS1 < DS THEN  $N = 1:DS = \emptyset$ 1380 GOTO 1250 1390 IF PEEK(195)  $<$  > 5 THEN 300 1400  $N = N -$  OFF:DS1 = DS1 - 1:GOTO 1340 1410 RL = LEN(R\$): POSITION 14,4: GOSUB 350 1420 IF W\$ < > "" THEN R\$(2,9) = L\$:R\$  $(2,9) = W$$ : POSITION 14,4:? R\$ $(2,9)$ 1430 POSITION 14,6:GOSUB 350:IF W\$ = "" **THEN 1460** 
	- 1440 IF LEN(W\$) > 30 THEN W\$(31) = ...
- 1450 R\$ $(17)$  = W\$: POSITION 14,6: PRINT L\$; L\$:POSITION 14,6:PRINT R\$(17) 1460 POSITION 14,8:GOSUB 350:IF W\$ = "" **THEN 1500** 1470 TRAP  $1460:BX = VAL(W$):TRAP$ 32767:IF BX < Ø OR BX > 9999.99 THEN 1460 1480 GOSUB 320: CH = VAL(R\$(10,16)): R\$  $(10,16) = X\$(3):BX = VAL(W\$().POSITION$ 14,8: PRINT R\$(10,16) 1490 GOSUB 220:? R\$:? W\$:GET #5,K 1500 GOSUB 220:PRINT "Rubrik aendern  $(J/N)$  ";:GET #5,K:IF K < > 74 AND  $K < 106$  THEN 1520 1510 POSITION 2,10:GOSUB 240:R\$ $(1,1)$  = CHR\$(KA):PRINT "Rubrik $\square \square \square \square$ : $\square$ "; **W\$** 1520 IF NOT CH THEN 1550 1530 KA =  $ASC(R$):W$ = R$(10,16):IF$  $KA = 8$  THEN  $EIN = EIN - CH + BX$ : GOTO 1550  $1540$  AUS = AUS - CH + BX 1550 IF LEN(R\$) = RL THEN DAT\$(N + 1,  $N +$  OFF $-1$ ) = R\$: GOTO 120 1560 DAT\$(N,N) = CHR\$(LEN(R\$)) 1570 IF LEN(R\$) < RL THEN DAT\$ (N + 1, N +  $LEN(R$)) = R$: DAT$(N + LEN(R$) + 1) =$ DAT $$$ (N + OFF): GOTO 120 1580 GOSUB 220:? "MOMENT BITTE..." 1590  $X = LEN(RS) - RL: Y = LEN(DATS):F$  $X + Y >$  = SP THEN GOSUB 220:? "SPEICHER VOLL!": S = 25: GOSUB 420: GOTO 120 1600 FOR  $I = Y$  TO N + OFF STEP  $-1$ 1610 DAT $$(I + X, I + X) =$  DAT $$(I, I)$ 1620 NEXT I 1630 DAT\$ $(N + 1, N + \text{LEN}(R\text{*}) ) = R\text{*}$ 1640 GOTO 120 1650 PRINT CHR\$(125):POKE 710,16:PRINT " M(enue) / B(ASIC) ?";:GET\$5,T:IF  $T < 66$  THEN 120 1660 POKE 82,2:GRAPHICS Ø:END 1670 REM Initialisierung 1680 DIM W\$(100), ML\$(57), R\$(50), L\$(10),  $X$(10)$ 1690 SP = FRE( $\emptyset$ ) - 100: DIM DAT\$(SP) 1700 RESTORE 1720: FOR I = 1 TO 57: READ  $P:ML$(I) = CHR$(P):NEXT I$ 1710 GOTO 410 1720 DATA 104,104,104,170,104,104,157 1730 DATA 66,3,104,157,69,3,104,157 1740 DATA 68,3,104,157,73,3,104,157 1750 DATA 72,3,32,86,228,48,11,189,72 1760 DATA 3,133,212,189,73,3,133,213 1770 DATA 96,169,0,133,212,133,213 1780 DATA 189,67,3,201,136,240,232 1790 DATA 133,195,96 1800 DATA Haushalt, Unterhaltung, Mieten und Steuern, Kleidung, Auto, Ferien, Verschiedenes,

Einkommen

# Handelsbilanz

<sup>I</sup><sup>n</sup> diesem Artikel verabschieden <sup>|</sup> <sup>1</sup>031<sup>0</sup> <sup>C</sup>L5:6<sup>0</sup> <sup>S</sup>U<sup>B</sup> <sup>9</sup>2<sup>00</sup> wir uns von der Neuen Welt und 10328 INPUT IS:LET IS=IS(TO 1) segeln nach Hause, um die neu 10354 LET IS=INKEYS:IF IS="" THEN GO TO erworbenen Waren zu verkaufen. 10354

Häuptlings heimlich Ihr Schiff. Der Rebell will Waffen kaufen, um den Häuptling zu unter- **Acorn B:** werfen, und bietet 30 Perlen für jede Waffe. Ändern Sie das Programm wie folgt: Wenn Sie dem Handel zustimmen, machen Sie 10310 CLS:GO SUB 9200 einen erheblichen Gewinn. Doch sollte der. 10354 IS=GETS Häuptling. bei einem Scheitern des Putsches | 10400 CLS:GOSUB 9200 feststellen, daß Sie die Waffen verkauft haben, 10501 CLS:GOSUB 9200 wird er sich rächen. / 10547 IS=GETS

Selbstverständlich können Sie das Angebot ablehnen. In diesem Fall erweist sich der 50 Perlen als Belohnung. Obwohl der Putsch Erfolg h For Perlen als Belohnung.<br>
50 Perlen als Belohnung.<br>
Aussicht auf Erfolg hat, seinem Mißlingen schreck gibt den Befehl, Ihr Schiff zu vernichten. Harte Zeiten kommen auf Sie zu.

Können Sie diese Katastrophe verhindern, setzt das Schiff Segel Richtung Heimat. Die werden die Waffen aus dem Vorrats-Array ge-<br>Mannschaft ist in guter Verfassung, und der Wöscht. Für den Rest des Programms ist das<br>Wind steht günstig, so daß die Reise nur acht w Mannschaft ist in guter Verfassung, und der löscht. Für den Rest des Programms ist das Wochen dauert. Wenn das Schiff den Hafen erreicht, können die Waren verkauft, die Mannschaft bezahlt und, mit Glück, Gewinne erzielt werden. Reicht das Geld nicht zum Bezahlen der Mannschaft aus, können Sie das Schiff verkaufen.<br>Kaufen. Schließlich erstellt das Programm einen Bericht über die Fahrt.

Das Hauptprogramm ruft in Zeile 893 eine Unterroutine (Zeile 10300) auf, die das Angebot zum Waffenhandel beinhaltet. Zuerst überprüft das Programm, ob überhaupt Waffen an Bord sind. Hierzu wird in Zeile 10305 das In Zeile 10512 wird die Variable WW ange-<br>zweite Element des Vorrats-Arrays, OA(2), un- legt, in der die Gehaltsabrechnung für die tersucht, in dem die Anzahl der Waffen gespeichert ist. Ist der Wert 0, erfolgt der Rück- der Schleife ab Zeile 10514 berechnet. Die Forsprung zum Hauptprogramm. Sind Waffen ver- mel multipliziert die Anzahl jedes Mannfügbar, macht der Rebell sein Angebot. Sie sc sprung zum Hauptprogramm. Sind Waffen ver- mel multipliziert die Anzahl jedes Mann-<br>fügbar, macht der Rebell sein Angebot. Sie schaftstypes, CC(T), mit dem jeweils entspreoder N einzugeben.

scheiden, verzweigt die Routine zu Zeile 10400. Es besteht eine 75prozentige Chance, daß das Programm <sup>z</sup><sup>u</sup> Zeile 10450 verzweigt (Scheitern des Aufstands). Wenn Sie wollen, können Sie mit acht multipliziert.<br>diese Chancen entsprechend Ihren Ansichten Die Marktpreise der erhandelten Güter wer-

Häuptling die gehandelten Waren wieder vom werden bei Programmstart per Zufall bestimmt. schiff und setzt <sup>e</sup><sup>s</sup> <sup>i</sup><sup>n</sup> Brand. Andernfalls wird Mittels der Zeilen 10532 <sup>b</sup>i<sup>s</sup> 10536 werden die

#### Spectrum:

Ersetzen Sie <sup>i</sup><sup>m</sup> gesamten Programm AO() durch  $E($ ), V<sub>1</sub>() durch  $\overline{B(}$ ) und V<sub>2</sub>() durch D<sub>(</sub>). Ändern <sup>S</sup>i<sup>e</sup> außerdem:

10400 CLS:GO SUB 9200 . / <sup>1</sup>050<sup>1</sup> <sup>C</sup>LS:G<sup>O</sup> <sup>S</sup>U<sup>B</sup> <sup>9</sup>2<sup>00</sup> <sup>10547</sup> LET IS=INKEYS: IF IS="" THEN GO TO 10547

stattet Sie mit Vorräten – der Pr<mark>ogrammlauf</mark> mit Zeile-10429 fortg<br>einschließlich weiterer – und der neu ernannte Häuptling versor Schiff vor der Abfahrt mit Proviant.

Die Gleichung in Zeile 10429 berechnet die Anzahl an Perlen, die Sie für die Waffen erhalten. Hierzu wird die Waffenanzahl OA(2) mit 30 multipliziert. Der ermittelte Wert wird zum ersten Element von AO() addiert. In Zeile 10430 eine Erweiterung des Spiels, etwa für Zwischenfälle auf der Heimreise.

# Perlen als Belohnung

Wenn Sie das Angebot des Rebellen nicht annehmen, belohnt Sie der amtierende Häuptling vielleicht mit 50 Perlen. Darüber entscheidet der Zufall in Zeile 10345. Die letzte Unterroutine beginnt bei Zeile 10500 und handhabt die Heimreise und den Warenverkauf.

In Zeile 10512 wird die Variable WW ange-Heimreise gespeichert wird. Der Wert wird in zähler T gewährleistet, daß dieser Vorgang für<br>jeden Mannschaftstyp wiederholt wird. Anschließend wird der Gesamtwochenlohn be-Wenn Sie sich für den Waffenhandel ent- jeden Mannschaftstyp wiederholt wird. Anrechnet. Zur Kalkulation des Gesamtlohnes für<br>die Heimreise wird dieser neue Gesamtwert<br>mit acht multipliziert.

über <sup>F</sup>ai<sup>r</sup> play ändern. den durch das Array V2(3) angegeben und <sup>i</sup><sup>n</sup> <sup>I</sup>s<sup>t</sup> die Revolte vereitelt, holt sich der Zeile <sup>6</sup><sup>2</sup> DIMensioniert. Die einzelnen Preise

Autoralem

10455 S\$="THE OLD CHIEF IS ANGRY WITH YOU\*":GOSUB9 10457 S\$="HE BURNS YOUR SHIP AND STEALS\*":GOSUB910

GAME OVER !!\* ": GOSUB9100

10500 REM END OF VOYAGE<br>10500 REMITCHR\$(147):60SUB9200<br>10505 S\$="WITH A STRONG CREW AND GOOD\*":GOSUB9100<br>10507 S\$="WINDS THE JOURNEY BACK GOES\*":GOSUB9100<br>10502 S\$="WELL AND TAKES ONLY 8 WEEKS\*":GOSUB9100<br>10514 FORT=1TO5<br>1

10520 S\$="WAGE BILL FOR RETURN VOYAGE = \*":GOSUB91

10522 PRINTWO:"00LD PIECES"<br>10522 PRINT:00SUB9200<br>10528 PRINT:00SUB9200<br>10528 S\$="YOU SELL YOUR TRADING GOODS\*":GOSUB9100<br>10528 S\$="YOU SELL YOUR TRADING GOODS\*":GOSUB9100<br>10532 PRINT"PEARLS - ";V2(1);"GOLD PIECES"<br>10534 P

10556 S#="THE WAGE BILL FOR THE VOYAGE IS\*":GOSUB9

10569 IF 2>2500 THEN S#="MASTER TRADER\*"GOSUB9100:

18578 IF 2>2000 THEN S\$="MERCHANT CLASS III\*":GOSU 89188:END<br>18571 IF 2>1888 THEN S\$="A PROPER JONAH\*":GOSUB 91<br>88:END

**NOW TO BE THE TWO** 

 $12.3$ 

**LONGITY OF PARTIES** 

18568 S‡="YOU END THE GAME WITH:\*":GOSUB9188<br>18568 S‡="YOU END THE GAME WITH:\*":GOSUB9188<br>18565 PRINTZ:"GOLD PIECES" 18566 PRINT:00SUB9288<br>18566 PRINT:00SUB9288<br>18567 PRINT:S\$="YOUR RATING IS:\*":00SUB9188:PRINT 10568 IF Z>3200 THEN S\$="ARCH CAPITALIST\*":GOSUB 9

18572 S#="MORE OF A DUCK THAN A DRAKE\*"<br>18573 GOSUB9100:END

10458 S\$="EVERYTHING!!\*":GOSUB9100

10459 PRINT: GOSUB9200

**Ende-der-Reise Routine** 

18588 REM END OF VOYAGE

18518 NEXT<br>18519 PRINT: GOSUB9288

10555 PRINT: GOSUB9200

100

100 : END

END

10522 PRINTWW; "GOLD PIECES"

19542 PRINT:S\$=K\$:60SUB 9180:PRINT<br>19542 PRINT:S\$=K\$:60SUB 9100:PRINT<br>19542 GET 1\$:1F 1\$="" THEN 19542<br>19552 PRINTMO+X:"GOLD PIECES"

10557 PRINTWT+WW; "GOLD PIECES" 10559 PRINT: GOSUB9200

 $\mathbf{\hat{a}}$ 

 $10460$  S<sup>\$="</sup><br>10462 END

10464 GOT010462

# **Modul Dreizehn:** Die Reise endet

#### Ergänzungen am Hauptprogramm

893 GOSUB10300<br>894 GOSUB10500

#### **Putsch-Routine**

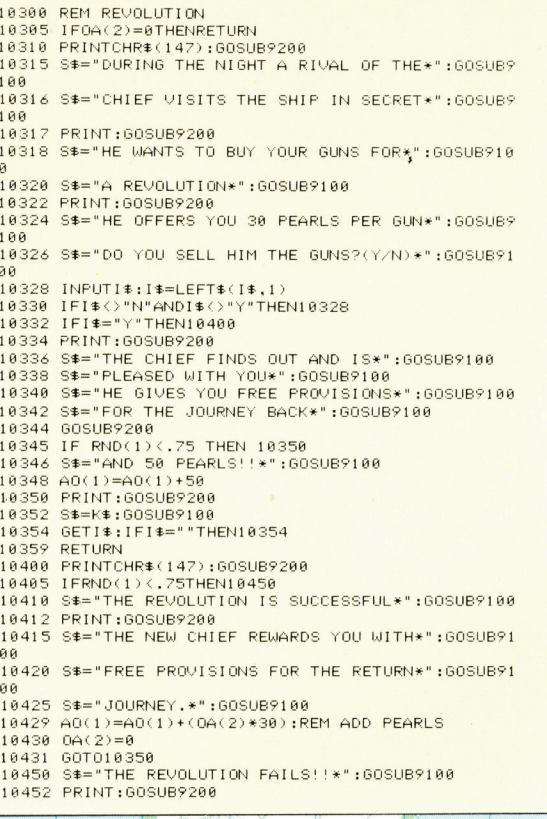

in diesem Array gespeicherten Werte für jede gehandelte Ware dargestellt.

**THE** 

Der Gesamterlös an Gold wird in Zeile 10540 errechnet und in X gespeichert. Die verwendete Formel multipliziert die Menge jedes Handelsgutes, verzeichnet in AO(), mit dem aktuellen in V2() gespeicherten Marktpreis. Die Einzelerlöse aus Perlen, Schnitzereien und Gewürzen werden addiert, und anschließend wird das Gesamtergebnis dargestellt.

Es ist durchaus möglich, daß das Startkapital von 2000 Goldstücken bei Reisebeginn nicht vollständig ausgegeben wurde. Jegliches Restguthaben ist in der Variablen MO gespeichert und am Ende zu dem durch Handel erhaltenen Gold addiert.

Die Lohnabrechnung für die komplette Fahrt findet in Zeile 10557 statt, indem die Löhne für die Hinreise (WI) mit den Löhnen für die Heimreise addiert werden. Danach errechnet das Programm den Handelsprofit, indem es die Gesamtlöhne vom Kapital subtrahiert. Abschließend wird angegeben, wie erfolgreich Sie waren, indem eine Beurteilung, basierend auf der Höhe des auf der Reise erzielten Gewinns, ermittelt wird.

# MIDI-Rock

Wir starten ein neues Projekt im Selbstbaukurs: Entwurf und Konstruktion eines MIDI-Interface <sup>f</sup>ü<sup>r</sup> den Acorn <sup>B</sup> oder Commodore <sup>6</sup>4. Zum Auftakt erläutern wir das MIDI-Konzept und seine Anforderungen an <sup>d</sup>i<sup>e</sup> Hardware.

IDI ist die Abkürzung für Musical Instru-**M** ment Digital Interface (Digitale Schnittstelle für Musikinstrumente). MIDI-Schnittstellen haben festgelegte Eigenschaften, die eine Verbindung der nach diesem Standard ausgerüsteten Geräte erlauben. Der Datenaustausch geht digital vor sich. Also kann auch ein Heimcomputer in ein MIDI-System integriert werden, sowohl zur Steuerung von elektronischen Instrumenten als auch zum Speichern von Da<sup>t</sup>en. Ein MIDI-Interface kann leicht auf einer Zusatzplatine aufgebaut werden; der materielle Aufwand hält sich in Grenzen.

seit Einführung der MIDI-Spezifikationen im August 1983 gab es über die Leistungsfähigkeit von MIDI eine Vielzahl von Mißverständnissen, nicht zuletzt deshalb, weil viele Musiker elektronischen Instrumenten eher mit Desinteresse begegneten. Und die musikalischen Möglichkeiten wurden <sup>z</sup><sup>u</sup> Beginn wohl auch <sup>e</sup>i<sup>n</sup> wenig nachlässig und ungenau dargestellt.

In unserem Kurs wollen <sup>w</sup>i<sup>r</sup> <sup>d</sup>i<sup>e</sup> Eigenschaften von MIDI in den Begriffen des Programmierers erklären, ohne daß der Computer den Musikern unter Ihnen den Spaß verderben soll. <sup>S</sup>i<sup>e</sup> erhalten die gleichen Grundinformationen, die auch ein Entwicklungsingenieur <sup>f</sup>ü<sup>r</sup> die Gestaltung eines MIDI-kompatiblen Gerä<sup>t</sup>e<sup>s</sup> zur Verfügung <sup>h</sup>at.

Zuerst einmal benötigen wir eine ungefähre Vorstellung vom Ablauf der Datenübertragung mit MIDI. Dazu betrachten wir die verschiedenen Teile eines elektronischen Musiksystems als Peripherie eines Computers. Diese Einteilung <sup>1</sup>s<sup>t</sup> <sup>b</sup>e<sup>i</sup> manchen Geräten <sup>n</sup>ich<sup>t</sup> <sup>s</sup>ofor<sup>t</sup> <sup>z</sup><sup>u</sup> erkennen, trotzdem besteht beispielsweise ein mehrstimmiger moderner Synthesizer aus zwei Komponenten <sup>i</sup><sup>n</sup> einem Gehäuse: Tastatur (fü<sup>r</sup> <sup>d</sup>i<sup>e</sup> Eingabe) und Tonerzeugungsschaltung (Ausgabeeinheit). Normalerweise sind Einund Ausgabeteil direkt gekoppelt – sobald Sie eine Taste drücken, wird auch der gewünschte Ton erzeugt.

Diesen Aufbau kann man mit der Arbeitsweise einer modernen elektronischen Schreibmaschine vergleichen: Auch hier sind Tastatur und Schreibwerk <sup>s</sup><sup>o</sup> zusammengeschaltet, daß nach einem Tastendruck sofort ein Zeichen gedruckt wird. Dennoch sind die Einzelkomponenten leicht als unabhängige Teile eines zentralen Computers <sup>z</sup><sup>u</sup> erkennen, der über <sup>d</sup>i<sup>e</sup> Tastatur eingegebene Daten zuerst verarbei-

tet, bevor <sup>e</sup><sup>r</sup> <sup>s</sup>i<sup>e</sup> an die Ausgabeeinheit weiter<sup>l</sup>eitet. Diese Arbeitsweise haben wir bereits unter der Bezeichnung "Textverarbeitungssystem" kennengelernt.

Bei einem Synthesizer arbeiten die internen Schnittstellen des Gerätes zwischen Tastatur und Klangerzeugungseinheit bereits <sup>d</sup>igital. Die Tastatur dient dabei zur Steuerung des synthesizers, ähnlich wie die Tastatur der Schreibmaschine das Druckwerk steuert. Diese Verbindung läßt sich aber leicht auflösen. Zwischen beiden Einheiten vermittelt dann der Computer, und aus dem Syntheziser ist ein vielseitig einsetzbares Musik-"Verarbeitungssystem" geworden.

Die "Musik" ist in diesem Fall nicht mehr ein Muster von Luftschwingungen, wie <sup>e</sup><sup>s</sup> bei der Wiedergabe über einen Plattenspieler produziert wird. Sie wird vielmehr <sup>a</sup>l<sup>s</sup> eine Reihe von "Ereignissen" verarbeitet. Die Eingabe der Ereignisse erfolgt über die Tastatur, danach werden <sup>s</sup>i<sup>e</sup> zur Ausgabeeinheit weitergeleitet. Erst <sup>d</sup>i<sup>e</sup> Schaltungen <sup>z</sup>u<sup>r</sup> Klangerzeugung sind <sup>e</sup>s, die diese "Ereignisse" in elektronische Signale umsetzen und sie über Verstärker/Lautsprecher <sup>z</sup><sup>u</sup> Tönen umformen. Damit kann MIDI aber auch andere Steuereinheiten <sup>a</sup>l<sup>s</sup> nur Tastaturen nutzen. Auch ein Saiten- oder Blasinstrument könnte diesen Zweck erfüllen, sofern es über eine Ausgabeeinheit nach MIDI-Spezifikationen verfügt.

### Die gute alte Zeit

Ein gutes Beispiel <sup>f</sup>ü<sup>r</sup> <sup>e</sup>i<sup>n</sup> bekanntes, wenn auch etwas grobes Musik-Verarbeitungssystem stammt aus einer <sup>Z</sup>eit, <sup>i</sup><sup>n</sup> der Computer noch nicht einmal Zukunftsmusik waren: Das Pianola <sup>i</sup>s<sup>t</sup> ein Klavier, das auf einer Papierrolle eingestanzte Löcher <sup>i</sup><sup>n</sup> Musik verwandeln kann. Beim Transport des Papiers durch einen Fühlermechanismus wird das Lochmuster abgetastet, wobei jede Lochposition einer ganz bestimmten Note entspricht. <sup>D</sup>i<sup>e</sup> Hämmer des Klaviers schlagen exakt nach den Anweisungen dieses papierenen Datenträgers die entsprechenden Saiten <sup>a</sup>n.

Der Abstand eines Loches von der Kante des Papierstreifens definiert die Klanghöhe, und die Länge des Loches gibt <sup>a</sup>n, wie lange der Ton gehalten werden <sup>s</sup>oll. Beim Pianola <sup>i</sup>s<sup>t</sup> auch eine Bearbeitung von Musikstücken mög<sup>l</sup>ich: Ein falsch gestanztes Loch kann überklebt und durch ein neues ersetzt werden. Von der Toncodierung mit dieser Technik führt ein direkter Weg <sup>z</sup><sup>u</sup> den Lochkartensystemen der ersten Computer.

Einen modernen Musikprozessor kann man sich als verbesserte Version der alten Pianola-Technik vorstellen. Das Papier <sup>i</sup>s<sup>t</sup> dabei durch den Speicher des Computers und magnetische Aufzeichnungsgeräte ersetzt. Die Bearbeitung der Musik besteht heute in der Veränderung der Speicherinhalte des Computers durch ein entsprechendes Programm.

Bevor wir uns damit eingehender beschäftigen, müssen <sup>w</sup>i<sup>r</sup> <sup>e</sup>i<sup>n</sup> paar Grundlagen von MIDI genauer kennenlemen. Dazu gehören <sup>d</sup>i<sup>e</sup> Methode der Datenübertragung und das Datenformat. Diese beiden Faktoren entsprechen den Hard- und Softwareeigenschaften der Schnittstelle.

Zuerst müssen <sup>W</sup>i<sup>r</sup> wissen, wie <sup>e</sup>i<sup>n</sup> einzelnes Byte übertragen wird. MIDI arbeitet als asynchrones, serielles Interface mit einer Übertragungsrate von 31,25 KBaud. Das bedeutet, daß nur jeweils ein <sup>B</sup>i<sup>t</sup> übermittelt werden kann und der Sender <sup>m</sup>i<sup>t</sup> dem Empfänger nicht über gemeinsame Taktimpulse synchronisiert <sup>i</sup>st. Nachteil dieser Technik <sup>1</sup>s<sup>t</sup> die begrenzte

Übertragungsgeschwindigkeit. Andererseits besteht <sup>d</sup>i<sup>e</sup> Verbindung der Geräte aus nur zwei Leitungen, was den Verdrahtungs- und Steckeraufwand gering hält und dadurch preiswerter <sup>i</sup>st.

MIDI schreibt die Verwendung von fünfpoligen standard-180-DIN-Steckern vor (Option: professionelle Spolige XLR-Stecker). Dadurch bleiben die Kosten für das Interface niedrig, so daß sein Einsatz bereits <sup>f</sup>ü<sup>r</sup> relativ preiswerte Instrumente lohnt.

Hauptkritikpunkt bei MIDI <sup>i</sup>s<sup>t</sup> die geringe Ubertragungsgeschwindigkeit, die bei einem größeren System durchaus <sup>i</sup>n<sup>s</sup> Gewicht <sup>f</sup>ällt. Andererseits bleibt die Übertragungsrate dadurch auch in einem Rahmen, der die Verarbeitung <sup>m</sup>i<sup>t</sup> Heimcomputern möglich macht.

MIDI-Daten werden <sup>i</sup><sup>n</sup> Gruppen von zehn <sup>B</sup>i<sup>t</sup> gesendet - je acht Bit plus ein Start- und ein Stopbit. Im Ruhezustand liegt die Übertragungsleitung auf +5 Volt (High). Der Beginn einer Übertragung wird dadurch signalisiert, daß die Leitung für eine |-Bit-Periode auf <sup>O</sup> Volt geht (Startbit). Danach werden die acht Datenbits gesendet  $-$  MSB (Most Significant Bit) zuerst, als Abschluß eine Periode von einer Bitlänge mit hohem Level (High). Für die Übertragung eines Byte werden also zehn Bitperioden

# MIDI-Standard-Hardware

Das Interface besteht aus Sende- und Empfangsteil. Beide haben eigene Buchsen, die mit MIDI IN (Empfang) und MIDI OUT (Senden) bezeichnet sind. Gelegentlich findet

man auch noch einen <sup>d</sup>ritten, <sup>m</sup>i<sup>t</sup> MIDI THRU bezeichneten Anschluß, der eine exakte Ko<sup>p</sup>i<sup>e</sup> der <sup>a</sup><sup>n</sup> MIDI <sup>I</sup><sup>N</sup> empfangenen Daten liefert. Dadurch können Empfangsgeräte hintereinandergeschaltet werden, ohne daß am Sender mehrere Ausgänge nötig <sup>s</sup>ind.

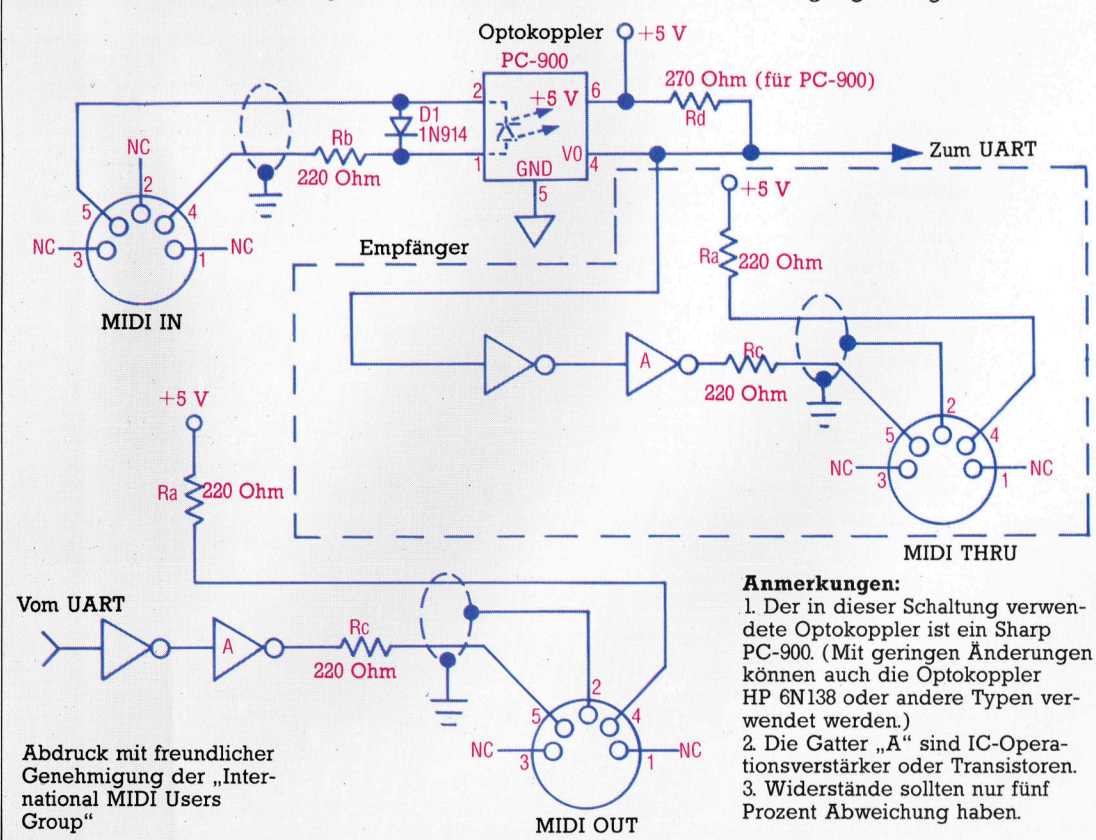

gebraucht, eine Zeit von 10 Bit/31,25 KBaud  $=$ 320 Microsekunden. Wie wichtig dieser Wert <sup>f</sup>u<sup>r</sup> MIDI-Programmierer <sup>i</sup>st, werden <sup>w</sup>i<sup>r</sup> spater <sup>i</sup><sup>n</sup> dieser Folge noch erfahren.

Ist das Interface inaktiv, geht die Datenleitung auf High. Der Empfänger überwacht <sup>d</sup>i<sup>e</sup> Leitung bis zum Auftreten des ersten Low-Levels – also des Übertragungs-Startbits. Daran erkennt der Empfänger, daß ein Datenbyte gesendet werden <sup>s</sup>oll und startet einen Zähler, der <sup>b</sup>i<sup>s</sup> eineinhalb Perioden nach dem Startbit <sup>l</sup>äuft. Nach Verstreichen dieser Zeit befindet <sup>s</sup>ic<sup>h</sup> der Empfänger <sup>i</sup><sup>n</sup> der Mitte der Periode <sup>m</sup>i<sup>t</sup> dem MSB-Bit und kann exakt ermitteln, ob <sup>e</sup><sup>s</sup> Null oder Eins <sup>i</sup>st. Die nächsten <sup>B</sup>it<sup>s</sup> werden durch Weiterzählen um je eine Periode und jeweiliges Ermitteln des Low- oder High-Wertes bestimmt.

Zum Abschluß wird das Stopbit auf High-Level geprüft, um festzustellen, ob die Datengruppe korrekt vom Start- und Stopbit einge<sup>f</sup>aß<sup>t</sup> <sup>w</sup>ar. <sup>B</sup>e<sup>i</sup> dieser Übertragungsmethode müssen die Taktimpulse von Sender und Empfanger nicht exakt synchronisiert sein. Trotzdem dürfen die Unterschiede zwischen den Taktzeiten nur gering sein. MIDI erlaubt eine

Abweichung von maximal einem Prozent.

Wenn man den seriellen Aufbau bedenkt, <sup>i</sup>s<sup>t</sup> das MIDI-Interface eigentlich relativ schnell (RS232 läuft mit einer Maximalgeschwindigkeit von 19,2 KBaud). Die Verbindungsleitungen dürfen daher nicht länger <sup>a</sup>l<sup>s</sup> <sup>1</sup><sup>5</sup> Meter sein, um die Anstiegs- und Abfallzeiten kurz zu halten.

Zu diesem Zeitpunkt muß auf die Grenzen von MIDI hingewiesen werden, speziell die Übertragungsverzögerungen zwischen einzelnen Instrumenten. Im allgemeinen besteht die Übertragung eines Ton-EIN/AUS-Befehls aus <sup>d</sup>re<sup>i</sup> Bytes, dauert <sup>a</sup>ls<sup>o</sup> 3\*320 Mikrosekunden = 0,96 Millisekunden. Für den Fall eines vielstimmigen Instrumentes, bei dem etwa zwanzig solche Befehle gleichzeitig benötigt werden, bedeutet das: Der letzte Befehl erreicht das Gerät etwa 20 Millisekunden später als beabsichtigt.

Viele im Echtzeitverfahren arbeitende Sequenzer haben Zeitauflösungen <sup>b</sup>i<sup>s</sup> hinunter zu drei bis vier Millisekunden und liegen da<sup>m</sup>i<sup>t</sup> unter der Wahrnehmungsschwelle. Eine Verzögerung von <sup>2</sup><sup>0</sup> Millisekunden <sup>i</sup>s<sup>t</sup> jedoch <sup>f</sup>ü<sup>r</sup> das menschliche Ohr bereits erkennbar.

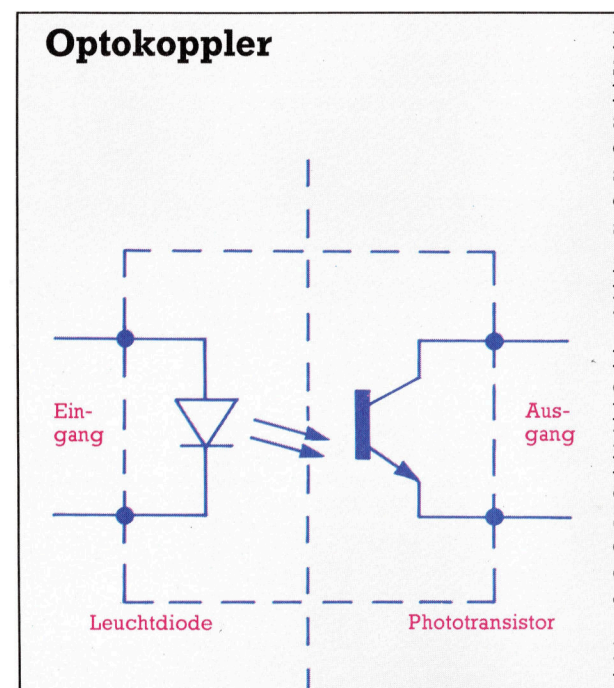

Die zweite Anforderung an eine MIDI-Schnittstelle besteht darin, daß die Eingangsleitung vom Empfangsgerät elektrisch <sup>i</sup>solier<sup>t</sup> sein soll, um Schleifen im System zu vermeiden. Solche Schleifen machen <sup>s</sup>ic<sup>h</sup> durch <sup>e</sup>i<sup>n</sup> störendes Brummen im Bereich der Netzfrequenz unangenehm bemerkbar (50 Hz). <sup>D</sup>ieses Problem kann mit einem sogenannten "Optokoppler" bewältigt werden, ein Bauteil, bei dem Daten nicht elektrisch, sondern in Form von Licht übertragen werden können.

- kopplers sind mit einer Leuchtdiode verbunleuchtet einen benachbarten Phototransistor, Die beiden Eingangsleitungen des Optoden. Eine LED sendet bei einer positiv angelegten Spannung Licht aus. Die Optokoppler-LED ist von außen nicht sichtbar, sondern beder bei Lichteinfall leitend wird. Das logische Signal am Eingang des Optokopplers (Low oder High) wird dadurch unverändert auf den Ausgang übertragen, ohne daß eine elektrische Verbindung besteht.

Für MIDI ist festgelegt, daß die Koppler-LED zum Aufleuchten nur einen Strom von weniger als 5mÄ verwenden darf. Die Anstiegs- und Abfallzeiten am Ausgang sollten unter zwei Microsekunden liegen.

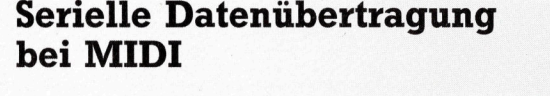

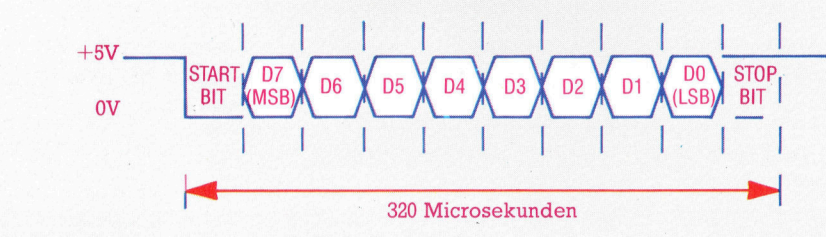

# Bilderrahmen

<sup>I</sup><sup>n</sup> den nachsten beiden Artikeln sehen wir uns einige Fließkommaroutinen des Commodore <sup>6</sup><sup>4</sup> genauer <sup>a</sup>n. Wir erstellen damit eine dreidimensionale Figur <sup>i</sup><sup>n</sup> hoher Auflösung.

ie Fließkommaroutinen des BASIC-Interpreters sind nicht sonderlich gut doku-<br>preters sind nicht sonderlich gut dokumentiert. So fehlt beispielsweise die Tabelle der Einsprungadressen, und einzelne Routinen lassen sich nur durch muhsames Experimentieren finden. Wir fuhren unsere Untersuchung daher anhand einer praktischen Aufgabe durch: Wir rotieren deshalb eine dreidimensionale Rahmenfigur auf dem hochauflösenden Bildschirm.

Die hier eingesetzten mathematischen Techniken lassen sich natürlich auch <sup>f</sup>ü<sup>r</sup> andere Routinen einsetzen – beispielsweise bei der Matrixmultiplikation. Bedenken <sup>S</sup>i<sup>e</sup> aber, daß mathematische Berechnungen, <sup>d</sup>i<sup>e</sup> wegen der schnell aufeinanderfolgenden Bildschirmdarstellungen <sup>i</sup><sup>n</sup> Echtzeit programmiert werden, nicht unbedingt beste Programmiertechnik sind. Es <sup>i</sup>s<sup>t</sup> eleganter, erst <sup>a</sup>ll<sup>e</sup> Bildschirmdaten <sup>z</sup><sup>u</sup> berechnen und dann <sup>d</sup>i<sup>e</sup> Bewegungsfolge auszulösen. <sup>|</sup>

BASIC-Variablen sind <sup>i</sup><sup>m</sup> Speicher über den BASIC-Programmen untergebracht. Sie befinden sich in einer Variablentabelle, auf deren Anfang die Speicherstellen 45 und 46 (dezimal) zeigen. Die Anfangsadresse der Variablentabelle wird <sup>s</sup><sup>o</sup> gefunden:

PEEK(45)+256\*PEEK(46)

Unsere Tabelle zeigt verschiedene Variablenpointer mit ihrem normalen Inhalt.

Beachten <sup>S</sup>ie, daß dynamische Strings im Speicher von oben nach unten abgelegt werden, während Arrays über den anderen Variablen der Varlablentabelle gespeichert sind. Taucht während der Programmausführung eine neue Varlable auf, verschiebt das Betriebssystem den Arraybereich um die Anzahl Bytes nach oben, die die Variable benötigt.

Die Speicherung von Strings ist komplizierter. Ganzzahlenvarlablen (außerhalb von Arrays) und Fließkommavariablen belegen <sup>j</sup><sup>e</sup> sieben Bytes, Stringvariablen jedoch bis zu 255 Bytes. Das Betriebssystem speichert daher nur die Stringlänge und einen Pointer auf die Anfangsadresse. Wenn in einem BASIC-Programm <sup>e</sup>i<sup>n</sup> String definiert wird (etwa A\$="ABCD"), dann zeigt der Pointer auf das erste Byte des Strings im BASIC-Programmbereich. Ein String dieser Art heißt "statisch". Wenn das Programm einen Stringwert ändert, wird der "dynamisch". Die Werte dynamischer Strings werden von der Speicherobergrenze an abwärts angelegt und die Pointer der Va-

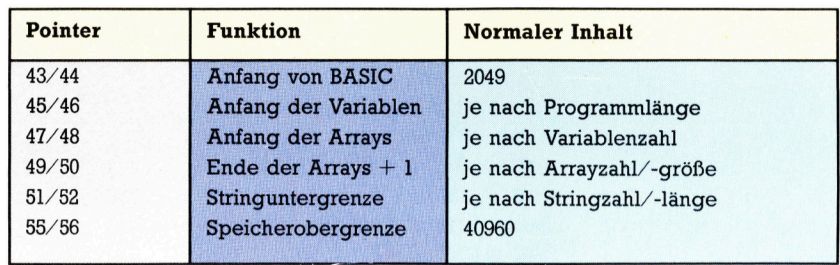

riablentabelle entsprechend verändert. Auf diese Weise hat jeder Eintrag die konstante Länge von sieben Bytes.

Die Adresse einer Variablen in der Variablentabelle läßt sich mit ein wenig Detektivarbeit leicht finden. Nach Aufruf der Variablen wird ihre Adresse <sup>i</sup><sup>n</sup> einen Pointer der Zero Page geladen (dezimal 71 und 72), der dort untersucht werden kann.

Das folgende Programm zeigt das Speicherformat der normalen Variablen. Die erste Rou<sup>t</sup>in<sup>e</sup> <sup>h</sup>ol<sup>t</sup> einen String aus dem Speicher und sieht sich mit der gerade beschriebenen Technik den Inhalt der Adressen <sup>7</sup><sup>1</sup> und <sup>7</sup><sup>2</sup> <sup>a</sup>n. Die Werte werden dann <sup>i</sup><sup>n</sup> zwei freien Bytes des Cassettenbuffers <sup>z</sup>u<sup>r</sup> spateren Berechnung der Stringadresse gespeichert.

Normalerweise benotigen Ganzzahlenvariablen (zum Beispiel X%) weniger Speicher und beschleunigen auferdem mathematische Abläufe. Beim C 64 ist das jedoch nicht der Fall. Wenn das Commodore-BASIC Ganzzahlberechnungen ausführt, wandelt <sup>e</sup><sup>s</sup> die Werte <sup>e</sup>rs<sup>t</sup> <sup>i</sup><sup>n</sup> das Fließkommaformat um und <sup>r</sup>uf<sup>t</sup> dann <sup>d</sup>i<sup>e</sup> Fließkommaroutinen <sup>a</sup>uf. Auf diese Weise belegen Ganzzahlvariablen, die eigentlich mit zwei Bytes auskommen, sieben Speicherbytes (fall<sup>s</sup> <sup>s</sup>i<sup>e</sup> nicht <sup>i</sup><sup>n</sup> Arrays abgelegt sind). <sup>B</sup>e<sup>i</sup> der Weiterverarbeitung werden die zusätzlichen Bytes jedoch ignoriert. <sup>S</sup><sup>o</sup> können Sle eine Ganzzahl im Speicher finden:

<sup>1000</sup> REM\*\*FIND A STRING IN MEMORY\*\*<br>1010 X\$="ABCDEF" .<br>1020 REM∗\*MAKE X\$ CURRENT VARIABLE<mark>\*\*</mark> 1030 X\$=X\$+""<br>1040 REM\*\*SAVE POINTER TO VAR TABLE\*\*<br>1050 POKE828,PEEK(71):POKE829,PEEK(72) 1858 ROKE828,PEEK(71):POKE829,PE<br>1868 REM\*\*ADDRESS IN VAR TABLE\*\*<br>1870 ADR=PEEK(828)+256\*PEEK(829) 1888 REM\*\*LOOK AT ENTRY IN VAR TABLE\*\*<br>1898 LS=PEEK(ADR):REM LENGTH OF STRING<br>1188 SA=PEEK(ADR+1)+256\*PEEK(ADR+2)<br>1118 REM SA IS START ADDR OF STRING<br>1128 FORI=SATOSA+LS<br>1138 FORI=SATOSA+LS <sup>11</sup>4<sup>8</sup> VARS=VARS+CHRE(PEEKCI<sup>&</sup>gt; 1156 NEXT 1166 PRINTVARS

- 1888 REM\*\*FIND AN INTEGER <sup>I</sup><sup>N</sup> MEMORY#\* 1010 1828 REM\*\*MAKE <sup>X</sup>% CURRENT VARIABLE\*\* 1838 xX7=X7 1848 REM\*\*SAVE POINTER TO VAR TABLE\*\* 1838 XX=XX<br>1848 REM\*\*SAVE POINTER TO VAR TABLE\*\*<br>1858 POKE828,PEEK(71):POKE829,PEEK(72)<br>1878 ADR=PEEK(828)+256\*PEEK(829) 1878 ADR=PEEK(828)+256\*PEEK(829)<br>1888 REM\*\*LOOK AT ENTRY IN VAR TABLE\*\* 1898 LO=PEEK(ADR+1) :HI=PEEK(ADR? 1188 REM\*\*COMPUTE RESULT\*\*  $1118$  SIGNBIT= $(HIAND128)/128$
- 1128 VAR=LO+256%\*CHIAND127)-32768%\*SIGNBIT
- 1138 PRINT VAR

Mit dieser Technik können <sup>S</sup>i<sup>e</sup> natürlich auch Fließkommavariablen suchen. <sup>E</sup><sup>s</sup> gibt jedoch eine weit praktischere Methode.

Das folgende Programm berechnet <sup>m</sup>i<sup>t</sup> DEF FN die Adresse (i<sup>n</sup> Speicherstelle <sup>7</sup><sup>1</sup> und <sup>7</sup>2) der aktuellen BASIC-Variablen. Da <sup>X</sup> eine Funktionsvariable <sup>i</sup>st, gibt die erzeugte Adresse die Speicherstelle des ersten Bytes von <sup>X</sup> <sup>i</sup><sup>n</sup> der BASIC-Variablentabelle wieder. Beim Aufruf von FN wird diese Adresse der Variablen ADD zugeordnet. Beachten <sup>S</sup>ie, daß <sup>d</sup>i<sup>e</sup> Übergabe von 0 (oder eines anderen Wer<sup>t</sup>es) <sup>m</sup>i<sup>t</sup> dem FN-Befehl den Wert von <sup>X</sup> <sup>i</sup><sup>n</sup> der Variablentabelle oder die von der Funktion berechnete Adresse nicht verändert.

Der Commodore 64 arbeitet mit drei Variablentypen, die mit verschiedenen Formaten im Speicher Platz finden. Ganzzahlvariablen werden <sup>i</sup><sup>n</sup> zwei Bytes <sup>a</sup>l<sup>s</sup> Zweierkomplement gespeichert. Fließkommazahlen verlangen fünf Bytes für Mantisse, Vorzeichenbit und Exponenten. Stringvariablen sind in einem anderen Bereich des Speichers untergebracht und belegen ein Byte pro Zeichen. Die Stringdaten befinden sich jedoch nicht in der Variablentabelle. Dort geben statt dessen drei Bytes die Zeichenzahl des Strings <sup>a</sup>n, während eine 16-Bit-Adresse auf den Anfang des Strings im Speicher zeigt.

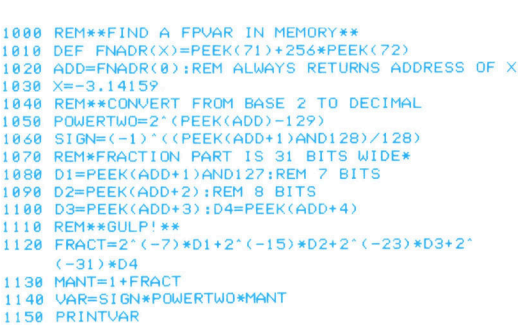

Die Ausfiihrung eines DIM-Befehls reserviert im Speicher Platz für ein Array. Der reservierte Speicher enthalt einen Kopf und die Anzahl der <sup>f</sup>ü<sup>r</sup> die Arrayelemente abgestellten Bytes. Das Format von Arrayelementen unterscheidet sich von allen anderen Variablentypen. Unser Diagramm zeigt <sup>d</sup>i<sup>e</sup> möglichen Varlationen. Wenn <sup>S</sup>i<sup>e</sup> Arrayelemente vom Maschinencode

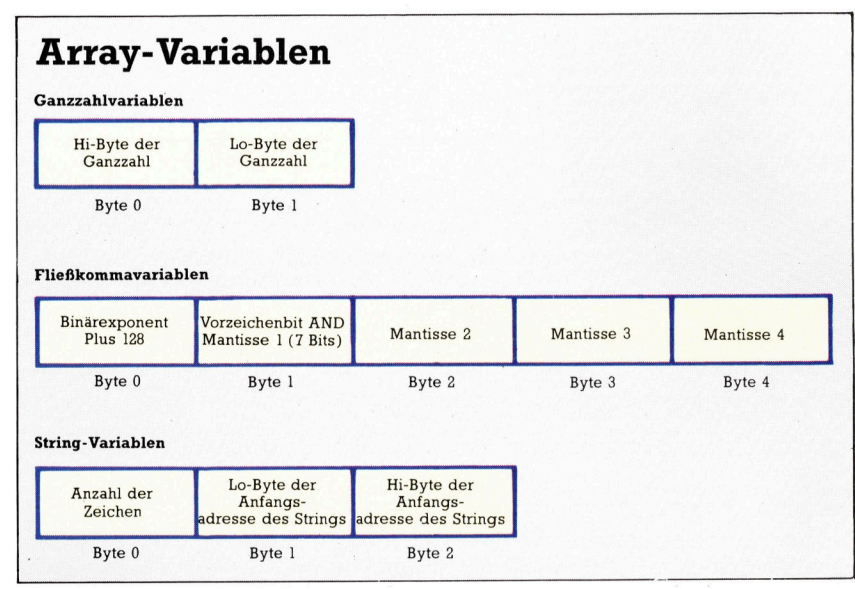

aus ansprechen wollen, müssen Sie diese Unterschiede kennen.

Sehen wir uns nun die Fließkommaarithmetik genauer an. Bei der Ausführung von Fließkommaberechnungen speichert der BASIC-Interpreter seine Ergebnisse in zwei "Fließkom $maakkumulatoren" - FAC$  und  $ARG -$ , die das gleiche Format haben wie die im Speicher abgelegten Variablen. FAC befindet sich bei den Adressen \$61 <sup>b</sup>i<sup>s</sup> \$65 (dezimal <sup>9</sup><sup>7</sup> <sup>b</sup>i<sup>s</sup> <sup>1</sup>01) und ARG <sup>b</sup>e<sup>i</sup> \$69 <sup>b</sup>i<sup>s</sup> S6D (dezimal <sup>1</sup>0<sup>5</sup> <sup>b</sup>i<sup>s</sup> <sup>1</sup>09). Aus Gründen der Einfachheit werden wir auch weiterhin mit den Interpreterroutinen arbeiten, die die Zahlen zwischen FAC und dem entsprechenden Speicher übertragen.

### Hier sind die Routinen

Wir verwenden folgende Interpreterroutinen:

#### @ MOVFM (CALL Adresse SBBA2):

MOVFM lädt den Inhalt von FAC mit der im Speicher abgelegten Fließkommavarlablen. Symbolisch wird dieser Vorgang durch:  $\leftarrow$  M dargestellt. Für den Aufruf wird der Akkumula<sup>t</sup>o<sup>r</sup> <sup>m</sup>i<sup>t</sup> dem Lo-Byte der Anfangsadresse der Speichervariablen geladen und das Y-Register <sup>m</sup>i<sup>t</sup> dem Hi-Byte.

#### @ MOVMF (CALL Adresse SBBD4):

Diese Routine legt den Inhalt von FAC in sieben Speicherbytes ab  $(M \leftarrow F)$ . Für den Aufruf wird das X-Register <sup>m</sup>i<sup>t</sup> dem Lo-Byte und <sup>Y</sup> <sup>m</sup>i<sup>t</sup> dem Hi-Byte des Anfangsbytes der Variable im Speicher geladen.

#### @ FMULT (CALL Adresse SBA28):

Diese Routine multipliziert den Inhalt von FAC mit einer zweiten Speichervariable und legt das Ergebnis <sup>i</sup><sup>n</sup> FAC <sup>a</sup>b. Die erste Variable <sup>w</sup>ir<sup>d</sup> <sup>m</sup>i<sup>t</sup> MOVFM <sup>i</sup><sup>n</sup> FAC <sup>g</sup>eladen. <sup>W</sup>i<sup>r</sup> <sup>z</sup>eige<sup>n</sup> auf die zweite Variable, indem wir vor Aufruf der Routine den Akkumulator <sup>m</sup>i<sup>t</sup> dem Lo-Byte und <sup>Y</sup> <sup>m</sup>i<sup>t</sup> dem Hi-Byte der Anfangsbytes laden. Falls nötig, können wir das Ergebnis mit MOVMF wieder <sup>s</sup>peichern.

#### @ FADD (CALL Adresse \$B867):

<sup>D</sup>ies<sup>e</sup> <sup>A</sup>dditionsroutin<sup>e</sup> <sup>f</sup>ühr<sup>t</sup> FAC=MEM+FAC <sup>a</sup>us. Für den Aufruf wird der Akkumulator <sup>m</sup>i<sup>t</sup> dem <sup>L</sup>o-Byt<sup>e</sup> <sup>v</sup>o<sup>n</sup> MEM <sup>u</sup>n<sup>d</sup> <sup>Y</sup> <sup>m</sup>i<sup>t</sup> dem <sup>H</sup>i-Byt<sup>e</sup> <sup>v</sup>o<sup>n</sup> MEM geladen.

#### @ FSUB (CALL Adresse \$B850):

Diese Subtraktionsroutine führt FAC=MEM-FAC <sup>a</sup>us. Für den Aufruf wird der Akkumulator mit dem <sup>L</sup>o-Byt<sup>e</sup> <sup>v</sup>o<sup>n</sup> MEM und Y mit dem Hi-<sup>B</sup>yt<sup>e</sup> <sup>v</sup>o<sup>n</sup> MEM geladen.

Diese Interpreterroutinen bauen wir <sup>i</sup><sup>n</sup> die erste Phase unseres Grafikprogramms <sup>e</sup>in.

Das Grafikprogramm arbeitet mit einer Umrißfigur, die durch eine Reihe von Punkten und eine Matrix von Eckverbindungen festgelegt wird. Die Punkte haben die Koordinaten  $X(I), Y(I), Z(I)$  – wobei I die Werte 1 bis NP (Anzahl der Punkte) durchlaufen kann. Die Matrix der Eckverbindungen ist  $E\%(I,I)$  – wobei I und <sup>J</sup> die Zahlen <sup>1</sup> bis NP durchlaufen können.  $E\%(I,I)$  wird als Eins definiert, wenn Punkt I mit

**Bits und Bytes** 

Punkt J verbunden ist. Anderenfalls ist diese Variable Null. Natürlich wird dabei der Speicher nicht optimal eingesetzt (wir arbeiten mit zwei Bytes, obwohl eines ausreichen würde). Unsere Methode hat jedoch den Vorteil, daß sich die zu verbindenden Punkte leichter angeben lassen. Außerdem kann der Wert von NP im praktischen Einsatz nie bemerkenswert hoch werden.

Um die Rotationsroutine im Maschinencode von BASIC aus ansprechen zu können, geben wir die Basisadressen der Arrays mit POKE in den Speicher. Wir beginnen mit Element 1 und müssen daher die Adresse von  $X(1), Y(1), Z(1)$ und E%(1,1) finden. Weiterhin müssen wir den Maschinencode mit mehreren Angaben versorgen: NP sowie COS und SIN des Rotationswinkels um die Achse Z.

Bei der Entwicklung eines komplexen Maschinencodeprogramms lohnt es sich, in kleinen Schritten vorzugehen, da sonst später viel Zeit für eine eventuelle Fehlersuche nötig ist. Wir haben das Projekt daher in drei Phasen geplant. Zunächst definieren wir die Algorithmen und schreiben ein Testprogramm in BASIC (BASIC-Rotationsprogramm). Es rotiert einen Würfel um die Z-Achse und bildet das Ergebnis auf den Ebenen X und Y ab.

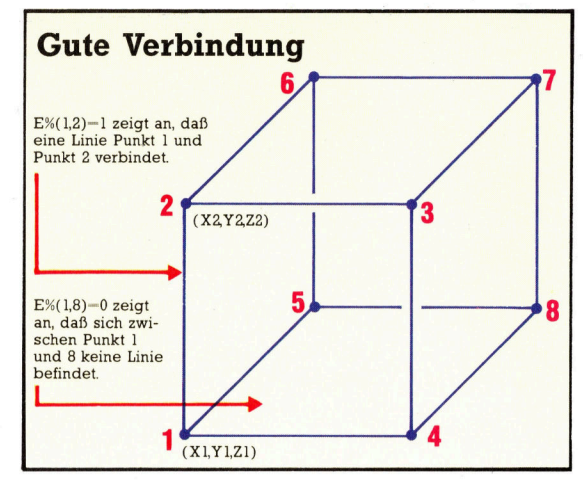

**Das Programm ROTSUB** rotiert einen durchsichtigen Würfel in der hochauflösenden Grafik des Commodore 64. Die Linien der Figur werden mit vier Arrays definiert. Drei davon halten die X-, Y- und Z-Koordinaten jedes einzelnen Punktes. Das vierte Array -  $E\%$ (,) definiert, welche der Punkte durch Linien miteinander verbunden werden.

Unser Ziel ist es, dieses BASIC-Listing in Maschinencode zu übersetzen. Wir beschreiben zunächst jedoch eine Version der Subroutine bei Zeile 1800 im Maschinencode: das Programm I-ROTSUB. Der dritte Kasten enthält ein Programm, das I-ROTSUB testet.

In der nächsten Folge vervollständigen wir das Projekt über die Fließkommaroutinen und die dreidimensionale Figur in hoher Auflösung und drucken den restlichen Assemblercode und ein BASIC-Ladeprogramm ab.

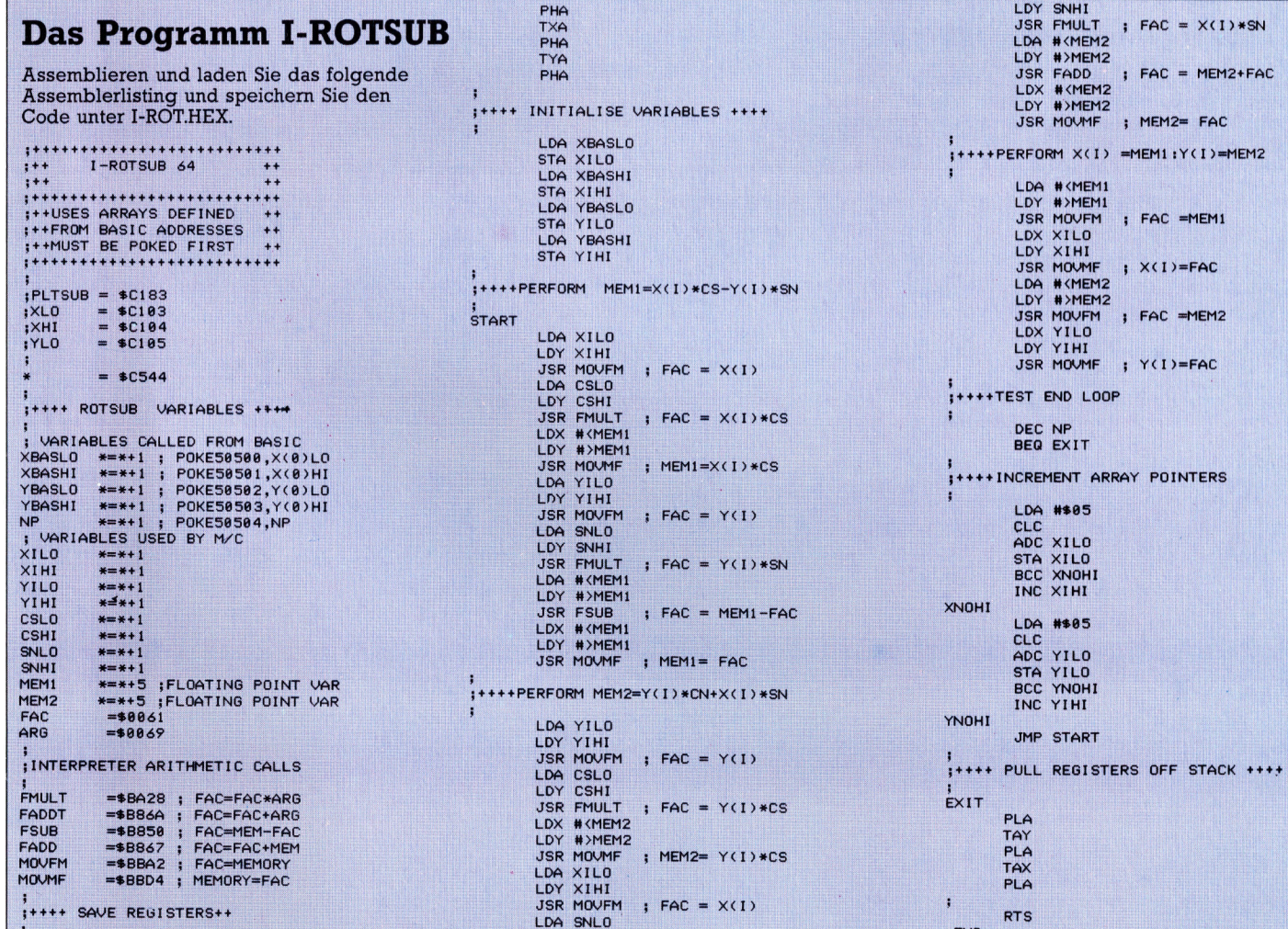

. END

**Bits und Bytes** 

# 1878 REM\*\*INITIALISE ARRAYS\*\*<br>1888 REM\*--CUBE COORDINATE DATA<br>1899 DATA 75, 75, 75:REM-----------/1<br>1899 DATA 75, 75, 75:REM TOP FOUR 72<br>1180 DATA 75, 75, 75:REM POINTS 73<br>1128 DATA 75, 75, 75:REM POINTS 73<br>1128 DATA 75, 7 1196 Reabxti9,vril),zc)) 1648 X1%=XCI)+159:Y1%=199-(2(1)+108) 1200 YCId=YCI)\*COSCT/4)-ZCI)\*SIN(T/4) 1650 X24=XCJ)+159:Y2%=199-(2(J)+108) 1210 2¢1)=Z¢1)\*COS(9/4)+YC1) ¥SINC1/4) 1648 RETURN 1228 NERI=1TONP = 1698 NETWARD-PURPERTURE PRODUCTION ON THE PRODUCTION<br>1288 NEXT 1678 NEXT 1689 NEXT 1678 NEXT 1678 NEXT 1678 NEXT 1689<br>1228 NEXT 2<1) \*COS(1/4) +Y(1) \*SIN(1/4) 1658 N2%=X(J)+159:Y2%=199-(2(J)+188)<br>1228 NEX 1278 NEXT 1728 POKE49922,NLO:POKE49923,NHI 1288 REM--EDGE CONNECTION DATA-- <sup>1</sup>730<sup>8</sup> POKE49924 ,Y1%:POKE49925,Y2% 1360 FORI=1TONP:FORJ=1TONP<br>1370 IFE(1,J)=1THENE(J,I)=1 1830 X(1)=XQG(SA)+Y(1)\*COS(SA)+Y(1)\*SIN(SA)<br>1380 NEXT:NEXT NET FORDER THE RESERVED BY A SUBSERVED THE RESERVED BY A SUBSERVED BY A SUBSERVED BY A SUBSERV 1390 REMHHHHHHHHHHHHHHHHHHHHHH 1848 NEXT 1408 REM##PLOT ROTATING CUBE## 1850 RETURN

# Testprogramm für I-ROTSUB 1478 FORI=1TONP

Speichern Sie das folgende BASIC-Programm ein und 1990 IF E(1,J)=0THEN1520:REM N<br>Speichern Sie es als TEST I-ROT. Achten Sie dar- 1518 GOSUB1680:REM JOIN POINTS auf, daß zwischen der Ausführung von Zeile 1880 1528 NEXT :NEXT :NEXT :NEXT :NEXT :NEXT :NEXT :NEXT :NEXT :NEXT :NEXT :NEXT :NEXT :NEXT :NEXT :NEXT :NEXT :NEXT :NEXT :NEXT :NEXT :NEXT :NEXT :NEXT :NEXT :NEXT :NEXT :NEXT :N ble definiert wird, da sonst die Gefahr des Programmabsturzes bestünde.

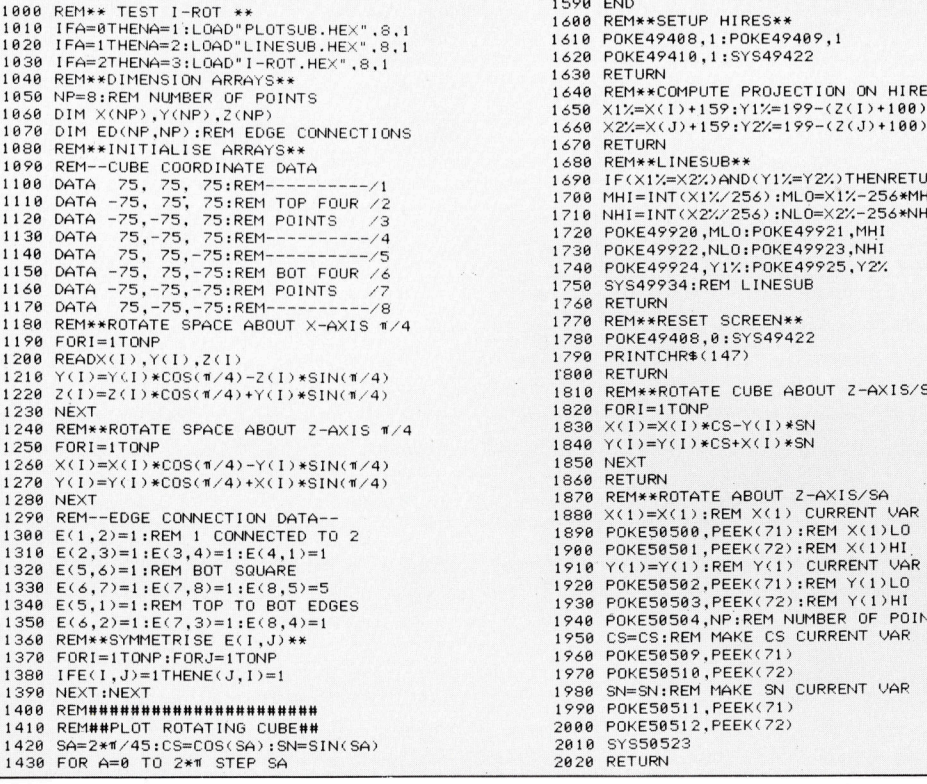

**Rotationsprogramm in BASIC**  $^{1418}_{1426}$  for  $^{0474}$  to  $^{474}$  step sa  $^{1448}$  gosubisses. Rem ROTATE THRU SA  $^{1448}$  gosubisses Rem ROTATE THRU SA  $^{1448}$  gosubisses. Rem ROTATE THRU SA  $^{1448}$  gosubisses. Rem RO 1618 FORE49418,1:SYS49422<br>1628 RETURN<br>1638 REM\*\*COMPUTE PROJECTION ON HIRES\*\* 1238 REM\*\*ROTATE CUBE ABOUT Z-AXIS 174 1688 IFCX1%=X2%) ANDCY1%=Y <sup>2</sup>%) THENRETURN 1248 FORI=1TONP 169@ MHI=INT(X1%/256) sMLO=xX1%-256\*MHI <sup>1</sup>25<sup>0</sup> XC1)=X¢1)\*COS¢91/) 4\*S)IN-CY17C4) <sup>1</sup>700<sup>8</sup> <sup>N</sup>HI=INT(X2%/256) :NLO=X2%-256\*NH<sup>I</sup> <sup>1</sup>26<sup>0</sup> YCI)=YCI)\*COSCHI/) 4\*S)I+NCXT/C4) <sup>1</sup>71<sup>8</sup> <sup>P</sup>OKE49?2<sup>8</sup> :MLO:POKE4992<sup>1</sup> ,MH<sup>I</sup> 1290 E(1,2)=1:REM 1 CONNECTED TO 2<br>1300 E(1,2)=1:E(3,4)=1:E(4,1)=1 1750 RETURN<br>1300 E(5,6)=1:REM BOT SQUARE<br>1320 E(6,7)=1:REM TOP TO BOT EDGES 1770 POKE49408,0:SYS49422<br>1320 E(6,7)=1:REM TOP TO BOT EDGES 1770 POKE49408,0:S

1440 GOSUB1870:REM ROTATE THRU SA<br>1450 GOSUB160:REM 1450 AMERICA<br>21460 REM--PLOT CUBE--1488 FORJ=1T0I<br>1498 IF E(I,J)=8THEN1520:REM NOT JOINED<br>1500 GOSUB1640:REM COMPUTE PROJECTION **Testprogramm für I-ROTSUB**<br>Geben Sie das folgende BASIC-Programm ein und  $1498$  FEM-PLOT CUBE--<br>Geben Sie das folgende BASIC-Programm ein und  $1498$  FE E(I,J)=@THEN1528;REM\_NOT\_JOINED 1560 REM\*\*WAIT\*\*\*<br>1560 REM\*\*WAIT\*\*<br>1570 GETA\$: IFA\$=""THEN1570 1588 GOSUB177@:REM RESET SCREEN 1590 END<br>1590 END<br>1600 REM\*\*SETUP HIRES\*\* 1520 60SUB:IFA≇=""IHENI<br>1580 60SUB1770:REM RESE<br>1810 IFA=0THENA=1:LOAD"PLOTSUB.HEX".8.1 1590 END<br>1600 REM\*\*SETUP HIRES\*\*  $\begin{array}{ccc} 8,1 & 1 & 1610 \\ 8,1 & 1610 \end{array}$ 1620 POKE49410,1:SYS49422 e a 1630 RETURN<br>1640 REM\*\*COMPUTE PROJECTION ON HIRES\*\* <sup>11</sup><sup>88</sup> <sup>D</sup>AT<sup>A</sup> <sup>7</sup>5, <sup>7</sup>5, <sup>7</sup>5:RE<sup>M</sup> oA <sup>1</sup>49<sup>8</sup> <sup>I</sup>FOX14=X%2%) <sup>A</sup>NDCY14%=<sup>7</sup> <sup>2</sup>%) THENRETURN 1118 DATA -75, <sup>7</sup>5° 75:REM TOP FOUR 2 1768 MHI=INT(X1%/256) :MLO=X1%-256\*MHI <sup>11</sup>2@ <sup>D</sup>AT<sup>A</sup> -75,-75, 75:REM POINTS 3 <sup>1</sup>716<sup>8</sup> NHI=INT(CX2%7256) 1NLO=X2%-258\*NHI 1720 POKE49920 ,MLO:POKE49921 ,MHI 1760 RETURN 1770 REPORT 1800 RETURN 1810 REM\*\*ROTATE CUBE ABOUT Z-AXIS/SA 1278 Y(I)=Y(I)\*COS(#/4)+X(I)\*SIN(#/4)<br>
1288 NETURN<br>
1298 NEXT-EDGE CONNECTION DATA--<br>
1299 REM--EDGE CONNECTION DATA--<br>
1299 REM--EDGE CONNECTION DATA--<br>
1299 REM--EDGE CONNECTION DATA--<br>
1299 POKE58580,PEEK(71):REM X(1)LO 2000 POKE50512, PEEK(72) 2020 RETURN

# Fachworter von A bis Z

### Monitor = Monitor

Als Hardwarebegriff wird die Bezeichnung Monitor für ein Datensichtgerät verwendet, dessen Bildröhre der eines normalen Fernsehapparates entspricht. Die Elektronik <sup>i</sup>s<sup>t</sup> jedoch speziell <sup>f</sup>ü<sup>r</sup> die direkte Wiedergabe des Computer-Bildsignals ausgelegt. Daher bietet der Monitor eine erheblich höhere Bildqualität als ein "zweckentfremdeter" Fernsehempfänger, bei dem die Information ja erst einem hochfrequenten Träger aufmoduliert werden muß, um das übliche Antennensignal zu simulieren.

Hier werden einzelne Fachausdrücke eingehend behandelt. Da <sup>b</sup>e<sup>i</sup> der Kommunikation <sup>m</sup>i<sup>t</sup> dem Computer meist die englische Sprache verwendet wird, werden hier zunächst die englischen Begriffe genannt, dann die deutsche Übersetzung. <sup>I</sup><sup>n</sup> den Gesamtindex werden sowohl deutsche als auch englische Stichwörter aufgenommen, damit <sup>S</sup>i<sup>e</sup> <sup>e</sup><sup>s</sup> leichter haben, das von Ihnen Gesuchte zu finden.

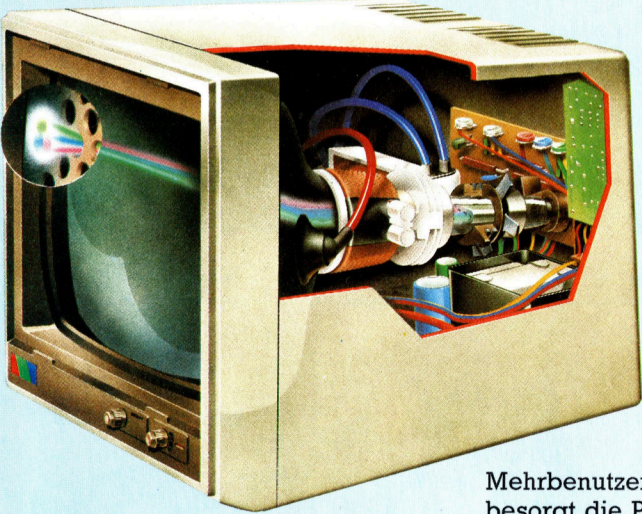

Farbmonitore sind entweder <sup>f</sup>ü<sup>r</sup> ein "Composite Video" (=FBAS)-Signal oder für RGB-Signale einge<sup>r</sup>ichtet. Beim RGB-Monitor werden die Farbanteile Rot, Grün und Blau über getrennte Leistungsadern und eine mehrpolige DIN- oder auch Euro-AV-Buchse zugeführt. Ein Composite-Video-Monitor empfängt <sup>s</sup>tatt dessen nur ein einziges Mischsignal, das <sup>i</sup><sup>m</sup> Gerät <sup>z</sup>u<sup>r</sup> Gewinnung der Farbanteile decodiert werden muß. Der Anschluß erfolgt gewöhnlich über eine BNC-Buchse, wie <sup>s</sup>i<sup>e</sup> bei Videorecordern gängig ist. Die Bild-

qualität <sup>l</sup>ieg<sup>t</sup> bei den RGB-Monitoren durchweg eine Stufe höher <sup>a</sup>l<sup>s</sup> bei den Composite-Video-Geräten. Softwaremäßig versteht man unter "Monitor" ein Systemprogramm, das Steuerungs- und Überwachungsaufgaben wahrnimmt, vorzugsweise beim Abarbeiten von "Jobs" im

Monochrom-Monitore haben meist einen grün oder bernsteinfarben leuchtenden Schirm, der die Augen auch bei längerem Arbeiten am Bildschirm nicht übermäßig belastet. Farbmonitore gibt es <sup>i</sup><sup>n</sup> zwei Ausführungen: Bei den RGB-Monitoren werden die Farbanteile Rot, Grün und Blau getrennt übertragen, während <sup>d</sup>i<sup>e</sup> Composite-Video-Monitore mit einem einzigen Mischsignal arbeiten.

Mehrbenutzerbetrieb. Der Monitor besorgt die Prioritätssteuerung, die Zuteilung von CPU- und Peripheriezeiten <sup>a</sup><sup>n</sup> Simultanprogramme und koordiniert den Datenaustausch. Wo der Monitor <sup>f</sup>ii<sup>r</sup> die Organisation des Gesamtsystems zustandig <sup>i</sup>st, wird <sup>e</sup><sup>r</sup> auch als "Supervisor" oder Hauptsteuerprogramm bezeichnet.

# $$

Das Motherboard ist die Hauptplatine eines Computers. Darauf befinden sich alle wesentlichen Komponenten, etwa die CPU, ein Teil des Arbeitsspeichers und die Ein-/ Ausgabesteuerung. Das Motherboard trägt oftmals eine ganze Reihe von Steckleisten für Zusatzkarten.

Als in der Frühzeit der Heimcomputer die Beschäftigung mit Micros noch eine Domäne der Elektronikbastler war, versuchten die Freaks, sich gegenseitig durch Einbau von Zusatzkarten zu übertrumpfen. Mancher Apple platzte buchstäblich aus den Nähten, weil man ihn einfach <sup>z</sup><sup>u</sup> sehr "vollgestopft" hatte. Zwar gibt es das auch heute noch, aber das große Geschäft mit den Zusatzkarten spielt sich im kommerziellen Bereich ab, wo Personal Computer <sup>m</sup>i<sup>t</sup> anwenderspezifischen Sonderfunktionen ausgestattet werden sollen.

### $Mouse = **M**aus$

Die Maus <sup>i</sup>s<sup>t</sup> ein Eingabegerät, mit dem sich durch Hin- und Herfahren auf der Tischplatte der Cursor steuern <sup>l</sup>äßt. Druckknöpfe auf der Maus ermöglichen das Auslösen definier<sup>t</sup>e<sup>r</sup> Rechneraktionen, wenn sich der Cursor über einem bestimmten Piktogramm oder Menüdetail befindet.

Eine solche Maus hat auf der Unterseite eine bewegliche Kugel, deren Rotation sich über Reibrollen auf zwei Codierscheiben überträgt, die ihrerseits durch Lichtschranken abgefragt werden. So wird die Bewegung der Maus <sup>i</sup><sup>n</sup> eine elektrische Impulsfolge umgesetzt und an den Rechner übermittelt.

Noch vor zwei Jahren galt die Maussteuerung <sup>i</sup><sup>n</sup> Fachkreisen <sup>a</sup>l<sup>s</sup> reine Spielerei. Durch den Erfolg des Apple Macintosh erkannte die Industrie die Vorteile dieses Eingabegeräts und begann, <sup>f</sup>ü<sup>r</sup> immer mehr Rechner sogenannte "Maus-Pakete" zu produzieren.

Etwas ganz anderes sind die ,,intelligenten< Robotermäuse, die sich in einem unbekannten Labyrinth <sup>z</sup>urechtfinden. Sie verfügen über ein Sensorsystem <sup>f</sup>ü<sup>r</sup> das Erkennen von Hindernissen und sind entweder mit einer eigenen Steuerlogik ausgestattet oder <sup>s</sup>i<sup>e</sup> hängen an einem Rechner, der das "Denken" für sie übernimmt. Die Maus fährt durch das Labyrinth, <sup>b</sup>i<sup>s</sup> <sup>s</sup>i<sup>e</sup> irgendwo anstößt, und versucht dann, den Ausgang <sup>z</sup><sup>u</sup> finden.

### Bildnachweise

- 1877: Paul Bryant 1878-1879, 1882: Caroline Clayton <sup>1</sup>883: Dimension Graphics <sup>1</sup>885: Marcus Wilson-Smith 1888-1895: Rolf Seiffe <sup>1</sup>896, <sup>1</sup>897: Ian McKinnell
- 1898, 1899, U3: Kevin Jones

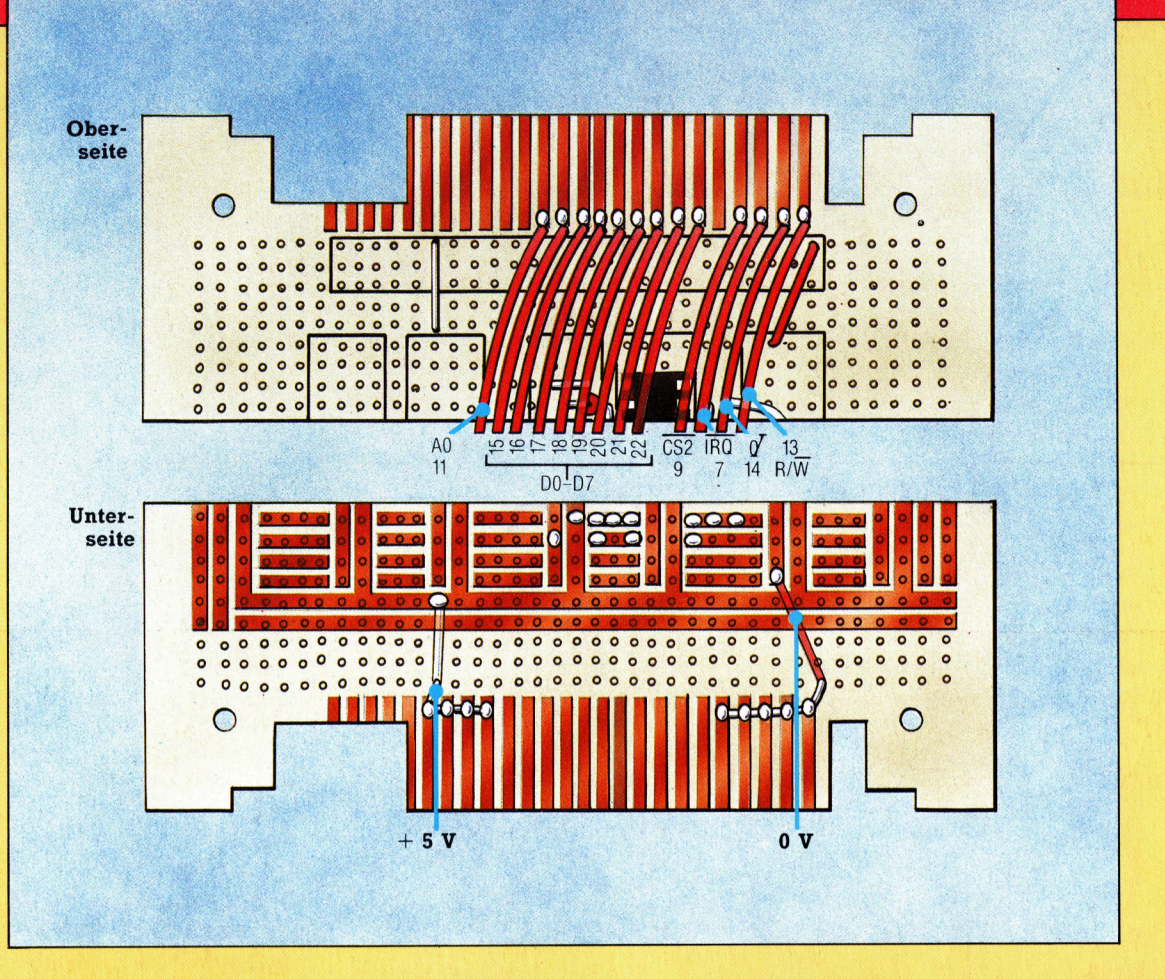

+ Vorschau +++ Vorschau +++ Vorschau +++ Vorschau +++ Vorschau +

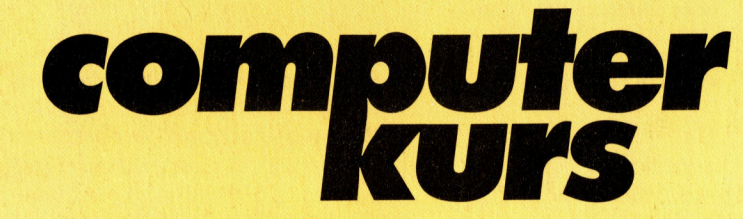

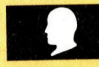

# **Klänge vom Chip**

Wichtig für Musikfreunde: Wir beschreiben den Aufbau eines MIDI-Interface für den Commodore C 64 und den Acorn B.

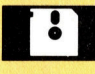

# **Dog and Bucket**

Das vollständige Listing dieses Spiels mit genauen Erläuterungen.

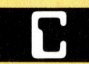

# **Das hohe C**

Die Programmiersprache C weist erstaunliche Parallelen zu PASCAL auf, etwa bei Schleifenstrukturen.

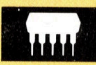

# **Fürs Heimkino**

Pioneers PX-7 verfügt über "audiovisuelle" Schnittstellen, so daß unter anderem auch Bildplatten angesteuert werden können.

MSX-C Das WIMP-Syste  $n_{r}$ 

**Heft**